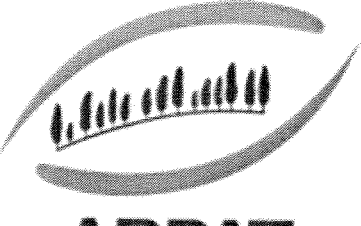

ARPAT

Agenzia regionale per la protezione ambientale della Toscana

Decreto del Direttore Generale  $N.$   $\begin{array}{c} \circ \uparrow \circ \downarrow \downarrow \circ \circ \downarrow \circ \downarrow \downarrow \end{array}$ 

Proponente: Dr. Marco Chini

Settore SIRA

**Pubblicità/Pubblicazione:** Atto non soggetto a pubblicazione integrale (sito internet) $\frac{1}{d}$ 

Visto per la pubblicazione - Il Direttore generale: Dr. Ing. Giovanni Barca

Dirigente Responsabile del procedimento:Dr. Marco Chini

Estensore: Dott.ssa Daniela Masini

Oggetto: Indizione della procedura aperta, sotto soglia, ai sensi dell' art. 124 del D.Lgs.<br>163/2006 e s.m.i. da svolgersi in modalità telematica mediante utilizzo del sistema START, per l'acquisizione di un software LIMS (laboratory information management system) per la gestione delle attivita' analitiche di ARPAT.

 $\mathscr{L}$ 

### ALLEGATI N°: 11

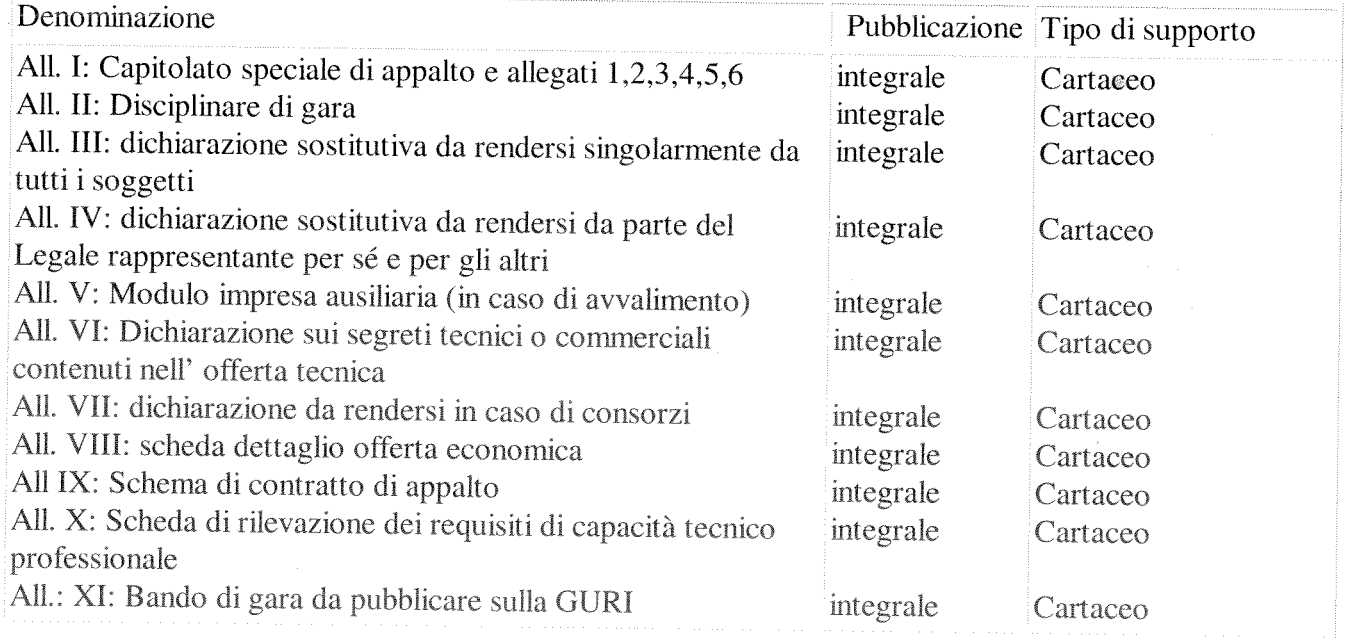

Natura dell'atto: immediatamente eseguibile

### Il Direttore Generale

Vista la L.R. <sup>22</sup> <sup>g</sup>iugno 2009, n. 30, avente per oggetto "Nuova disciplina dell'Agenzia regionale per la protezione ambientale della Toscana (ARPAT)" <sup>e</sup> s.m.i.;

Visto il decreto del Presidente della Giunta Regionale n. <sup>49</sup> del 29.3.2011, con il quale il sottoscritto <sup>è</sup> stato nominato Direttore Generale dell'Agenzia Regionale per la Protezione Ambientale della Toscana;

Visto l"Atto di disciplina dell'organizzazione interna" approvato con decreto n. 270/2011 (ai sensi dell'articolo 4, comma 3, del Regolamento organizzativo dell'Agenzia), modificato ed integrato con decreto del Direttore generale n. <sup>87</sup> del 18.05.2012 <sup>e</sup> n. <sup>2</sup> del 4.01.2013 con il quale <sup>è</sup> stato definito nel dettaglio il nuovo assetto organizzativo dell'Agenzia;

Visto il decreto del Direttore generale <sup>n</sup>°169 del 10.10.2012 "Adozione del Regolamento di funzionamento della Commissione tematica Attività Analitiche di cui all'Atto di Disciplina dell'organizzazione interna decreto del Direttore generale n°87 del 18.05.2012";

Visto che il Piano annuale delle attività 2013, adottato con decreto del Direttore generale <sup>n</sup>° <sup>5</sup> del 11.01.2013 <sup>e</sup> approvato dalla G.R.T. con delibera n. <sup>196</sup> del 25.03.2013, nonché il decreto del Direttore generale n. <sup>6</sup> deI 11/01/2013, di adozione del Bilancio preventivo economico annuale per l'anno 2013 e pluriennale 2013-2015, corredato del Programma degli investimenti per l'anno 2013, prevedono l'acquisto di un nuovo software per la gestione integrata delle attività <sup>e</sup> dei process<sup>i</sup> dei laboratori di analisi che risponda alle caratteristiche di un LIMS (Laboratory Information Management System), in sostituzione del software ARPALAB per l'importo di Euro 242.400,00 (compresa IVA);

Ricordato che con decreto del Direttore tecnico n. 3/2013 <sup>è</sup> stato istituito il Gruppo di Lavoro per l'individuazione delle specifiche tecnico-informatiche per l'acquisto di un nuovo software per la gestione integrata delle attività <sup>e</sup> dei process<sup>i</sup> dei laboratori di analisi che risponda alle caratteristiche di un L1MS <sup>e</sup> per la stesura dei relativi atti di gara;

Dato atto che la nuova soglia dei contratti pubblici di rilevanza comunitaria in vigore dal <sup>I</sup> gennaio <sup>2012</sup> <sup>è</sup> fissata per <sup>g</sup>li appalti pubblici di forniture <sup>e</sup> di servizi in Euro 200.000,00 (Regolamento CE n. <sup>125</sup> 1/201 1);

Ritenuto, quindi, di indire una procedura aperta sotto soglia europea, ai sensi dell'art. <sup>124</sup> del D.Lgs. 163/2006 <sup>e</sup> s.m.i., per l'acquisizione di un software L1MS (Laboratory lnformationManagment System) per la gestione delle attività analitiche di laboratorio di ARPAT, per l'importo massimo di Euro 197.000,00, oltre IVA <sup>e</sup> di approvare <sup>i</sup> seguenti atti:

All. 1: Capitolato speciale di appalto

Ali. Il: Disciplinare di gara

All. III: dichiarazione sostitutiva da rendersi singolarmente da tutti <sup>i</sup> soggetti

All. IV: dichiarazione sostitutiva da rendersi da parte del Legale rappresentante per sé e per gli altri

All. V: Modulo impresa ausiliaria (in caso di avvalimento)

All. VI: Dichiarazione sui segreti tecnici <sup>o</sup> commerciali contenuti nell' offerta tecnica

Ali, VII: dichiarazione da rendersi in caso di consorzi

All. VIlI: scheda dettaglio offerta economica

All IX: Schema di contratto di appalto

All. X: Scheda di rilevazione dei requisiti di capacità tecnico professionale

All.: XI: Bando di gara da pubblicare sulla GURI

Considerato che ai sensi dell'art. <sup>66</sup> D.Lgs. 163/2006, si procederà <sup>a</sup> pubblicare il bando di all'indirizzo www.arpat.toscana.it, sul sito informatico del Ministero delle Infrastrutture di cui<br>al decreto del Ministero dei Lavori pubblici 6.4.2001, n. 20, sul sito internet dell'<br>Osservatorio Regionale, per un import

Considerato altresì che la spesa per il pagamento della tassa sugli appalti all'Autorità di Vigilanza a carico di ARPAT, quale Stazione appaltante, ammonta a  $\epsilon$  225,00, come da determina dell'AVCP del 21.12.2011;

Preso atto che, ai sensi <sup>e</sup> per <sup>g</sup>li effetti dell'art. <sup>26</sup> comma 3-bis del DLGS <sup>8</sup> 1/08 <sup>e</sup> ss.mm.ii. da Interferenze" (DUVRI), e che quindi vi sono specifici cos ti della sicurezza di cui all'art.<br>86, comma 3 bis, del D. Lgs. n. 81/2008 e s.m.i.:

Rilevato che il criterio di aggiudicazione prescelto per individuare la migliore offerta è quello dell'offerta economicamente più vantaggiosa, mediante valutazione qualitativa dell'offerte in riferimento ai parametri indic

Dato atto che per la partecipazione alla procedura di gara, il Disciplinare richiede il possesso dei requisiti di ordine generale (art. 38 D.Lgs. n. 163/2006 e s.m.i.), nonché dei seguenti requisiti speciali ritenuti congr

- 1) Capacità economico finanziaria (art. 41 D.Lgs. n. 163/2006/2006 e s.m.i.): dichiarazioni bancarie di almeno due istituti bancari che attestino la solidità economica e finanziaria della ditta, in data non anteriore a 180
- 2) Capacità tecnica e professionale (art. 42 del D.Lgs. n. 163/2006 e s.m.i.: Aver svolto, a favore di soggetti pubblici o privati, negli ultimi tre anni, almeno tre contratti tra le seguenti tipologie:
	- forniture di un software analogo <sup>a</sup> quello oggetto del presente appalto
	- •servizi di assistenza su software analogo a quello oggetto del presente appalto, software fornito dal concorrente stesso.<br>Si intende per analogo un software di gestione delle attività analitiche di laboratori multisettore accreditati UNI CEI EN ISO/IEC 17025 operanti in ambito ambientale e/o sanitario;
- 3) Garanzia della qualità (art. 43 del D.Lgs. n. 163/2006 e s.m.i):Possesso della certificazione del Sistema di Gestione per la qualità (UNI EN ISO 9001:2008 o equivalente) riguardante i processi aziendali di "Progettazione, sviluppo, manutenzione e assistenza di prodotti software".

Visto il parere positivo di regolarità contabile in esito alla corretta quantificazione ed imputazione degli effetti contabili del provvedimento sul bilancio e sul patrimonio dell'Agenzia espresso dal Responsabile del Settore Bilancio e Contabilità riportato in calce;

Visto il parere positivo di conformità alle norme vigenti, espresso dal Responsabile del Settore Affari Generali, riportato in calce;

Visti i pareri espressi in calce dal Direttore Amministrativo e dal Direttore Tecnico;

### decreta

- I. di indire una procedura aperta sotto soglia, ai sensi dell'art. <sup>124</sup> del D.Lgs. 163/2006 <sup>e</sup> s.m.i., per l'acquisizione di un software LIMS (Laboratory Information Management System), per un importo <sup>a</sup> base di gara, soggetto <sup>a</sup> ribasso, di Euro 197.000,00, oltre IVA;
- 2. di approvare <sup>i</sup> seguenti atti ai fini dell'espletamento della gara:
	- All. I: Capitolato speciale di appalto
	- All. Il: Disciplinare di gara
	- All. III: dichiarazione sostitutiva da rendersi singolarmente da tutti <sup>i</sup> soggetti
	- All. IV: dichiarazione sostitutiva da rendersi da parte del Legale rappresentante per sé <sup>e</sup> per <sup>g</sup>li altri
	- All. V: Modulo impresa ausiliaria (in caso di avvalimento)
	- All. VI: Dichiarazione sui segreti tecnici <sup>o</sup> commerciali contenuti nell' offerta tecnica
	- All. VII: dichiarazione da rendersi in caso di consorzi
	- All. VIII: scheda dettaglio offerta economica
	- All IX: Schema di contratto di appalto
	- All. X: Scheda di rilevazione dei requisiti di capacità tecnico professionale
	- All.: XI: Bando di gara da pubblicare sulla GURI
- 3. di dare atto che ai sensi <sup>e</sup> per <sup>g</sup>li effetti delrart. <sup>26</sup> comma 3-bis del DLGS 81/08 <sup>e</sup> ss.mm.ii. non ricorrono <sup>i</sup> presupposti per la redazione del "Documento Unico di Valutazione dei Rischi da Interferenze" (DUVRI), <sup>e</sup> che quindi vi sono specifici costi della sicurezza di cui all'art. 86, comma 3 bis, del D. Lgs. n. 81/2008 e s.m.i.;
- 4. di dare atto che l'importo <sup>a</sup> base di appalto, soggetto <sup>a</sup> ribasso in sede di gara, <sup>è</sup> quantificato in Euro 197.000,00 <sup>e</sup> di riservarsi di quantificare l'esatta imputazione della spesa ai competenti bilanci <sup>a</sup> seguito dell'esito della gara:
- 5. di pubblicare <sup>g</sup>li atti di gara ai sensi dell'art. <sup>66</sup> D.Lgs. 163/2006: il bando di gara sulla Gazzetta Ufficiale Repubblica Italiana, nonché sul sito internet dell'Agenzia, all'indirizzo www.arpat.toscana.it, sul sito informatico del Ministero delle Infrastrutture di cui al Decreto del Ministero dei Lavori pubblici 6.4.2001, n. 20, <sup>e</sup> sul sito internet dell'Osservatorio Regionale, per un importo presunto di euro 1.500,00, che sarà rimborsato dall'aggiudicatario, ai sensi del secondo periodo del comma <sup>7</sup> dell'art. <sup>66</sup> <sup>e</sup> al secondo periodo del comma <sup>5</sup> dell'art. <sup>122</sup> del D:Lgs. 163/2006 <sup>e</sup> s.m.i.;
- 6, di dare atto che la spesa per il pagamento della tassa sugli appalti all'Autorità di Vigilanza ammonta <sup>a</sup> Euro 225,00, come da determina dell'AVCP del 21.12.2011;
- 7. di imputare la spesa per la pubblicazione degli atti di gara che sarà effettivamente dovuta <sup>e</sup> la tassa di gara quantificata in Euro 225,00, alla voce B2 — acquisti di servizi — Iett. d) del Bilancio economico di previsione per il 2013:
- 8. di nominare il Responsabile del Settore SIRA Dr. Marco Chini, "Responsabile del procedimento" ai sensi dell'art. 274 del D.P.R. n. 207/2010 "Regolamento di attuazione dei Codice degli appalti pubblici";
- 9. di riservarsi di nominare con successivo provvedimento il "Direttore dell'esecuzione del contratto" ai sensi degli artt, <sup>300</sup> <sup>e</sup> segg. dei DPR n. 207/2010 <sup>e</sup>
- 10. di dichiarare il presente decreto immediatamente eseguibile, al fine di consentire tutte le azioni necessarie a rendere operativo l'utilizzo del nuovo software a partire dal  $01.06.2014$ :

11. di trasmettere il presente decreto al Collegio dei Revisori ai sensi <sup>e</sup> per <sup>g</sup>li effetti dell'art <sup>28</sup> della L.R.T. n. 30/2009.

Il Direttore generale Dr. Ing. Giovanni Barca

Il Dirigente proponente Dr Marco Christ

Settore Bilancio e Contabilità Il Responsabile Dott.ssa Paola Querci-

Settore Affari Generali Il Responsabile Dott.ssa Marta Bachechi

1 (a 1 a)

Il Direttore amministrativo Dott.ssa Paola Querci Il Dirett oreste cnico Dott. Andrea Poggi

 $\label{eq:2.1} \begin{array}{c} \mathcal{L}_{\text{max}}(\mathcal{L}_{\text{max}}) = \mathcal{L}_{\text{max}}(\mathcal{L}_{\text{max}}) \end{array}$ 

ALLEGATIO 1 AL DECRETO

### ARPAT

Agenzia regionale per la protezione ambientale della Toscana <sup>50144</sup> Firenze - via Porpora, <sup>22</sup> Tel. 055/32061 - Fax 055/3206324 RIVA 04686190481

# CAPITOLATO SPECIALE DI APPALTO

# PROCEDURA APERTA SOTTO SOGLIA, AI SENSI DELL'ART. 124 DEL D.LGS. 163/2006<br>E S.M.I. DA SVOLGERSI IN MODALITÀ TELEMATICA MEDIANTE UTILIZZO DEL<br>SISTEMA START (SISTEMA TELEMATICO ACQUISTI REGIONE TOSCANA), PER<br>L'ACQUISIZIONE D

CODICE CIG 50751 46EF4

Importo <sup>a</sup> base d'asta Euro 197.000,00 (Iva esclusa)

Costi per la sicurezza Euro 0,00

### Indice

Premessa

- Art. <sup>1</sup> Oggetto dell'appalto
- Art. <sup>2</sup> Requisiti tecnico-informatici <sup>e</sup> requisiti funzionali del LIMS
- Art. 3 Requisiti <sup>e</sup> funzionalità aggiuntive del LIMS
- Art. 4 Importo dell'appalto
- Art. 5 Durata dell'appalto
- Art. 6 Raccordo tecnico in fase di esecuzione
- Art, 7 Termini e modalità di consegna, installazione, formazione e implementazione
- Art. 8 Formazione <sup>e</sup> addestramento
- Art. 9 Fatturazione <sup>e</sup> modalità di pagamento del corrispettivo
- Art. 10 Cauzione
- Art. 11 Subappalto
- Art. 12 Contestazioni <sup>e</sup> penalità

Art. 13— Collaudo della fornitura di cui all'art.3 punti 1, 2, 3, 4, <sup>5</sup> <sup>e</sup> 6a <sup>e</sup> agli allegati 2 <sup>e</sup> 5 del CSA

- Art, 14 Collaudo della fornitura di cui all'art.2 punti 6a e 6b e all'allegato 2 del CSA
- Art. 15 Garanzia
- Art <sup>16</sup> Supporto pos<sup>t</sup> collaudo
- Ari 17 Risoluzione del contratto- Recesso
- Art. 18 Termine essenziale
- Art. 19 Impossibilità sopravvenuta ed eccessiva onerosità
- Art. 20— Responsabilità delle varie fasi di espletamento della gara
- Art, <sup>21</sup> Responsabile tecnico della ditta aggiudicataria
- Art. 22 Tutela della privacy
- Art. 23 -Comunicazioni formali <sup>e</sup> tutela privacy
- Art. 24 – Disposizioni in materia di tutela della salute e della sicurezza
- Art. 25 Stipula del contratto
- Art. 26 — Spese per pubblicazione bando di gara
- Art. 27 — Foro competente
- Art, 28 — Norme di rinvio

# Premessa

Il Laboratori di ARPAT presentano una struttura multisito con sede primaria presso la<br>Direzione dell'Agenzia e più laboratori secondari.<br>I Laboratori secondari sono i Settori Laboratorio delle Aree Vaste Centro, Costa e Su

volta articolate in Unità operative, anche dislocate in sedi satellite. All'interno delle Unità<br>operative sono individuate le aree analitiche. Un operatore può essere assegnato a più aree<br>analitiche della stessa Unità oper

90% delle prove effettuate hanno come committente una struttura interna dell'Agenzia.<br>L'architettura informatica di ARPAT, all'interno della quale dovrà essere sviluppato e dovrà<br>operare il LIMS è descritta nell'allegato 1

### Art. 1 Oggetto dell'appalto

L'appalto ha per oggetto la fornitura di un LIMS (Laboratory Information Management System) per la gestione delle attività analitiche di ARPAT.<br>Il LIMS dovrà adempiere a quanto previsto dalle normative in vigore all'atto d

inoltre dovrà essere conforme a quanto riferito dalle norme UNI EN ISO 9001:2008 e UNI EN ISO/IEC 17025:2005.

L'appalto comprende quanto segue:

- le licenze che permettono l'utilizzo del LIMS ad almeno 300 utenti nominali o almeno 30<br>utenti concorrenti;<br>il software applicativo LIMS con i requisiti tecnico informatici minimi riportati nell'all. 3 al
- CSA, comprensivo delle funzionalità di integrazione con gli altri sistemi software indicati all'art. 2 del presente CSA;
- tutte le componenti software di base per la messa in opera della soluzione applicativa;
- tutte le funzionalità descritte come "FUNZIONALITA' MINIME DEL LIMS" e "FLUSSI<br>DATI" di cui agli allegati 2 e 5 del CSA;<br>tutti i servizi necessari all'attivazione del LIMS (analisi della situazione esistente,
- installazione, personalizzazione e configurazione, popolamento delle anagrafiche, generazione dei flussi dati verso altre banche dati e formazione del personale, etc.);
- l'assistenza in garanzia per la durata minima di 12 mesi, da svolgersi secondo quanto descritto al successivo art. 15 del CSA<br>un pacchetto minimo di 10 giorni di supporto post collaudo per l'effettuazione di attività
- specialistiche sul LIMS oggetto della fornitura, secondo quanto dettagliato all'art. 16 del<br>CSA.

La ditta aggiudicataria è tenuta ad eseguire la fornitura oggetto del presente appalto a perfetta regola d'arte, nel rispetto delle norme vigenti e conformente alle condizioni, alle modalità, ai termini ed alle prescrizion

Il LIMS sarà installato sui server di ARPAT e dovrà essere configurato e personalizzato per automatizzare la gestione del ciclo di vita dei campioni secondo i requisiti riportati nel successivo art. 2 del presente document

- Art. 2 Requisiti tecnico-informatici e requisiti funzionali del LIMS<br>- l requisiti tecnico informatici minimi richiesti sono riportati e dettagliati nell'allegato 3
- I requisiti funzionali minimi che saranno puntualmente verificati in fase di collaudo sono i sequenti:
	- 1. Gestione anagrafiche
	- 2. Accesso al LIMS
	- 3. Gestione campioni
		- a. Prenotazione prove
		- b. Post campionamento
		- c. Accettazione con prove prenotate
- d. Consegna <sup>e</sup> presa in carico dei campioni con prove prenotate
- e. Accettazione dei campioni con prove non prenotate
- f. Presa in carico dei campioni da parte delle aree analitiche <sup>e</sup> assegnazione delle prove
- g. Gestione delle prove
- h. Validazione degli esiti delle prove
- i. Emissione del rapporto di prova
- j. Gestione dei campioni chiusi con rapporti di prova emessi
- k. Gestione campioni compositi
- I. Gestione Magazzino
- m. Gestione documentale
- n. Gestione assicurazione della qualità
- 4. Statistiche <sup>e</sup> report
- 5. Export documenti
- 6. Integrazione con altri sistemi
	- a. integrazione con il protocollo informatico di ARPAT (applicativo "free-docs")
		- b. integrazione con il sistema di gestione della strumentazione (applicativo "Siwenna")
- 7. realizzazione flussi dati verso una banca dati ambientale esterna al LIMS (allegato 5)

I dettagli di tali requisiti sono compiutamente riportati nell'allegato 2 e nell'allegato 5

# Art. <sup>3</sup> Requisiti <sup>e</sup> funzionalità aggiuntive del LIMS

<sup>I</sup> requisiti <sup>e</sup> le funzionalità aggiuntive, che saranno oggetto di valutazione tecnica, sono riportate nell'allegato <sup>4</sup>

E' prevista l'attribuzione di uno specifico punteggio in caso di presentazione da parte della ditta concorrente di un video (estensione AVI <sup>o</sup> MPEG) dimostrativo delle funzionalità del LIMS offerto in gara, secondo quanto dettagliato nel Disciplinare di Gara

### Art. 4 - Importo dell'appalto

- 1, L'importo dell'appalto, soggetto <sup>a</sup> ribasso, <sup>è</sup> par<sup>i</sup> <sup>a</sup> complessivi Euro 197.000,00, esclusa IVA. Non sono ammesse offerte in aumento.
- 2. Non sono ammesse varianti né offerte alternative.
- 3. <sup>I</sup> costi per <sup>i</sup> rischi da interferenza sono stati quantificati nella misura di Euro 0,00.

### Art. 5 - Durata dell'appalto

L'appalto decorre dalla data di ricevimento dell'ordinativo, successiva alla stipula del contratto, <sup>e</sup> termina alla scadenza del periodo di garanzia.

Contestualmente alla stipula del contratto saranno consegnati alla ditta aggiudicataria tutte le anagrafiche e relativa alla banca dati ambientale che dovrà essere alimentata dai flussi dati del LIMS oggetto dell'appalto

# Art, 6 - Raccordo tecnico in fase di esecuzione

Nel corso dell'esecuzione del contratto, la ditta aggiudicataria potrà interfacciarsi, qualora lo ritenga utile, con personale ARPAT, che sarà successivamente individuato <sup>e</sup> comunicato in fase di stipula del contratto

Tale personale costituirà il riferimento tecnico di ARPAT nella fase di sviluppo e personalizzazione del software secondo le specifiche del CSA e dell'offerta tecnica presentata in gara, al fine di facilitare l'elaborazione del prodotto e garantire maggiore speditezza nella sua realizzazione.

in ogni caso tale modalità non potrà dar luogo a sospensione del termine stabilito per la consegna del software.

# Art. 7 - Termini e modalità di consegna, installazione, formazione e implementazione

La ditta aggiudicataria si impegna:

- 1) a consegnare il LIMS completo delle personalizzazioni, tutte le componenti software, a consegnare il LIMS completo delle personalizzazioni, tutte le componenti software,<br>le licenze e le relative istruzioni operative necessarie per l'installazione e per l'uso e la documentazione relativa al data-base (art. 2 punti1, 2, 3, 4, 5 e 7 del CSA) entro 100 giorni naturali e consecutivi dalla data di ricevimento dell'ordinativo di esecuzione del contratto;
- 2) <sup>a</sup> installare in produzione l'applicativo in ARPAT <sup>e</sup> ad effettuare le prove di test congiuntamente al personale di ARPAT incaricato entro il medesimo termine. Dovranno essere fornite e documentate tutte le componenti software e la relativa configurazione da installare per l'implementazione del server che gestirà il sistema LIMS. L'installazione dovrà avvenire, seguendo la documentazione, in modalità congiunta con il personale ARPAT. Dovranno essere documentate tutte le procedure<br>di gestione e manutenzione dell'applicativo e dell'ambiente server in cui l'applicativo dovrà operare. In sede di installazione dovranno essere consegnati il manuale utente<br>della procedura in formato cartaceo e digitale su supporto ottico (almeno una copia), il della procedura in formato cartaceo e digitale su supporto ottico (almeno una copia), il<br>manuale del database in formato cartaceo e digitale su supporto ottico (almeno una copia), le licenze del software;
- 3) ad effettuare la formazione e addestramento all'uso del personale ARPAT in ambiente di test predisposto su macchine ARPAT entro 45 giorni solari dal completamento delle attività dei precedenti punti 1) e 2);
- 4) ad eseguire le attività di implementazione dell'interfaccia ed integrazione del LIMS con il protocollo informatico di ARPAT (applicativo "free-docs") e con il sistema di gestione ii protocollo informatico di ARPAT (applicativo "free-docs") e con il sistema di gestione<br>della strumentazione (applicativo "Siwenna") attualmente in uso in ARPAT, punto 6a e 6b art. <sup>2</sup> del OSA, entro <sup>90</sup> <sup>g</sup>iorni solari dal collaudo positivo del LIMS.

La ditta aggiudicataria dovrà effettuare la consegna <sup>a</sup> proprio rischio, assumendo La ultta aggiudicataria dovra effettuare la consegna a proprio rischio, assumendo a proprio<br>carico ogni spesa e dovrà essere preceduta di almeno **5 (cinque) giorni lavorativi di** carico ogni spesa e dovrà essere preceduta di almeno 5 **(cinque) giorni lavorativi d**i<br>preavviso al Direttore dell'Esecuzione che sarà successivamente comunicato.

preavviso al Direttore dell'Esecuzione che sarà successivamente comunicato.<br>Costituisce motivo di differimento del termine di consegna da parte della ditta aggiudicataria<br>la presenza di cause di forza maggiore, debitamente <sup>e</sup> accertate da ARPAT, alla quale dovrà essere effettuata specifica comunicazione entro cinque <sup>g</sup>iorni dal verificarsi dell'evento.

Per ogn<sup>i</sup> altra circostanza di ritardo imputabile alla ditta aggiudicataria saranno applicate le penali previste nel presente capitolato.

ARPAT si riserva la possibilità di chiedere il differimento dei tempi di consegna, dando congruo preavviso, senza che da parte della ditta aggiudicataria possano essere accampati diritti a compensi e/o risarcimenti.

La consegna, l'installazione e la messa in funzione del software dovrà avvenire nel rispetto<br>delle procedure di cui al D. Lgs. n. 81/2008 e succ. mod.. delle procedure di cui al D. Lgs. n. 81/2008 e succ. mod..

### Art. 8 – Formazione e addestramento

Nell'appalto è compresa la formazione e addestramento all'uso, da espletarsi presso la sede<br>della Direzione di ARPAT – Via Porpora, 22 –Firenze, pei termini previsti dal presento CSA della Direzione di ARPAT – Via Porpora, 22 – Firenze, nei termini previsti dal presente CSA.<br>La formazione dovrà essere distinta in:

a) formazione per gestori/supervisori/amministratori del LIMS, a beneficio del personale di ARPAT addetto alla gestione del LIMS (sistemisti e amministratori dell'applicativo) che, oltre all'illustrazione approfondita delle funzionalità del LIMS, dovrà comprendere come minimo lo sviluppo delle competenze necessarie ad effettuare:

- il backup il restore, completo e incrementale dei dati (come implementare script  $\alpha$ automatici per il backup e restore dei dati creati o modificati giornalmente, nell'ultima<br>settimana, nell'ultimo mese, ecc.);
- \*l'export dei dati:
- \*il monitoraggio <sup>e</sup> le ottimizzazioni;
- l'aggiunta/rimozione componenti;

• l'accesso al database.

La ditta dovrà fornire minimo <sup>5</sup> <sup>g</sup>iornate di formazione (o ulteriori <sup>g</sup>iornate eventualmente offerte in gara senza costi aggiuntivi), ciascuna di <sup>7</sup> ore, rivolte <sup>a</sup> personale ARPAT individuato come gestori/supervisori/amministratori del LIMS.

b) formazione per utilizzatori del LIMS, che dovrà includere la descrizione delle funzionalità generali del sistema <sup>e</sup> di quelle specifiche previste per <sup>i</sup> diversi ruoli di utenza.

La ditta dovrà fornire minimo <sup>7</sup> <sup>g</sup>iornate di formazione (o ulteriori <sup>g</sup>iornate eventualmente offerte in gara senza costi aggiuntivi), ciascuna di <sup>7</sup> ore, rivolte <sup>a</sup> personale ARPAT individuato come utilizzatori del LIMS.

La capienza dell'aula attrezzata per ogn<sup>i</sup> <sup>g</sup>iorno di formazione non pu<sup>ò</sup> essere superiore alle 15 unità.

### Art. <sup>9</sup> — Fatturazione <sup>e</sup> modalità di pagamento del corrispettivo

Il corrispettivo spettante per l'esecuzione dell'appalto <sup>è</sup> comprensivo di ogn<sup>i</sup> onere connesso all'esecuzione del contratto <sup>e</sup> si intende fisso <sup>e</sup> invariabile.

Il pagamento del corrispettivo sarà effettuato in tre soluzioni:

- Il corrispettivo relativo al software sarà corrisposto entro <sup>30</sup> <sup>g</sup>iorni dal collaudo positivo della fornitura del software;
- Il corrispettivo relativo alla formazione richiesta dal presente capitolato sarà corrisposto entro <sup>30</sup> <sup>g</sup>iorni dalla completa erogazione della formazione agli operatori ARPAT;
- Il corrispettivo relativo alle attività di implementazione dell'interfaccia ed integrazione del LIMS con il protocollo informatico di ARPAT (applicativo "free-docs") <sup>e</sup> con il sistema di gestione della strumentazione (applicativo "Siwenna") sarà corrisposto entro <sup>30</sup> <sup>g</sup>iorni dal collaudo positivo.

Il pagamento della fattura awerrà in base <sup>a</sup> quanto disposto dal D. Lgs. n. 231/2002 <sup>e</sup> s.m.i..,.

La fattura dovrà essere intestata a:

'ARPAT Agenzia regionale per la protezione ambientale della Toscana. Via Porpora <sup>n</sup>° 22, 50144 Firenze, P.IVA 04686190481" ed inviate al citato indirizzo.

### Art. 10 - Cauzione

La ditta sarà tenuta, prima della stipula del contratto, <sup>a</sup> costituire, <sup>a</sup> garanzia dell'adempimento degli obblighi assunti, una cauzione definitiva da calcolarsi nella misura del 10% dell'importo netto di aggiudicazione, fatte salve le variazioni ai sensi del comma <sup>1</sup> art. 113 D.Lgs. 163/06.

La cauzione dovrà essere costituita con la prestazione di apposita garanzia fidejussoria a prima richiesta rilasciata da un istituto di credito o da altre primarie imprese di assicurazioni.

In caso di ATI la polizza dovrà essere intestata alla ditta capogruppo, in qualità di mandataria del raggruppamento, <sup>e</sup> dovranno essere espressamente indicate tutte le ditte facenti parte dell'ATI.

Dette fidejussioni devono chiaramente riportare il periodo di validità del contratto cui la garanzia si riferisce e devono altresì espressamente prevedere la clausola cosiddetta di "pagamento a semplice richiesta" prevedendo espressamente la rinuncia al beneficio della preventiva escussione del debitore principale.

Con tale clausola il fidejussore si obbliga, su semplice richiesta di ARPAT ad effettuare entro 15 giorni, il versamento della somma richiesta anche in caso di opposizione del soggetto aggiudicatario ovvero di terzi aventi causa.

L'Istituto fidejussore resta obbligato in solido con la ditta fino al ricevimento di lettera liberatoria o restituzione della cauzione da parte dell'ARPAT

In particolare, la cauzione rilasciata garantisce tutti <sup>g</sup>li obblighi specifici assunti dalla ditta aggiudicataria, anche quelli <sup>a</sup> fronte dei quali esta espressamente inteso che l'ARPAT ha diritto di rivalersi direttamente sulla cauzione per<br>l'applicazione delle penali.

Qualora l'ammontare della garanzia dovesse ridursi per effetto dell'applicazione di penali, o per qualsiasi altra causa, la ditta aggiudicataria dovrà provvedere al reintegro della stessa, entro il termine di 10 (dieci) giorni dal ricevimento della relativa richiesta effettuata dall'ARPAT. In caso di inadempimento

La cauzione definitiva resta vincolata fino al termine del rapporto contrattuale e sarà restituita La cauzione definitiva resta vincolata fino al termine del rapporto contrattuale e sarà restituita<br>al contraente soltanto a conclusione di tale rapporto e dopo che sia stato accertato il regolare al contraente soltanto a conclusione di tale rapporto e dopo che sia stato accertato il regolare<br>adempimento degli obblighi contrattuali a mezzo trasmissione, ad ESTAV, da parte adempimento degli obblighi contrattuali a mezzo trasmissione, ad ESTAV, da parte<br>dell'ARPAT, del certificato di verifica di conformità finale.

In caso di risoluzione del contratto la ditta aggiudicataria incorre nella perdita del deposito cauzionale ed è esclusa la facoltà di sollevare eccezioni ed obiezioni, fatta salva la rifusione del maggior danno in caso di deposito insufficiente alla copertura integrale dello stesso.

Art. 11 - Subappalto<br>La ditta aggiudicataria non potrà subappaltare, nemmeno in parte, il servizio oggetto del presente appalto, né cedere, per nessun motivo, il contratto relativo, senza il consenso scritto di ARPAT.

La cessione ed il subappalto non autorizzati possono costituire motivo di risoluzione del contratto.

Qualora formalmente richiesto in fase di gara, ARPAT può autorizzare il **subappalto per una quota della fornitura non superiore al 30% dell'importo contrattuale.** In ogni caso ARPAT resta estranea al rapporto contrattuale tutti gli adempimenti e responsabilità contrattuali, nessuno escluso, fanno carico alla ditta aggiudicataria la quale deve fornire all'ARPAT interessata copia del contratto di subappalto<br>non oltre venti giorni dalla data di stipula dello stesso. Il subappalto è subordinato alle rion oltre venti giorni dalla data di stipula dello stesso. Il subappalto è subordinato alle<br>disposizioni di cui all'art. 118 del D.Lgs 163/06 e s.m.i. disposizioni di cui all'art. 118 del D.Lgs 163/06 e s.m.i.

I subappaltatori sono tenuti <sup>a</sup> rispettare integralmente le disposizioni ed <sup>i</sup> contenuti del presente capitolato.<br>L'impresa in qualità di subappaltatore/subcontraente dell'impresa aggiudicataria nell'ambito

del contratto sottoscritto con ARPAT, assume tutti gli obblighi di tracciabilità dei flussi finanziari di cui all'articolo 3 della legge 13 agosto 2010, n. 136 e successive modifiche.

### Art. 12 - Contestazioni <sup>e</sup> penalità

Qualora la Ditta aggiudicataria venga meno agli obblighi assunti, potrà essere applicata a suc<br>carico, per ogni ritardo le seguenti penali:

- 1. per ogni giorno solare di ritardo rispetto al termine stabilito per l'installazione e avvio della formazione verrà applicata una penale giornaliera pari all'1 per mille sull'importo netto<br>contrattuale;<br>2. per ogni giorno solare di ritardo rispetto ai termini previsti per la conclusione della
- formazione del personale, verrà applicata una penale giornaliera pari all'1 per mille sull'importo netto contrattuale:
- per ogni ora di ritardo sui tempi di intervento e ripristino della funzionalità del software nel periodo di garanzia, verrà applicata una penale giornaliera, rapportata alle ore di ritardo<br>pari all'1 per mille sull'importo netto contrattuale:
- er ogni giorno solare di ritardo sui tempi previsti per l'attività di implementazione faccia ed integrazione del LIMS con il protocollo informatico di ARP (applicativo "free-docs") e con il sistema di gestione della strumentazione (applicativo

"Siwenna"), verrà applicata una penale <sup>g</sup>iornaliera par<sup>i</sup> all'i per mille sull'importo netto contrattuale

### E' fatta salva in ogn<sup>i</sup> caso la facoltà di ARPAT di agire <sup>g</sup>iudizialmente per il risarcimento dell'eventuale danno subito e/o delle spese sostenute <sup>a</sup> seguito dell'inadempimento.

Le penali potranno essere applicate anche senza bìsogno di diffida <sup>e</sup> messa in mora. Di esse sarà data comunicazione scritta alla Ditta aggiudicataria, la quale, entro <sup>10</sup> <sup>g</sup>iorni lavorativi dal ricevimento della contestazione, potrà esibire controdeduzioni. A fronte di una posizione discorde tra le parti, sarà applicata la penale.

Il pagamento della penale nei casi di cui ai punti 1, 2, 3 avverrà tramite emissione di nota di credito da parte della Ditta aggiudicataria sulla fattura emessa per la fornitura del software;

il pagamento della penale di cui al punto <sup>3</sup> awerrà mediante utilizzo del deposito cauzionale costituito ai sensi dell'art. 113 del D.Lgs. 163/2006 <sup>e</sup> s.m.i. <sup>a</sup> garanzia del corretto adempimento contrattuale.

# Art. 13 – Collaudo della fornitura di cui all'art.3 punti 1, 2, 3, 4, 5 e 6a e agli allegati 2 e 5 del CSA

Entro <sup>45</sup> (quarantacinque) <sup>g</sup>iorni naturali <sup>e</sup> consecutivi dalla data dell'installazione del software, ARPAT procederà al collaudo di quanto previsto all'art.2 punti 1, 2, 3, 4, 5, 7 del CSA e negli allegati 2 e 5 dello stesso, alla presenza di un incaricato della Ditta aggiudicataria, previamente inviata per iscritto a presenziare. La data e il luogo del collaudo dovrà essere concordata con il Direttore dell'Esecuzione, nel termine sopra stabilito.

In assenza dell'incaricato della ditta fornitrice, debitamente invitata, il verbale del collaudo <sup>e</sup> le risultanze in esso contenute saranno comunicate mediante lettera raccomandata.

Gli oneri sostenuti dalla ditta aggiudicataria per presenziare alle operazioni di collaudo sono a carico della ditta stessa.

ARPAT, sulla base delle prove e degli accertamenti effettuati in sede di collaudo e risultanti dal verbale di collaudo, può accettare <sup>o</sup> rifiutare la fornitura del software.

L'accettazione della fornitura da parte dell'ARPAT, non esonera la ditta aggiudicataria dalla responsabilità per eventuali difetti ed imperfezioni che non siano emersi al momento dell'accettazione stessa,

In caso di collaudo non positivo sarà possibile:

- dichiarare le parti non positivamente collaudate come "rivedibili", in quanto se pur non perfettamente conformi <sup>a</sup> quanto previsto contrattualmente possono, entro il tempo massimo di <sup>15</sup> <sup>g</sup>iorni solari, essere rese conformi alle prescrizioni prefissate.

Il collaudo sarà rinviato a data da fissare non superiore comunque a 20 giorni solari dalla prima seduta,

dichiarare il collaudo del software "negativo" in quanto del tutto non conforme alle prescrizioni contrattuali, <sup>a</sup> seguito del quale si procederà alla risoluzione del contratto ai sensi dell'art. 1453 del Codice Civile

E' fatto salvo l'esperimento dell'eventuale azione per il risarcimento del danno.

### Art, 14 – Collaudo della fornitura di cui all'art.2 punti 6a e 6b e all'allegato 2 del CSA

Come riportato all'art. 2 punti 6a e 6b, entro 90 giorni dal collaudo di cui al precedente art. 13, la ditta aggiudicataria è tenuta ad eseguire, secondo le specifiche indicate nell'allegato 2 ai presente CSA le attività previste per:

implementazione dell'interfaccia ed integrazione del LIMS con il protocollo informatico di ARPAT (applicativo "free-docs")

strumentazione (applicativo "Siwenna") l'implementazione dell'interfaccia ed integrazione del LIMS con il sistema di gestione della

ili forniture saranno collaudate entro 30 gg. dalla loro conclusione e saranno remunera one del corrispeπινο o

Entro il termine di trenta giorni dal collaudo positivo delle forniture decorrerà il termine di 30 gg. per il pagamento del corrispettivo dovuto.

### Art. 15 — Garanzia

I collaudi favorevoli determinano l'inizio del periodo di garanzia.<br>La ditta è tenuta alla garanzia per il periodo minimo di 12 mesi (o per il maggior tempo offerto in gara, senza oneri aggiuntivi a carico di ARPAT) contro errori, vizi e/o difetti di<br>funzionamento del software applicativo e dell'intera fornitura di cui all'art. 2 che si<br>manifestassero successivamente alla data

Si intendono comprese nella garanzia le attività necessarie <sup>a</sup> individuare <sup>e</sup> risolvere <sup>g</sup>li eventuali malfunzionamenti che non consentono il corretto utilizzo di tutte le funzionalità del LIMS.

<sup>A</sup> tal fine, nel periodo di garanzia, per tutte le attività previste nell'utilizzo del LIMS, deve essere assicurato un servizio di assistenza telefonica e via e-mail con apertura di ticket per la gestione del malfunzionamento (Help-desk). ARPAT metterà a disposizione strumenti per assistenza e intervento sul software applicativo da remoto.

Gli interventi richiesti nel periodo di garanzia devono essere effettuati nel rispetto dei seguenti livelli prestazionali minimi:

• Risoluzione di malfunzionamenti bloccanti: presa in carico entro due ore lavorative dalla apertura del ticket; risoluzione entro <sup>8</sup> ore lavorative dalla apertura del ticket.

Per malfunzionamento bloccante si intende un qualsiasi evento che impedisca la conclusione di una qualunque funzione nei moduli in uso.

•Risoluzione di malfunzionamenti non bloccanti: presa in carico entro 4 ore lavorative dalla apertura del ticket; risoluzione entro 16 ore lavorative dalla apertura del ticket.

Per malfunzionamento non bloccante si intende un qualsiasi evento che provochi errori di funzionalità in tutti <sup>i</sup> casi non previsti dal precedente punto.

# Art 16 - Supporto post collaudo

Si intende per "supporto post collaudo" l'effettuazione di attività specialistiche sul LIMS oggetto della fornitura. Come esempi non esaustivi sono da ricomprendere: le attività sistemistiche, la personalizzazione e lo svi

Si richiede alla Ditta aggiudicataria di fornire, compreso nel corrispettivo dell'offerta presentata, un pacchetto minimo di <sup>10</sup> <sup>g</sup>iorni di supporto post collaudo (o ulteriori <sup>g</sup>iorni eventualmente offerti in gara senza costi aggiuntivi). L'utilizzo di questi <sup>g</sup>iorni <sup>e</sup> l'attività da svolgere dovrà essere esplicitamente concordato/approvate da ARPAT prima del loro inizio.

Art. 17 - Risoluzione del contratto- Recesso<br>ARPAT ha la facoltà di risolvere il contratto di diritto (art. 1456 del cod. civ.), incamerare definitivamente la cauzione, e/o, fatta salva la penale di cui al presente capitolato, applicare una penale equivalente, nonché di procedere nei confronti del Fornitore per il risarcimento dell'ulteriore danno, qualora:<br>• in caso di cessazione dell'attività oppure in caso di concordato preventivo, di fallimento, di

stati di moratoria e di conseguenti atti di sequestro o di pignoramento a carico dell'aggiudicatario, o prosegua la propria attività sotto la direzione di un curatore, un fiduciario o un commissario che agisce per conto de

del contratto di appalto:

\* qualora gli accertamenti antimafia presso la Prefettura competente risultino positivi;

• allorché sia stata pronunciata una sentenza definitiva per un reato che riguardi il comportamento professionale del Fornitore, ivi compresa la violazione di diritti di brevetto;

• qualora fosse accertata la non veridicità del contenuto delle dichiarazioni presentate dai Fornitore nel corso della procedura di gara ovvero, nel caso in cui vengano meno <sup>i</sup> requisiti minimi richiesti per la regolare esecuzione del contratto di partecipazione alla gara;

• il Fornitore ceda il contratto;

• il Fornitore subappalti una parte della fornitura/servizio senza autorizzazione dell'ARPAT;

ARPAT ha altresì la facoltà di risolvere il contratto ai sensi dell'art. 1453 del cod. civ., incamerare definitivamente la cauzione, e/o, fatta salva la penale di cui al presente capitolato, applicare una penale equivalente, nonché di procedere nei confronti del Fornitore per il risarciménto dell'ulteriore danno, previa diffida scritta ad adempiere entro il termine di <sup>15</sup> <sup>g</sup>iorni decorso inutilmente il quale il contratto si intende risolto di diritto, qualora:

• il Fornitore non esegua la fornitura in modo strettamente conforme alle disposizioni del contratto di appalto;

• il Fornitore non si conformi entro un termine ragionevole all'ingiunzione deli'ARPAT di porre rimedio a negligenze o inadempienze contrattuali che compromettano gravemente la corretta esecuzione del contratto di appalto nei termini prescritti;

• il Fornitore si renda colpevole di frode e/o grave negligenza <sup>e</sup> per mancato rispetto degli obblighi <sup>e</sup> delle condizioni previste nel contratto, dopo l'applicazione delle penalità;

• il fornitore sospenda l'esecuzione del contratto per motivi imputabili al fornitore medesimo;

 $\bullet$  il fornitore rifiuti o trascuri di eseguire gli ordini impartiti dall'ARPAT;

• il fornitore non osservi gli impegni <sup>e</sup> <sup>g</sup>li obblighi assunti con l'accettazione del presente capitolato in tema di comportamento trasparente per tutta la durata del presente appalto;

• il forniture non rispetti <sup>i</sup> termini di consegna della fornitura;

• il fornitore non intervenga nei tempi previsti dal capitolato <sup>e</sup> la mancata risoluzione del guasto arrechi notevoli disagi <sup>o</sup> danni all'ARPAT;

 $\tilde{\bullet}$  L'assenza di nomina del referente tecnico della ditta aggiudicataria, o di suo sostituto dotato dei medesimi poteri decisionali;

• qualora le transazioni relative al presente appalto, in qualunque modo accertate, siano state eseguite senza l'utilizzo dei mezzi di pagamento di cui all'art. 3 della L. 136/2010.;

• si verifichi la fattispecie di cui all'ari. 6, comma 8, del DPR 207/2010 (DURO Negativo per due volte consecutive).

<sup>e</sup> si verifichi quanto previsto all'art. 298, comma 2, del DPR 207/2011;

Nel caso in cui le penali complessivamente applicate, <sup>a</sup> titolo di ritardo <sup>e</sup> di inadempimento, superino il 10% dell'importo annuale di aggiudicazione, ARPAT si riserva la facoltà di risolvere il contratto ed addebitare <sup>i</sup> costi per l'espletamento di una nuova gara alla ditta aggiudicataria.

In caso di risoluzione del contratto per una delle su indicate cause ARPAT metterà <sup>a</sup> carico della Ditta il danno (tutti <sup>i</sup> costi, nessuno escluso, per l'affidamento <sup>a</sup> terzi della fornitura/servizio, ecc.). Nessun indennizzo <sup>è</sup> dovuto al Fornitore aggiudicatario inadempiente. L'esecuzione in danno non esime il Fornitore dalla responsabilità civile <sup>e</sup> penale in cui lo stesso possa incorrere <sup>a</sup> norma di legge per <sup>i</sup> fatti che hanno motivato la risoluzione.

Ai sensi dell'art. 140 del D.Lgs. 163/2006 e 297 del DPR 207/2010, in caso di risoluzione contrattuale, ARPAT potrà procedere allo scorrimento della graduatoria alle condizioni ivi previste.

ARPAT può recedere dal contratto:

qualora nei suoi servizi intervengano trasformazioni di natura tecnico-organizzative rilevanti ai fini <sup>e</sup> agli scop<sup>i</sup> della fornitura <sup>e</sup> del servizio appaltato. Fermo restando il pagamento delle prestazioni <sup>g</sup>ià rese, nessun indennizzo <sup>è</sup> dovuto al Fornitore;

per motivi di interesse pubblico, che saranno specificamente motivati nel provvedimento di recesso dai contratto, previa dichiarazione da comunicare ai Fornitore.

ARPAT, ai sensi dell'art. 1, comma 13 del D.L. 6/07/2012, n. 95 e s.m.i., può recedere in qualunque momento dal contratto, previa formale comunicazione all'appaltatore, nel caso in le convenzioni stipulate da Consip S.p.A. successivamente alla stipula del predetto contratto siano migliorative e l'appaltatore non acconsenta a una modifica delle condizioni economiche.

In entrambi <sup>i</sup> casi, fermo restando il diritto del fornitore al pagamento delle prestazioni <sup>g</sup>ià rese, nessun indennizzo è dovuto al fornitore.

### Art. 18 - Termine essenziale

Il termine stabilito per la fornitura del software è da intendere quale "termine essenziale" ai sensi dell'art. 1457 del Codice Civile. Il contratto si intende risolto di diritto nel caso di mancata esecuzione entro il termine stabilito, fatto salvo quanto previsto al comma 2 del citato articolo.

# Art. 19 - Impossibilità sopravvenuta ed eccessiva onerosità

Si richiamano espressamente <sup>g</sup>li artt. 1463,1464,1467,1664 <sup>e</sup> <sup>1672</sup> del Codice Civile.

Art. 20— Responsabilità delle varie fasi di espletamento della gara ARPAT nomina, nei casi previsti dall'art. <sup>300</sup> del DPR 207/2010, un Direttore dell'Esecuzione cui viene affidata la responsabilità della gestione del contratto, <sup>I</sup> rapporti tra il D.E. <sup>e</sup> il Responsabile del procedimento sono disciplinati dal DPR 207/2010.

Il Direttore di esecuzione del contratto agirà con funzioni di controllo e vigilanza per le proprie competenze, circa la vigilanza sull'esecuzione dell'appalto e curerà la gestione del rapporto competenze, circa la vigilanza sull'esecuzione dell'appalto e curerà la gestione del rapporto<br>contrattuale, verificando che le attività dell'appaltatore siano conformi a quanto stabilito e perfezionato con il contratto.

Art. 21 - Responsabile tecnico della ditta aggiudicataria<br>La ditta aggiudicataria dovrà comunicare il/i nominativo/i del/i soggetto/i incaricato/i della Responsabilità Tecnica dell'appalto nel suo complesso. Tale soggetto dovrà essere munito dei poteri di rappresentanza legale dell'appaltatore o delegato.

### Art. 22 — Tutela della privacy

In ottemperanza delle disposizioni del D. Lgs 196/03 si comunica che <sup>i</sup> dati riguardanti la ditta aggiudicataria sono oggetto di trattamento da parte di questo Ente secondo le disposizioni previste in materia.

Titolare del trattamento dei dati è ARPAT.

**Responsabile interno** del trattamento dei dati è il dirigente responsabile del Settore<br>provveditorato.

**Responsabile esterno** del trattamento dei dati è il Gestore del Sistema Telematico Acquisti<br>Regionale della Toscana – Giunta Regionale – . Regionale della Toscana - Giunta Regionale -.

**Incaricati** del trattamento dei dati sono i dipendenti del Gestore del Sistema e di ARPAT assegnati alle strutture interessate dal presente appalto.

### Art. 23 - Comunicazioni formali <sup>e</sup> tutela privacy

ln tutte le comunicazioni formali intercorrenti fra ARPAT <sup>e</sup> 'aggiudicatario, deve essere rispettata la forma di seguito specificata al fine di garantire correttezza, certezza, trasparenza ed efficacia alle medesime.

L'appaltatore, tramite il Referente per l'esecuzione del servizio, deve indirizzare per iscritto (anche via Fax od e-mail) ogn<sup>i</sup> sua comunicazione.

Qualunque evento che possa avere influenza sull'esecuzione dell'appalto dovrà essere<br>segnalato nel più breve tempo possibile e non oltre tre giorni dal suo verificarsi.

L'Appaltatore dovrà presentare una relazione completa dei fatti corredata, se necessario per la loro corretta comprensione, da idonea documentazione. Le comunicazioni da parte dell'Amministrazione all'Appaltatore saranno indirizzate per iscritto o tramite mezzi telematici al Referente/Responsabile.

. aggiudicatario del presente appalto sara tenuto al rispetto del D.Lgs 196 del 30.06.2003<br>Codice in materia di protezione dei dati personali" nei modi ivi indicati.

### Allo scopo l'aggiudicatario è tenuto ad individuare il nominativo del Responsabile del Trattamento dei dati.

L'Appaltatore <sup>e</sup> il personale dallo stesso utilizzato per lo svolgimento del servizio aggiudicato dal presente appalto dovrà mantenere riservata <sup>e</sup> non dovrà divulgare <sup>a</sup> terzi, ovvero impiegare in modo diverso da quello occorrente per l'appalto in oggetto, qualsiasi informazione relativa all'appalto che non fosse stata esplicitamente autorizzata direttamente o indirettamente da questo Ente.

L'Appaltatore potrà citare nelle proprie referenze le attività svolte per ARPAT purché tale citazione non violi l'obbligo di riservatezza esplicitato nel presente articolo.

Nel caso particolare di comunicati stampa, annunci pubblicitari, partecipazione <sup>a</sup> seminari, conferenze etc con propr<sup>i</sup> elaborati, l'Appaltatore sino <sup>a</sup> che la documentazione prodotta non sia divenuta di dominio pubblico, dovrà ottenere il previo benestare sul materiale scritto e grafico inerente ai servizi resi ad ARPAT nell'ambito dell'appalto, che intendesse esporre o produrre.

### Art. 24 — Disposizioni in materia di tutela della salute <sup>e</sup> della sicurezza

In materia di sicurezza la ditta aggiudicataria si impegna <sup>a</sup> rispettare i seguenti obblighi:

• obbligo di rispettare <sup>g</sup>li adempimenti conseguenti alla applicazione della normativa per la sicurezza sul lavoro di cui al D. Lgs. 81/08;

• garantire al proprio personale addetto allo svolgimento delle attività oggetto del contratto le tutele previste dalla normativa in materia di sicurezza <sup>e</sup> salute durante il lavoro con particolare riferimento alle attività di formazione, informazione <sup>e</sup> addestramento secondo le disposizioni di cui accordo Stato Regioni del <sup>21</sup> dicembre 2011 <sup>e</sup> successivi indirizzi applicativi <sup>e</sup> di sorveglianza sanitaria, accertamenti sanitari preventivi <sup>e</sup> periodici <sup>a</sup> cura del medico competente ove previste e risultanti dal Documento di valutazione dei rischi;

• nell'ambito dello svolgimento delle attività di cui al presente appalto, anche in regime di subappalto, il personale occupato dalla ditta appaltatrice <sup>o</sup> subappaltatrice deve essere munito di apposita tessera di riconoscimento secondo le modalità prescritte dall'art. <sup>5</sup> della Legge <sup>13</sup> agosto <sup>2010</sup> n. <sup>136</sup> in attuazione di quanto disposto dall'art. <sup>18</sup> comma <sup>1</sup> lettera u) del D.Lgs. 81/08.

Tale obbligo grava anche sui lavoratori autonomi che esercitano direttamente la propria attività;

• <sup>g</sup>li eventuali maggiori oneri derivanti dalla necessità di osservare le norme <sup>e</sup> le prescrizioni tecniche <sup>e</sup> di sicurezza anche se entrate in vigore successivamente alla stipula del contratto;

• in conformità <sup>a</sup> quanto disposto dal capo Il del D. Lgs. <sup>8</sup> 1/08 la messa <sup>a</sup> disposizione <sup>e</sup> l'uso dei DPI adeguati alla natura dei rischi connessi alle mansioni di tutti <sup>i</sup> lavoratori coinvolti nell'opera/fornitura <sup>e</sup> nel rispetto di quanto disposto dal Dlgs. 4 dicembre 1992 n, 475 e successive modificazioni;

La Ditta aggiudicataria dovrà garantire l'incolumità delle persone addette <sup>e</sup> dei terzi con scrupolosa osservanza delle norme di sicurezza in vigore. L'ARPAT è esonerata da ogni responsabilità per danni, infortuni od altro che dovessero accadere al personale della Ditta affidataria nell'esecuzione del contratto, convenendosi a tale riguardo che qualsiasi eventuale onere è già compensato e compreso nel corrispettivo del contratto stesso

La Ditta affidataria risponde pienamente per danni a persone e/o cose che potessero derivare dall'espletamento delle prestazioni ed imputabili ad essa o ai suoi dipendenti e dei quali danni fosse chiamata a rispondere all'Agenzia che fin d'ora si intende sollevata ed indenne da ogni pretesa.

### Art. 25 - Stipula del contratto

o sarà stipulato mediante scrittura privata in modalita elettronica (a  $D.Iqs. 163/2006 e S.m.i.)$ 

el presente appalto sono soggetti alle disposizioni di cui al D.P n. 633 per quanto concerne l'I.V.A, dal D.P.R. 26.10.1972 n.642 per quanto riguarda l'imposta di bollo, tenuto conto delle loro successive modifiche ed integrazioni. L'I.V.A. relativa ai

corrispettivi contrattuali è a carico di ARPAT, mentre l'imposta di bollo e tutti gli altri oneri<br>tributari sono a carico della società.

Il presente contratto non <sup>è</sup> soggetto <sup>a</sup> registrazione se non in caso d'uso ai sensi dell'art. 5, 2° comma, del T.U. approvato con D.P.R. 26.04.1986, n. 131, essendo redatto in forma di scrittura privata non autenticata ed essendo il corrispettivo soggetto ad IVA.

Art. 26 - Spese per pubblicazione bando di gara<br>Ai sensi dell'art. 34 comma 35, legge 17 dicembre 2012, n. 221 "conversione, con modificazioni, del decreto-legge 18 ottobre 2012, n. 179, recante ulteriori misure urgenti per la crescita del Paese (G.U. n. 294 del 28 dicembre 2012), le spese per la pubblicazione del bando saranno oggetto di rimborso d

### Art. 27 — Foro competente

Per le eventuali controversie che dovessero insorgere fra le parti in ordine all'interpretazione ed all'esecuzione dei contratti sarà comunque competente il Foro di Firenze.

### Art. 28 — Norme di rinvio

Per quanto non espressamente previsto dal presente capitolato speciale di appalto si fa rinvio al Disciplinare di gara, alle disposizioni vigenti ed in particolare al D.Lgs. n. 163/2006 e s.m.i., al DPR n. 207/2010 e s.m.i reperibile sul sito www.arpat.toscana.it/urp/gare, al D.Lgs 81/2008 e alle disposizioni del Codice Civile in materia.

### Riepilogo allegati

Allegato i Architettura informatica

Allegato <sup>2</sup> -funzionalita' minime del LIMS (a

Allegato 3 Requisiti tecnico-informatici minimi

Allegato <sup>4</sup> Requisiti tecnico informatici oggetto di valutazione tecnica

Allegato 5 Flussi dati

Procedura gestionale di ARPAT PG LAB 03

Si intende che con la partecipazione alla procedura di gara, il concorrente conosce ed accetta<br>le disposizioni del presente capitolato speciale di appalto e, in particolare delle sequenti ai sensi dell'art. 1341 C.C., degli artt. 12 "Contestazione e penalità", 13 e 14 "Collaudo", art. 17<br>"Risoluzione del contratto/recesso", art. 18 "Termine essenziale", art. 27 "Foro competente".

 $\label{eq:2.1} \frac{1}{\sqrt{2}}\int_{0}^{\infty}\frac{1}{\sqrt{2\pi}}\left(\frac{1}{\sqrt{2\pi}}\right)^{2\alpha} \frac{1}{\sqrt{2\pi}}\int_{0}^{\infty}\frac{1}{\sqrt{2\pi}}\left(\frac{1}{\sqrt{2\pi}}\right)^{\alpha} \frac{1}{\sqrt{2\pi}}\frac{1}{\sqrt{2\pi}}\int_{0}^{\infty}\frac{1}{\sqrt{2\pi}}\frac{1}{\sqrt{2\pi}}\frac{1}{\sqrt{2\pi}}\frac{1}{\sqrt{2\pi}}\frac{1}{\sqrt{2\pi}}\frac{1}{\sqrt{2\pi}}$  $\mathcal{L}(\mathcal{L})$  .

 $\sim$   $\sim$ 

### Allegato 1 - Architettura Informatica

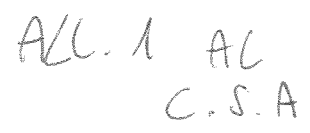

Il presente allegato ha lo scopo di descrivere l'architettura informatica di Arpat, all'interno della quale dovrà essere installato <sup>e</sup> dovrà operare il Lims offerto dalla Ditta.

# i Descrizione infrastruttura di rete <sup>e</sup> server

Il Lims offerto dalla Ditta dovrà funzionare regolarmente in ogn<sup>i</sup> sua funzionalità nel sistema informatico di Arpat di seguito descritto.

### 2.1 Rete

La rete di ARPAT è partizionata in 19 subnet che collegano i server e le workstation tramite gli apparati attivi di livello 2 e di livello 3. Le singole subnet, connesse tramite rete geografica, in tecnologia MPLS, costitu in housing presso il Datacenter del consorzio HyperTlX della Regione Toscana, che si trova <sup>a</sup> Firenze (in localita' Osmannoro). Le sedi Dipartimentali non sono fra di loro connesse.

Le LAN periferiche delle sedi Dipartimentali sono collegate ad internet unicamente tramite un sistema di proxy http (squid) filtrato da un URL content filter commerciale. La connettivita' internet <sup>e</sup>' situata presso il Datacenter HyperTlX con un canale <sup>a</sup> <sup>100</sup> Mbit/s, ed <sup>e</sup>' l'inca connettivita'

HyperTIX con un canale dedicato da 100 Mbit/s che raccoglie tutte le connettivita' periferiche.<br>Le sedi periferiche sono collegate alla intranet con connettivita' fornita da Telecom (contratto SPC/<br>RTRT) in HDSL (banda mas ponte un radio Wi-Fi/Hyperlan ridondato con singolo flusso (con banda max <sup>54</sup> Mbit/s).

Lo schema della rete e' il sequente:

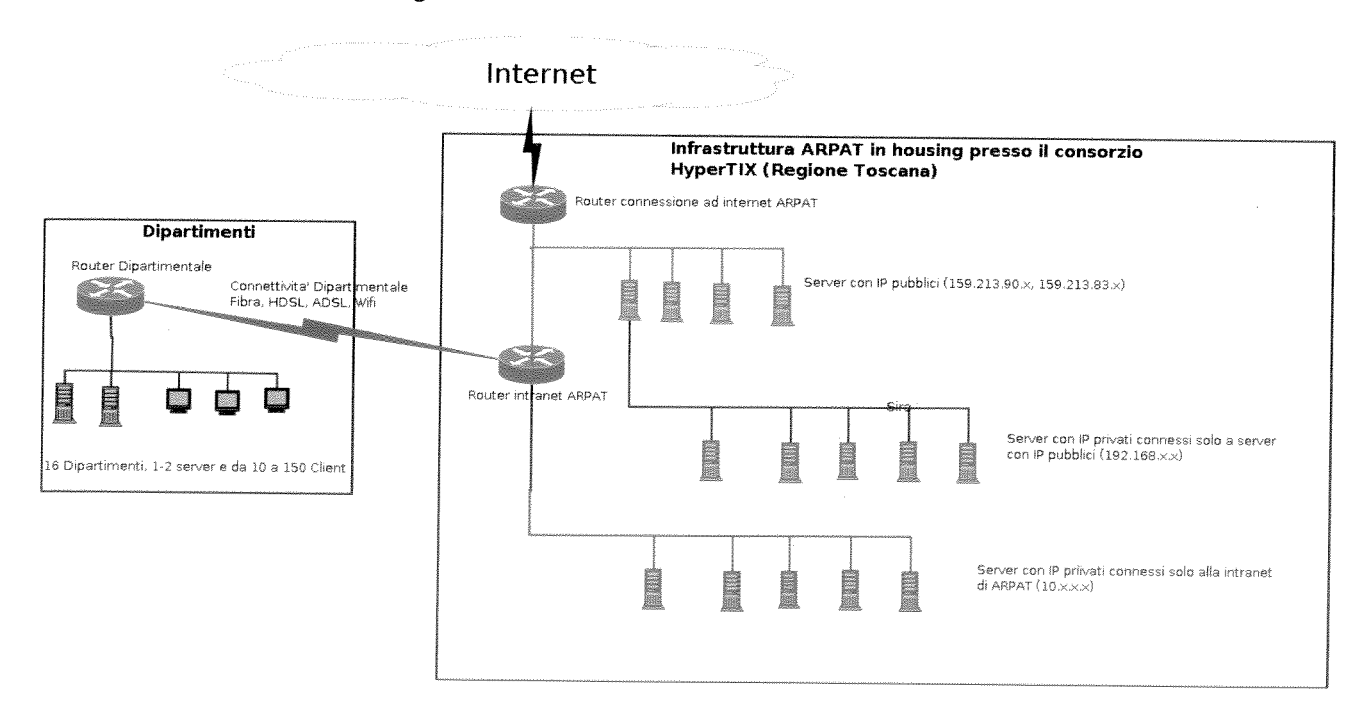

### 2.2 Server/Servizi

Le sedi periferiche sono tutte collegate con sala server della Direzione Generale che eroga i servizi centralizzati che riguardano principalmente:<br>• posta elettronica:

- 
- · autenticazione LDAP:
- navigazione web (proxy, content filter):
- \* portali web (intranet, www, sira, gionha, ....);

 $\label{eq:2.1} \mathcal{L}(\mathcal{L}^{\mathcal{L}}_{\mathcal{L}}(\mathcal{L}^{\mathcal{L}}_{\mathcal{L}})) \leq \mathcal{L}(\mathcal{L}^{\mathcal{L}}_{\mathcal{L}}(\mathcal{L}^{\mathcal{L}}_{\mathcal{L}})) \leq \mathcal{L}(\mathcal{L}^{\mathcal{L}}_{\mathcal{L}}(\mathcal{L}^{\mathcal{L}}_{\mathcal{L}}))$ 

- applicazioni gestionali;
- antivirus centralizzato (Trend Micro);
- distribuzione aggiornamenti centralizzato (WSUS);
- servizi terminalizzati (Arpalab, Adhoc)

• altri servizi (fax server, timbrature, controllo accessi, licenze arcgis, arcmap, mapserrver webgis, etc.)

 $\bullet$  servizi di monitoraggio server, workstation, traffico di rete (nagios, server view, antivirus,antispam, ocsinventory, mrtg);

- database Oracle, Postgresql <sup>e</sup> Mysql;
- storage <sup>e</sup> virtualizzazione con cluster 6 nodi (Vmware enterprise);

In ogni sede, compresa la Direzione Generale, ma escluso San Giovanni Valdarno, sono erogati i servizi locali di:

• file server (Samba);

• autenticazione locale Windows Nt con Dominio locale ed in fase di migrazione ad un Dominio unico ARPAT samba+LDAP;

• printer server (Cups);

• backup (CAArcserve <sup>e</sup> Bacula).

Si precisa che il salvataggio dati presso la Direzione avviene su una libreria <sup>a</sup> nastro. I nastri vengono depositati periodicamente nelle casseforti della Direzione, mentre il salvataggio dei dati nelle sedi periferiche avviene su dischi locali installati nei server, che vengono ritirati periodicamente <sup>e</sup> depositati nelle casseforti ignifughe della direzione.

### 2.3 Software di base

E' presente il seguente software:

- • S.O.: Linux (su distribuzioni Centos <sup>e</sup> Redhat Enterprise), Windows 2000/2003 Server, Windows NT Server;
- •DBMS di riferimento: Oracle 11gR1 ed 11gR2; (Sono presenti servizi di supporto tenicooperativo alla gestione/amministrazione di prodotti Oracle in uso in ARPAT);
- •Server web: Apache 2; Microsoft Internet Information Server, Tomcat 6;
- •CMS: Plone 2.5 <sup>e</sup> Plone 3.3.5;
- •Antivirus, Antispam <sup>e</sup> UrI Filtering: Suite Trend Micro;
- •Software di backup CAArcserve <sup>e</sup> Bacula (open);
- Virtualizzazione: Vmware Enterprise Vsphere v.4.  $\bullet$

### 2.4 Hardware

E' presente il seguente hardware:

- <sup>e</sup> switch senza managemen<sup>t</sup> 3Com, Allied Telesis
- switch còn managemen<sup>t</sup> HP Procurve 2610 24 porte, Cisco 2560e
- switch FC Dell Power Connect 2680
- Fujitsu-Siemens Primergy RX300S3
- Fujitsu-Siemens Primergy TX200S2
- <sup>e</sup> Storage EMC Celerra NS22 dischi SAS <sup>e</sup> SATA per un totale di circa IOTB di dati
- <sup>e</sup> tape libray Spectra Logic T50e 48 cassette LTO 4
- <sup>e</sup> Storage 40 TB HP P2000
- <sup>e</sup> Storage Iomega PX430OR 8TB

### 2.5 Postazioni di lavoro

N Lìms deve operare con postazioni di lavoro dotate dei seguenti requisiti:

- —. Processore tipo frtel Pentium, frequenza 2,4 GHz <sup>o</sup> superiore
- memoria RAM 1 Gb o superiore
- scheda grafica e memoria on-board

 $\label{eq:2.1} \frac{1}{\sqrt{2\pi}}\int_{\mathbb{R}^3}\frac{1}{\sqrt{2\pi}}\int_{\mathbb{R}^3}\frac{1}{\sqrt{2\pi}}\int_{\mathbb{R}^3}\frac{1}{\sqrt{2\pi}}\int_{\mathbb{R}^3}\frac{1}{\sqrt{2\pi}}\int_{\mathbb{R}^3}\frac{1}{\sqrt{2\pi}}\int_{\mathbb{R}^3}\frac{1}{\sqrt{2\pi}}\int_{\mathbb{R}^3}\frac{1}{\sqrt{2\pi}}\int_{\mathbb{R}^3}\frac{1}{\sqrt{2\pi}}\int_{\mathbb{R}^3}\frac{1$  $\label{eq:2.1} \mathbf{z} = \mathbf{z} + \mathbf{z} + \mathbf{z}$ 

- monitor con risoluzione 800x600 px <sup>o</sup> superiore
- browser firefox, internet explorer
- Openoffice 3.x <sup>o</sup> LibreOffice
- Pdf reader (Adobe Reader <sup>o</sup> Pdf-exchange viewer)

 $\Delta_{\rm F}$ 

 $ALC.2$  AC  $CSA$ 

### Allegato 2

### FUNZIONALITA' MINIME DEL LIMS

### 1. Funzionalità minime (soggette <sup>a</sup> collaudo di fase 1)

### Gestione anagrafiche

Il LIMS dovrà consentire la gestione strutturata almeno delle seguenti informazioni:

- operatori, dati autenticazione <sup>e</sup> relative autorizzazioni
- struttura organizzativa (sede primaria, sedi secondarie <sup>e</sup> sedi satellite)
- aree analitiche (Settore Laboratorio Unità Operativa Area analitica)
- clienti
- luoghi di campionamento con georeferenziazione
- tipi campione (matrice ambientale <sup>e</sup> attività da svolgere)
- tipologie contenitori campione
- parametri determinati
- unità di misura utilizzate
- metodi di prova impiegati
- tipi di prove (parametro <sup>+</sup> unità di misura <sup>+</sup> metodo di prova)
- fasi analitiche delle singole prove
- gruppi di prove da associare ai tipi campione <sup>e</sup> alle aree analitiche

### Accesso al LIMS

L'accesso al LIMS avviene tramite l'inserimento di username <sup>e</sup> password.

Se l'operatore appartiene <sup>a</sup> <sup>p</sup>iù aree analitiche, il LIMS consente al suo interno (ovviamente senza dover effettuare un nuovo <sup>e</sup> diverso login) la scelta dell'area analitica nella quale operare.

Nell'ambito della stessa sessione ciascun utente potrà eseguire uno <sup>o</sup> <sup>p</sup>iù task per <sup>i</sup> quali risulti abilitato.

### Gestione Campioni

La gestione dei campioni da sottoporre <sup>a</sup> prove analitiche, secondo l'attuale organizzazione di ARPAT, <sup>è</sup> definita dalla Procedura Gestionale di ARPAT PG LAB.03 (allegato <sup>6</sup> al presente capitolato) <sup>e</sup> la cui applicazione dovrà essere supportata dal LIMS

Ogni campione ha un laboratorio di riferimento presso il quale si dovranno svolgere, preferibilmente, le attività analitiche. Per ogn<sup>i</sup> attività analitica non svolta presso il laboratorio di riferimento deve esser predisposta una sub-aliquota del campione da inviare ad altro laboratorio.

Ciascun campione da analizzare pu<sup>ò</sup> quindi essere costituito da <sup>p</sup>iù sub-aliquote, ciascuna delle quali formata da più contenitori.

Per sub-aliquota si intende la porzione di campione destinata ad una specifica area analitica che pu<sup>ò</sup> appartenere al laboratorio di riferimento (quello che effettuerà l'accettazione) oppure ad un altro laboratorio diversamente dislocato sul territorio.

Ogni campione viene accettato una sola volta (accettazione unica) dal laboratorio di riferimento. Le subaliquote vengono inviate direttamente dalla sede di campionamento alla sede dell'area analitica che effettuerà l'analisi.

Le fasi da gestire possono essere ricondotte a:

### Prenotazione prove

Nella fase di prenotazione prove vengono def'nti: punto di campionamento. operatori, data di campionamento, riferimento fascicolazione free-docs (vedi allegato al capitolato "Integrazione con altri sistemi"), tipo campione, prove da effettuare (inseribili dal profilo analitico relativo al tipo campione). Iimiti previsti (tabellari su tutti i parametri o in deroga su singolo parametro), numero di verbale di campionamento, data e ora apertura campione (quando prevista), indicazione del destinatario del rapporto di prova finale.

il LIMS assegna un numero unico di registrazione campione (unico a livello di Agenzia) e:

- sulla base del catalogo del laboratorio predispone e stampa il verbale di campionamento, con codice a barre identificativo del campione, contenente la tabella delle prove richieste, o la sola tabella da allegare al verbale di campionamento ad uso del laboratorio, con predisposizione per registrazione esiti prove in campo. Nella tabella le prove richieste sono accorpate per contenitore (possibili più

prove sullo stesso contenitore) <sup>e</sup> per area analitica (sub-aliquota);

- individua <sup>e</sup> definisce le sub-aliquote in cui deve essere suddiviso il campione in base alle aree analitiche <sup>e</sup> alle relative sedi;
- stampa le etichette per <sup>i</sup> contenitori con lindicazione di: numero campione. punto campionamento, ID contenitore, data campionamento, numero sub-aliquota, area analitica di destinazione ed il codice <sup>a</sup> barre identificativo del campione;
- assegna il richiedente ed il prelevatore sulla base del bg in effettuato

### Post campionamento

In questa fase viene inserita l'ora del campionamento, l'esito delle prove in campo, <sup>g</sup>li strumenti utilizzati <sup>e</sup> viene effettuato l'invio della richiesta di prova all'accettazione del laboratorio di riferimento.

In caso di mancato campionamento deve essere possibile annullare la prenotazione (con obbligo di motivazione).

Il LIMS consente la produzione di documenti di trasporto con l'indicazione dei contenitori da inviare nelle varie sedi (uno per ogn<sup>i</sup> sede di destinazione) e, quando prevista, la data <sup>e</sup> ora previste di apertura del campione.

### Accettazione con prove prenotate

Il laboratorio di riferimento, anche prima della ricezione fisica del campione, può verificare <sup>e</sup> correggere/completare <sup>i</sup> dati inseriti in fase di prenotazione <sup>e</sup> pos<sup>t</sup> campionamento al fine di perfezionare l'accettazione.

Il campione passa dallo stato "prenotato" allo stato "accettato" ed il laboratorio <sup>è</sup> in grado di ricevere anche fisicamente le subaliquote <sup>e</sup> processare il campione.

### Consegna <sup>e</sup> presa in carico dei campioni con prove prenotate

Se è prevista un'attività di apertura campione in contraddittorio (ai sensi dell'art. n. 223 del CPP) il sistema deve consentire l'inserimento delle informazioni relative all'apertura (verbale di apertura campione). In particolare dovrà essere possibile indicare se <sup>è</sup> presente oppure no il rappresentante della ditta, ed in caso affermativo dovrà consentire la registrazione dei dati anagrafici. Il LIMS deve consentire in questa fase la possibilità di stampare un verbale di apertura campione personalizzabile.

Nel caso in cui il verbale di apertura campione debba essere stampato <sup>e</sup> firmato in contraddittorio, il LIMS deve consentirne la successiva acquisizione da file (documento firmato <sup>e</sup> digitalizzato).

Quando il campione arriva fisicamente alla sede di analisi viene registrato tramite la lettura del codice <sup>a</sup> barre dell'etichetta apposta in fase di prenotazione sul contenitore.

Vengono registrati: la data <sup>e</sup> ora di arrivo della sub-aliquota, le condizioni di arrivo dei contenitori <sup>e</sup> le condizioni di trasporto.

Ogni sub-aliquota viene quindi inviata all'area analitica di competenza.

### Accettazione campioni con prove non prenotate

In questo caso le due attività sopra descritte relative alla prenotazione <sup>e</sup> all'accettazione, confluiscono in un'unica operazione nella quale vengono inseriti tutti <sup>i</sup> dati sia della prenotazione che dell'accettazione.

Il LIMS deve consentire in questo caso l'acquisizione da file del verbale di campionamento (cartaceo digitalizzato).

### Presa in carico dei campioni da parte delle aree analitiche <sup>e</sup> assegnazione delle prove in questa fase deve essere previsto:

- • presa in carico delle sub-aliquote da oarte del personale abilitato dell'area analitica <sup>e</sup> registrazione del passaggio di competenza all'interno del laboratorio
- possibilità di creazione di ulteriori subaliquote con possibilità di identificazione descrittiva (es per i rifiuti la stessa area analitica puo trovarsi <sup>a</sup> fare caratterizzazione <sup>e</sup> cessione sulla stessa subaliquota)
- creazione dei fogli di lavoro contenente l'elenco delle prove da effettuare indicando anche le eventuali fasi analitiche previste dalla prova
- creazione di profili analitici standard (qruppi di parametri preconfigurati da nsenre come gruppo)
- •i fogli di lavoro devono poter consentire l'integrazione o eliminazione delle prove programmate fino a loro chiusura
- •il foglio di lavoro deve poter essere assegnato ad un utente dell'area analitica con data e ora inizio analisi e accessibile per l'inserimento dati comunque da tutti gli operatori di quell'area analitica
- foglio di lavoro consultabile anche da operatori di altra area analitica •
- l'estrazione e la stampa dei fogli di lavoro deve essere prevista per singolo foglio di lavoro, per gruppi (a seguito di ricerca ed estrazione), per utente, per parametro analitico o famiglia analitica,

ecc.

fogli di lavoro elettronici, vengono compilati <sup>e</sup> sottoscritti elettronicamente dall'operatore <sup>e</sup> costituiscono il suo quaderno di laboratorio dove riportare ogn<sup>i</sup> opportuna annotazione

### Gestione delle prove

In questa fase le funzioni previste sono:

- • valorizzazione dei risultati delle prove <sup>e</sup> delle fasi analitiche (le prove previste possono essere eseguite anche da più operatori o operatori della stessa area analitica non assegnatari del foglio di lavoro)
- •inserimento degli esiti analitici per singola sub-aliquota <sup>o</sup> per parametro <sup>o</sup> tramite import da file
- •visualizzazione dello stato di avanzamento delle prove
- inserimento data fine analisi <sup>e</sup> chiusura dell'attività analitica sulla singola sub-aliquota (con chiusura dei fogli di lavoro collegati)
- •registrazione della data di inserimento dati per ogn<sup>i</sup> prova
- possibilità di associare ad ogn<sup>i</sup> analita la funzione per il calcolo automatico della incertezza <sup>a</sup> quel livello di concentrazione

### Validazione degli esiti delle prove

Il sistema dovrà consentire la convalida a più livelli dell'esito delle prove sulla base delle autorizzazioni di

ciascun operatore.<br>La convalida del supervisore tecnico deve essere possibile per singola sub-aliquota o per gruppi di sub-

aliquote indipendentemente dallo stato di avanzamento delle attività sulle altre sub-aliquote.<br>Il supervisore tecnico è un operatore dell'area analitica di riferimento della singola sub-aliquota.<br>La convalida potrà essere

La convalida del supervisore tecnico viene apposta <sup>e</sup> tracciata mediante firma elettronica.

Emissione del rapporto di prova<br>Il LIMS dovrà presentare in progressione gli esiti analitici delle sub-aliquote convalidate dal supervisore tecnico al responsabile dell'Unità Operativa di riferimento per la validazione finale evidenziando lo stato di avanzamento dell'attività analitica.

Lo stesso campione può presentare <sup>p</sup>iù Unità Operative di riferimento, riconducibili anche <sup>a</sup> <sup>p</sup>iù di un Settore Laboratorio.

Quando le prove relative alla stessa Unità Operativa risultano convalidate dal supervisore tecnico possono essere validate anche dal Responsabile UO (tramite firma elettronica). Il RUO, al momento della validazione finale, definisce il tipo di rapporto di prova da stampare (almeno <sup>4</sup> diverse tipologie, senza alcun marchio <sup>o</sup> con marchio ACCREDIA e/o altro marchio)<br>L'attività analitica sul campione si chiude quando sono terminate tutte le prove programmate.

Il rapporto di prova completo dovrà riportare, in sezioni diverse, gli esiti analitici delle Unità Operative coinvolte e relativa sottoscrizione elettronica.

Dovrà essere prevista anche l'emissione di un rapporto di prova parziale relativo alle prove concluse per eventuali comunicazioni urgenti degli esiti analitici, senza precludere la successiva emissione di un rapporto di pr

Il LIMS dovrà registrare i tempi di chiusura delle prove per singola Unità Operativa.<br>Il rapporto di prova finale verrà archiviato in formato elettronico, collegato al verbale di campionamento, al verbale di apertura campione (se presenti) e alla fascicolazione free-docs, nonché notificato automaticamente al destinatario del rapporto di prova finale.<br>Il rapporto di prova dovrà poter essere stampato (stampa su carta o pdf) e inviato al sistema di protocollo

informatico "free-docs" secondo le specifiche definite all'allegato "Integrazione con altri sistemi".

# Gestione campioni chiusi con Rapporti di Prova emessi

<sup>i</sup> campioni chiusi con rapporti di prova <sup>g</sup>ià emessi potranno essere riaperti con assegnazione nuove prove analìtiche ed emissione di un rapporto di prova suppletivo.

<sup>I</sup> campioni chiusi con rapporti di prova <sup>g</sup>ià emessi potranno essere riaperti con correzione dati errati ed emissione dì un rapporto di prova correttivo,

In ambedue i casi dovrà essere riportato esplicito il riferimento al rapporto di prova di partenza. Il rapporto di prova finale (suppletivo e correttivo) dovrà essere comprensivo di tutte le prove effettuate con contestuale annullamento del precedente rapporto di prova.

### Gestione campioni compositi

Il sistema dovrà gestire i campioni compositi.

Il campione composito è composto da più campioni accettati singolarmente anche in momenti diversi, al

quale verrà associato un unico dato analitico per ogn<sup>i</sup> prova richiesta.

### Gestione magazzino

Il LIMS dovrà gestire:

- il magazzino dei reagenti <sup>e</sup> le schede dì sicurezza delle sostanze;
- il carico <sup>e</sup> scarico dei materiali mediate etichettatura con codice <sup>a</sup> barre <sup>o</sup> utilizzando <sup>i</sup> codici <sup>a</sup> barre <sup>g</sup>ià presenti sulle confezioni.

### Gestione documentale

Gestione diretta della documentazione inerente l'esecuzione delle prove (metodi, procedure integrative, reagenti necessari, rìfiuti prodotti, ecc) <sup>e</sup> della documentazione di sistema relativa all'attività in campo (documentazione per la sicurezza, manuali apparecchiature, indicazioni per il raggiungimento del punto di campionamento). Il sistema dovrà consentire il caricamento di modelli di fogli di lavoro utilizzati per le prove in campo <sup>e</sup> consentirne la numerazione progressiva per tipologia di prova <sup>e</sup> la stampa dopo la loro compilazione.

Il sistema dovrà fornire in linea la documentazione associata alle singole prove, recuperabile senza ulteriori ricerche dall'operatore che effettua la prova (con una funzione tipo "vedi documentazione correlata"): manuali strumenti, metodi analitici, procedure operative, procedure integrative, disposizioni, ecc.

L'associazione dei documenti <sup>e</sup> degli strumenti alle prove deve essere di tipo "n" <sup>a</sup> "n".

### Gestione assicurazione della qualità

Gestione, per singola prova <sup>o</sup> famiglie di prove, carte di controllo <sup>e</sup> circuiti interlaboratorio, incertezza, limiti quantificazione

### Statistiche <sup>e</sup> repor<sup>t</sup>

Il LIMS dovrà essere in grado di gestire la costruzione di interrogazioni complete <sup>e</sup> contemporanee di tutti <sup>i</sup> dati presenti nella banca dati, con possibilità di memorizzazione delle interrogazioni.

Il sistema deve consentire la consultazione dello stato di avanzamento dei singoli campioni <sup>e</sup> loro subaliquote da parte di tutti <sup>g</sup>li utenti coinvolti nel processo <sup>o</sup> comunque interessati.

Il sistema dovrà fornire elaborazioni statistiche per la gestione delle attività analitiche, quali ad esempio:

- n. campìoni pervenuti divisi per "tipo" <sup>e</sup> com mittente
- •tempo chiusura campioni divisi per "tipo". committente <sup>e</sup> Unità Operativa
- •tempo chiusura delle singole tipologie di prove con le valutazioni statistiche di distribuzione
- • tempo chiusura delle singole tipologie di prove con le valutazioni statistiche di distribuzione divise per operatore
- •n. parametri determinati per tipo campione
- •n. campioni accettati ed in corso di analisi suddivisi per tipo campione, prove <sup>e</sup> Unità Operative
- estrazione dei dati per grupp<sup>i</sup> di famiglie analitiche (da definire) (es quante emissioni con diossine)

li sistema deve consentire l'export su file (.xls. openoffice ecc. ) di tutte le Statistiche <sup>e</sup> repor<sup>t</sup> prodotti. Dovrà consentire di creare archivi di query <sup>e</sup> moduli di repor<sup>t</sup> preformati.

### Export

Il sistema deve consentire l'export su file di tutti i documenti prodotti dal LIMS. Nello specifico dovrà consentire l'export su file del rapporto di prova finale con tutti i suoi allegati (verbale di campionamento, verbale di apertura campione. ecc.),

# Integrazione con altri sistemi - Funzionalità minime (art. 3 punti 6a e 6b del CSA)<br>Per garantire il corretto funzionamento del sistema, l'applicativo oggetto di gara dovrà integrare i propri dati

con altri sistemi <sup>g</sup>ià in uso presso l'Agenzia.

L'integrazione dovrà essere realizzata servendosi di servizi web:

- nel processo di trasmissione dati all'esterno del proprio software, la Ditta dovrà farsi carico della parte di integrazione che riguarda il proprio software fino ad intertacciarsi con <sup>i</sup> servizi web;
- • nei processi di acquisizione dati dall'esterno, la Ditta dovrà occuparsi di interrogare <sup>i</sup> servizi web ai finì dell'acquisizione dei dati all'interno della propria base dati.

La Ditta ha facoltà di proporre modalità di integrazione con <sup>i</sup> sistemi in uso presso l'Agenzia diverse da quelle sopra esposte <sup>e</sup> che ARPAT si riserva di valutare <sup>e</sup> accettare <sup>o</sup> meno.

### Integrazione con l'appIicativo "free-docs"

L'applicativo oggetto di gara dovrà integrarsi, con le modalità descritte sopra, con il sistema di protocollo informatico <sup>e</sup> gestione documentale di ARPAT denominato "freedocs", di proprietà dell'Agenzia stessa.

Il collegamento fra il LIMS ed il sistema "free-docs" si realizza attraverso il codice del fascicolo procedimentale che raccoglie tutta la documentazione connessa all'attività di prova.<br>Tale codice (alfanumerico unico) verrà inserito nel LIMS all'atto della prenotazione della prova o

dell'accettazione campioni e dovrà essere conservato dal LIMS e utilizzato per le ricerche in tutte le fasi del processo di prova <sup>e</sup> riportato in tutti <sup>i</sup> documenti prodotti nel processo di prova.

Ogni documento prodotto dal sistema LIMS deve poter essere inviato al sistema "free-docs" accompagnato dai seguenti (minimi) metadati:

- <sup>e</sup> tipologia documentale
- •oggetto del documento
- data del documento
- numero del documento
- <sup>e</sup> codice di fascicolazione
- codice identificativo del laboratorio
- destinatari
- eventuali allegati (oggetto <sup>e</sup> file)

Tali dati devono essere strutturati all'interno di un file XML le cui specifiche saranno consegnate alla Ditta<br>all'atto dell'aggiudicazione dell'appalto.

Ad esempio dovrà essere possibile inviare a "free-docs" il rapporto di prova finale con allegati il verbale di campionamento ed il verbale di apertura campione

### Integrazione con l'applicativo "Siwenna"

L'applicativo oggetto di gara dovrà integrarsi, con le modalità descritte sopra, con il sistema di gestione delle apparecchiature di laboratorio dell'Agenzia denominato "Siwenna", di proprietà dell'Agenzia stessa.

- Le informazioni che il LIMS dovrà "acquisire" sono indicativamente i seguenti:
	- Scheda tecnica dell'apparecchiatura
	- Elenco delle personale abilitato all'uso dello specifico strumento  $\bullet$
	- Responsabile dello strumento  $\bullet$
	- Componenti e stato di servizio dell'apparecchiatura

### **Allegato 3**

### Requisiti tecnico-informatici minimi

Il sistema applicativo oggetto del presente appalto <sup>è</sup> un LIMS, ovvero un software specialistico finalizzato ad automatizzare le attività analitiche di laboratorio.

 $ALC.3$  AC  $C.S.A.$ 

Il LIMS offerto dalla Ditta deve soddisfare i seguenti requisiti minimi:

- Deve essere supportato dal produttore, nel caso di un software commerciale, in modo da adeguarsi <sup>a</sup> tutti gli aggiornamenti tecnologici necessari al continuo evolversi della tecnologia informatica. Qualora si tratti di LIMS open source, deve essere attualmente supportato da una comunita' attiva ed in ogn<sup>i</sup> caso dal fornitore che lo adegua <sup>a</sup> tutti <sup>g</sup>li aggiornamenti tecnologici necessari.
- • Deve funzionare ed essere installato completamente all'interno della rete aziendale di ARPAT (intranet).
- • Il software deve essere compatibile con l'ambiente informatico di Agenzia descritto nell'allegato 1 al CSA.
- • L'installazione del software LIMS deve essere unica <sup>e</sup> centralizzata <sup>e</sup> deve essere effettuata su almeno due server appositamente predisposti sul cluster Vmware dell'Agenzia installato presso il Datacenter HyperTlX descritto nell'allegato 1. Le caratteristiche massime dei server dovranno essere: <sup>4</sup> CPU. 8 GB di RAM. 100 GB di spazio disco.
- • Tutte le funzionalita' (utente ed amministratore) del sofware LIMS oggetto della fornitura dovranno essere accessibili tramite la rete di Agenzia (intranet) senza alcuna personalizzazione dei client di Agenzia. quindi nessuna installazione di software aggiuntivo rispetto alla configurazione dì base descritta in allegato 1 <sup>e</sup> nessuna modifica alla configurazione.
- Il LIMS oggetto della fornitura deve essere installato in una configurazione che implementi il bilanciamento del carico di lavoro e l'alta affidabilita' al fine di garantire performance adeguate <sup>e</sup> continuita' del servizio indipendentemente dal numero di utenti connessi <sup>e</sup> in caso di guasto di un componente hw <sup>o</sup> sw.
- Il database del LIMS deve essere implementato sul sistema RDBMS presente in Agenzia descritto in allegato 1, ovvero Oracle versione 11gR1 installato in configurazione RAC su due nodi.
- Deve avere tutte le interfacce utente ed help in linea in Italiano.
- Deve avere ampie possibilità di personalizzazione autonoma da parte del personale ARPAT senza la necessita' di richiedere un intervento da parte della Ditta fornitrice, cioe':

- personalizzazione delle maschere di input (aggiunta dei campi, interfaccia etc.)

- personalizzazione dei report, funzionalita' di report designer

- definizione di nuovi attributi legati alle entita' gestite dal lims (es aggiungere campi alle anagrafiche, aggiungere attributi agli oggetti presenti etc.).

- Deve consentire interoperabilità con altri sistemi tramite webservice.
- Deve essere implementabile sul sistema operativo Linux distribuzione CentOS 6.x. Qualora l'implementazione sul sistema Linux Centos 6.x non risulti possibile, la Ditta potra' proporre anche un sistema alternativo, installabile in ambiente Vmware esx ver 4.x, di cui fornira' tutte le licenze necessarie all'uso ed alla manutenzione per almeno tre anni.
- Il LIMS oggetto di fornitura deve permettere l'autenticazione degli utenti tramite il server LDAP (OpenIdap) presente in Agenzia, come descritto nell'allegato 1. (NOTA: il servizio

4 $\label{eq:2.1} \frac{1}{\sqrt{2}}\int_{\mathbb{R}^3}\frac{1}{\sqrt{2}}\left(\frac{1}{\sqrt{2}}\right)^2\frac{1}{\sqrt{2}}\left(\frac{1}{\sqrt{2}}\right)^2\frac{1}{\sqrt{2}}\left(\frac{1}{\sqrt{2}}\right)^2.$  $\label{eq:2.1} \frac{1}{2} \sum_{i=1}^n \frac{1}{2} \sum_{j=1}^n \frac{1}{2} \sum_{j=1}^n \frac{1}{2} \sum_{j=1}^n \frac{1}{2} \sum_{j=1}^n \frac{1}{2} \sum_{j=1}^n \frac{1}{2} \sum_{j=1}^n \frac{1}{2} \sum_{j=1}^n \frac{1}{2} \sum_{j=1}^n \frac{1}{2} \sum_{j=1}^n \frac{1}{2} \sum_{j=1}^n \frac{1}{2} \sum_{j=1}^n \frac{1}{2} \sum_{j=1}^n \frac{$  $\label{eq:2.1} \frac{1}{\sqrt{2}}\int_{\mathbb{R}^3}\frac{1}{\sqrt{2}}\left(\frac{1}{\sqrt{2}}\right)^2\frac{1}{\sqrt{2}}\left(\frac{1}{\sqrt{2}}\right)^2\frac{1}{\sqrt{2}}\left(\frac{1}{\sqrt{2}}\right)^2\frac{1}{\sqrt{2}}\left(\frac{1}{\sqrt{2}}\right)^2\frac{1}{\sqrt{2}}\left(\frac{1}{\sqrt{2}}\right)^2\frac{1}{\sqrt{2}}\left(\frac{1}{\sqrt{2}}\right)^2\frac{1}{\sqrt{2}}\left(\frac{1}{\sqrt{2}}\right)^2\frac{1}{\sqrt{$  $\label{eq:2.1} \frac{1}{\sqrt{2\pi}}\int_{\mathbb{R}^3}\frac{1}{\sqrt{2\pi}}\int_{\mathbb{R}^3}\frac{1}{\sqrt{2\pi}}\int_{\mathbb{R}^3}\frac{1}{\sqrt{2\pi}}\int_{\mathbb{R}^3}\frac{1}{\sqrt{2\pi}}\int_{\mathbb{R}^3}\frac{1}{\sqrt{2\pi}}\int_{\mathbb{R}^3}\frac{1}{\sqrt{2\pi}}\int_{\mathbb{R}^3}\frac{1}{\sqrt{2\pi}}\int_{\mathbb{R}^3}\frac{1}{\sqrt{2\pi}}\int_{\mathbb{R}^3}\frac{1$ 

LDAP verra' utilizzato solo per autorizzare l'accesso iniziale all'applicativo, e non potra' essere modificato dal software LIMS).

- • Deve permettere di gestire autonomamente gli utenti <sup>e</sup> le relative autorizzazioni mediante la definizione di gruppi, ruoli <sup>e</sup> funzioni.
- • Nellambito della stessa sessione ciascun utente deve poter eseguire uno <sup>o</sup> <sup>p</sup>iù task per <sup>i</sup> quali risulti abilitato.
- •Deve essere previsto il tracciamento delle principali attività degli utilizzatori,
- •Deve permettere l'accesso all'applicativo ad almeno 300 utenti nominali, oppure ad almeno 30 contemporanei. Tutte le licenze necessarie per questo tipo di accesso devono essere oggetto di fornitura.
- • Deve consentire la gestione (ovvero l'inserimento, la conservazione <sup>e</sup> l'eliminazione) di verbali <sup>o</sup> altre tipologie di documento connessi allo svolgimento delle attività analitiche di Laboratorio.
- • Deve disporre di funzionalità di firma elettronica per la validazione delle principali attività degli operatori <sup>e</sup> la sottoscrizione dei documenti prodotti dal LIMS.
- •Deve permettere l'import/export di dati da file da parte degli operatori e amministratori.

### Documentazione <sup>a</sup> corredo del Lims

La ditta aggiudicataria dovrà fornire i manuali del LIMS necessari <sup>a</sup> consentirne l'utilizzo, la configurazione, la personalizzazione <sup>e</sup> l'amministrazione da parte del personale ARPAT. <sup>I</sup> manuali dovranno essere in lingua Italiana, <sup>e</sup> dovranno essere forniti in formato cartaceo ed in formato elettronico su supporto ottico (almeno una copia per ciascun manuale)

La documentazione dovrà includere quanto segue:

- •Manuale utente, in lingua Italiana, ad uso degli utenti finale del LIMS;
- • Manuali di installazione, configurazione, personalizzazione, amministrazione del LIMS, ad uso del personale tecnico-informatico dedicato alla manutenzione del LIMS;

### Documentazione del database

La ditta aggiudicataria dovrà fornire al momento della consegna la documentazione del database utilizzato dal LIMS, necessaria <sup>a</sup> consentire l'estrazione dati con sufficiente autonomia da parte del personale Arpat. La documentazione dovrà essere in lingua Italiana, <sup>e</sup> dovrà essere fornita in formato cartaceo ed in formato digitale su supporto ottico (almeno una copia). La documentazione dovrà includere quanto segue:

- • Modello EntitàlRelazione oppure Diagramma delle classi UML con descrizione di tutte le entità/classi, degli attributi e delle relazioni, indicando per le relazioni tipo, molteplicità e opzìonalità);
- •descrizione delle tabelle, dei campi, dei relativi domini di valore, dei vincoli di integrità referenziale.

 $\frac{1}{\Phi} \int$
$ALC. C. AC C.S.A.$ 

#### Allegato 4

#### Requisiti tecnico informatici oggetto di valutazione tecnica

- •Fruibilità delle funzionalità del LIMS attraverso i browser in uso in ARPAT
- •Disponibilità di un linguaggio di scripting
- •Motore di workflow già predisposto
- •Motore di workflow esterno supportato nativamente
- •Utenti concorrenti aggiuntivi <sup>o</sup> utenti nominali in proporzione
- •Disponibilità di un report engine che produca pdf e documenti Open Office.
- •Uso esclusivo di codici sorgente aperti <sup>o</sup> di formati liberi da parte del LIMS;
- •Sistema operativo open source Linux
- •Supporto per smartphone <sup>e</sup> tablet.
- • Inserimento del dato analitico, per ogni serie analitica, subordinato all'inserimento <sup>e</sup> validazione dei campioni di controllo nelle rispettive carte di controllo;
- •Acquisizione automatica dei dati in uscita dalle apparecchiature analitiche;
- •Programmazione delle sequenze analitiche sulle apparecchiature;
- •Creazione <sup>o</sup> caricamento di modellì di RdP, con inserimento di foto, grafici, dati esterni
- •Gestione smaltimento residui campioni
- • Compilazione in campo dei verbali di campionamento, fogli di lavoro, inserimento esiti prove in campo <sup>e</sup> validazione tecnica, inserimento foto, georeferenziazione punto campionamento, firme elettroniche del verbale

 $\label{eq:2.1} \frac{1}{\|x\|^{2}}\leq \frac{1}{\|x\|^{2}}\leq \frac{1}{\|x\|^{2}}\leq \frac{1}{\|x\|^{2}}\leq \frac{1}{\|x\|^{2}}\leq \frac{1}{\|x\|^{2}}\leq \frac{1}{\|x\|^{2}}\leq \frac{1}{\|x\|^{2}}\leq \frac{1}{\|x\|^{2}}\leq \frac{1}{\|x\|^{2}}\leq \frac{1}{\|x\|^{2}}\leq \frac{1}{\|x\|^{2}}\leq \frac{1}{\|x\|^{2}}\leq \frac{$  $\sim$   $\sim$  $\mathcal{L}^{\text{max}}_{\text{max}}$ 

# $ALS$  AL C.S.A.

#### Allegato 5 — Flussi dati.

#### 1. Descrizione

Si richiede l'implementazione di una serie di procedure per l'estrazione automatizzata di dati dal database del Lims, ed il successivo popolamento e/o aggiornamento di una banca dati ambientale esterna, implementata sul database Oracle di Arpat.

Tali procedure, denominate nel seguito 'flussi dati', dovranno essere in grado di estrarre le seguenti categorie di dati:

- tutte le anagrafiche, ovvero parametri, metodi, associazioni parametro-metodo, punti di prelievo, unità di misura, matrici o tipologie di campione, attività o pratiche, etc. etc.

- prelievi, campioni <sup>e</sup> valori analitici, con tutti i relativi attributi

- dati di dettaglio dei singoli campioni, relativi alle attività di laboratorio ed alle tempistiche di esecuzione (tempi intercorsi tra le varie fasi di lavorazione del campione: accettazione, validazione tecnica, validazione del responsabile, fine analisi, emissione rapporto di prova, etc. etc.).

#### 2. Modalità di esecuzione dei flussi dati.

<sup>I</sup> flussi dati dovranno essere schedulati ed eseguiti automaticamente dal sistema.

Tempi <sup>e</sup> frequenza di esecuzione dovranno essere parametrizzati <sup>e</sup> modificabili autonomamente da Arpat anche dopo la fornitura.

L'esecuzione dovrà generare un bg che ne attesti lo svolgimento <sup>e</sup> notifichi <sup>g</sup>li eventuali errori, <sup>e</sup> dovrà inviare una mail contenente il bg generato ad uno <sup>o</sup> <sup>p</sup>iù destinatari configurabili

#### 3. Modalità di aggiornamento della banca dati ambientale

Il popolamento progressivo della banca dati ambientale dovrà essere garantito con una delle modalità alternative di seguito descritte, <sup>o</sup> con altro sistema proposto dalla ditta ma soggetto alla approvazione di Arpat:

- rigenerazione completa dei dati relativi ad intervalli temporali ridotti (ad esempio relativi all'ultimo anno, agli ultimi <sup>6</sup> mesi, etc. etc. )

- classificazione opportuna dei dati estratti, indicando per ognuno di essi se si tratta di un nuovo dato, <sup>o</sup> di un dato modificato, Ovvero per ogni record estratto si dovrà indicare se è un nuovo record (in tal caso sarà inserito nella banca dati ambientale), oppure se si tratta di un record <sup>g</sup>ià inserito ma modificato rispetto al precedente flusso (in tal caso sarà semplicemente aggiornato).

Dovranno essere forniti meccanismi per la verifica dell'allineamento dei dati, <sup>e</sup> procedure per l'eventuale riallineamento,

#### 4. Modalità di impiementazione

I flussi dovranno essere realizzati ed implementati nelle seguenti modalità (anche miste):

- attraverso la configurazione di funzionalità di export native del Lims:

- attraverso linguaggio di script integrato nel Lims, laddove il Lims consenta il caricamento e l'esecuzione di script esterni da parte del cliente (utente amministratore);

- attraverso la realizzazione di script in linguaggio SQL o nel linguaggio procedurale del database:

- attraverso software realizzato appositamente;

In ogni caso, l'eventuale configurazione realizzata, gli eventuali script generati o il software prodotto, dovranno essere documentati ed il codice generato sarà proprietà di Arpat.

La documentazione dovrà essere fornita in formato elettronico, e dovrà contenere la descrizione di tutte le procedure, funzioni, classi o metodi, di tutti i parametri e le variabili utilizzate.

 $\hat{\mathbf{r}}^{\prime}$  $\label{eq:2.1} \frac{1}{\sqrt{2}}\int_{\mathbb{R}^3}\frac{1}{\sqrt{2}}\left(\frac{1}{\sqrt{2}}\right)^2\frac{1}{\sqrt{2}}\left(\frac{1}{\sqrt{2}}\right)^2\frac{1}{\sqrt{2}}\left(\frac{1}{\sqrt{2}}\right)^2\frac{1}{\sqrt{2}}\left(\frac{1}{\sqrt{2}}\right)^2.$  $\label{eq:2.1} \hat{\theta}^{\prime}$ 

#### 4. Ulteriori flussi secondari

In aggiunta ai flussi dati di cui sopra, che riguarderanno l'insieme completo dei dati gestiti dal LIMS, dovranno essere implementati nelle stesse modalità, specifici flussi dati su insiemi ridotti di prelievi,campioni <sup>e</sup> analisi collegati ad attività specifiche <sup>e</sup> relativi ad intervalli temporali definiti.

I flussi secondari sono i seguenti:

- Balneazione: flusso di dati relativi al monitoraggio della balneazione

Pollini: flusso di dati relativi al monitoraggio dei pollini

- Ostreopsis: flusso dati relativo al monitoraggio della ostreopsis ovata

Tali flussi secondari sono finalizzati ad alimentare banche dati specifiche (utilizzate da Arpat per la pubblicazione dei dati sul sito dell'Agenzia <sup>e</sup> la generazione di bollettini giornalieri <sup>o</sup> settimanali), pertanto dovranno avere tempi <sup>e</sup> frequenze di aggiornamento indipendenti dagli altri flussi.

#### 5. Precisazioni

La struttura delle banche dati da alimentare sarà fornita al momento dell'ordinativo di esecuzione del contratto, <sup>e</sup> sarà individuato un riferimento in Arpat per consentire alla ditta di avere eventuali chiarimenti <sup>o</sup> approfondimenti.

 $\label{eq:2.1} \frac{1}{2} \int_{\mathbb{R}^3} \frac{1}{\sqrt{2}} \, \frac{1}{\sqrt{2}} \,$ 

# ALL 6 AL C.S.A.

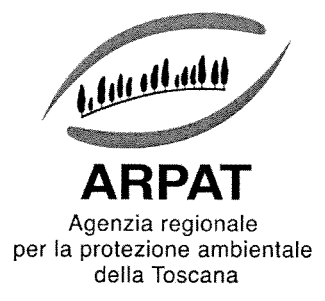

### PROCEDURA GESTIONALE DIREZIONE

# PG LAB.03 GESTIONE DEI CAMPIONI DI PROVA

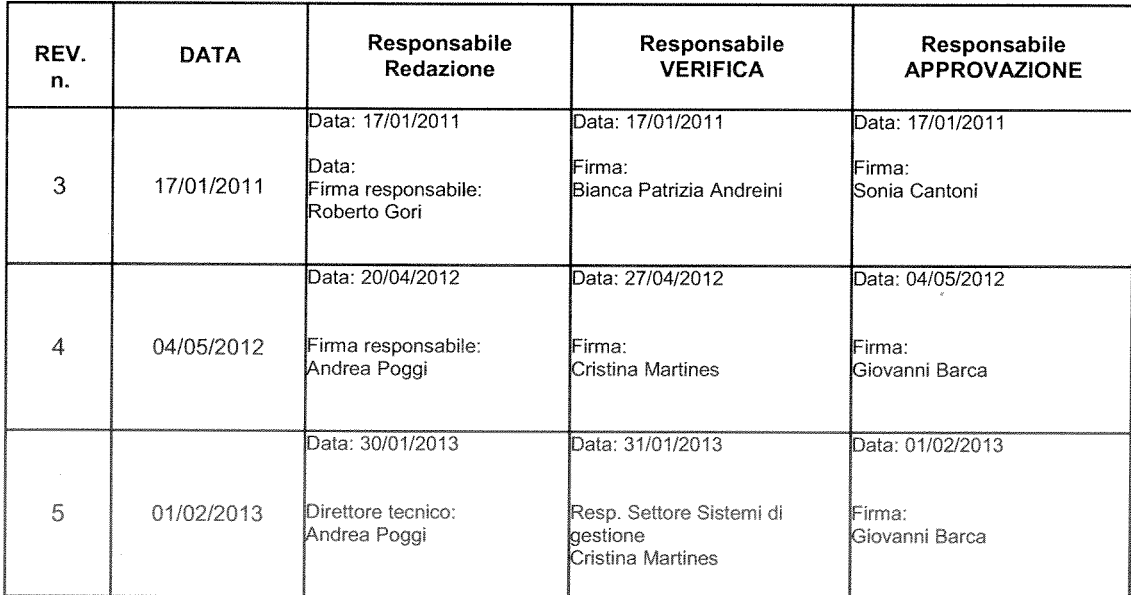

Data di entrata in vigore: 01/02/2013

 $\bar{\kappa}$ 

ARPAT

#### INDICE

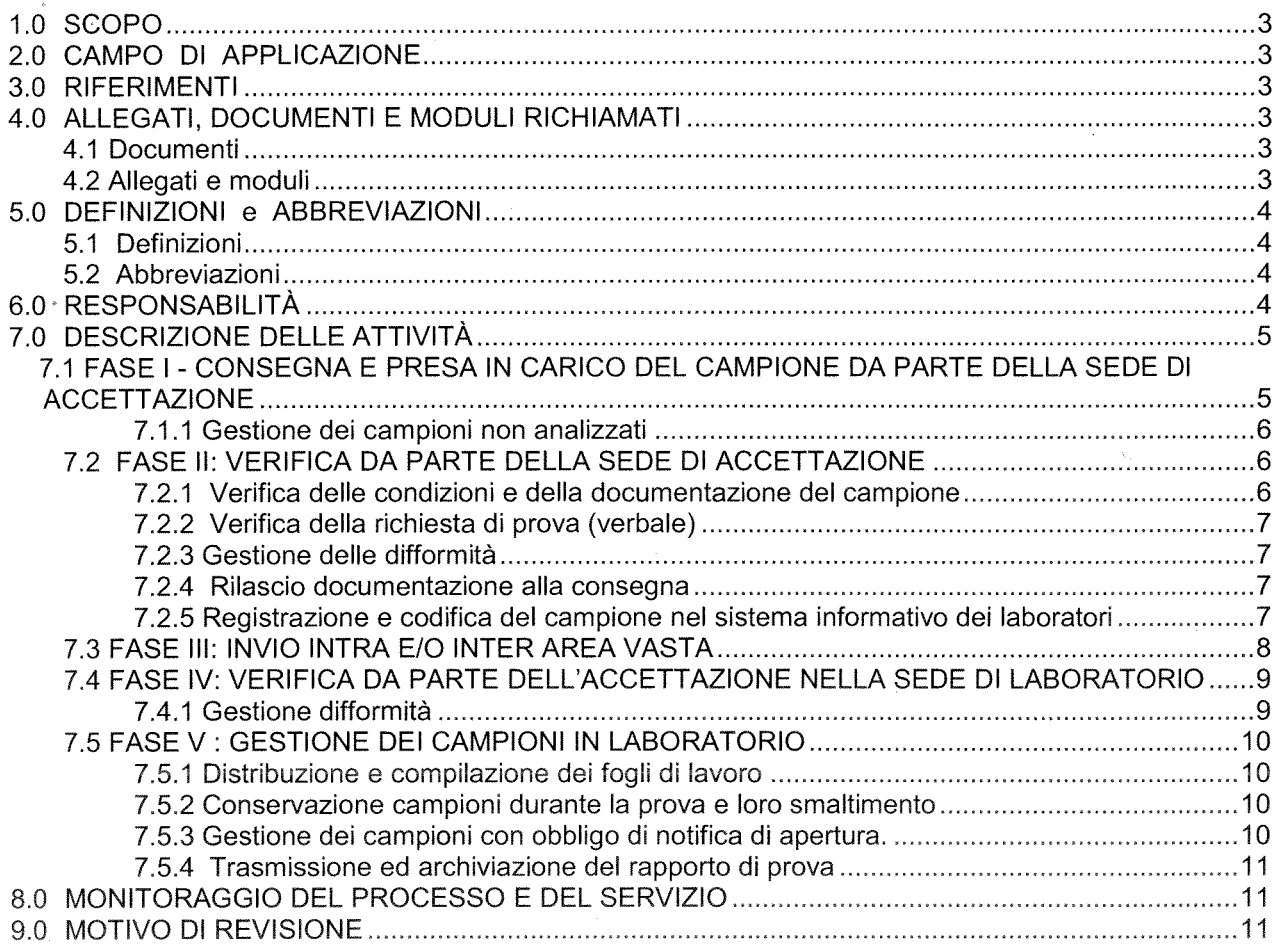

#### ARPAT - Direzione

#### 1.0 SCOPO

Precisare le modalità <sup>e</sup> definire le responsabilità coinvolte nelle diverse fasi della gestione del campione, quali:

- consegna <sup>e</sup> presa in carico del campione presso la struttura ricevente
- accettazione <sup>e</sup> registrazione del campione nell'applicativo informatico adibito alla gestione dei campioni di prova;
- trasferimento del campione alle strutture laboratoristiche competenti;
- presa in carico delle aliquote/subaliquote <sup>e</sup> compilazione dei fogli di lavoro nell'ambito delle unità operative di laboratorio destinatarie;
- trasmissione dei RdP;
- conservazione <sup>e</sup> smaltimento del campione di prova <sup>e</sup> dei campioni non sottoposti <sup>a</sup> prova.

#### 2.0 CAMPO DI APPLICAZIONE

Questa procedura si applica <sup>a</sup> tutti i campioni da sottoporre <sup>a</sup> prova, ovvero prelevati nell'ambito di procedimenti che possono richiedere anche la sola conservazione in vista di eventuali successive prove analitiche decise dal responsabile del procedimento. Sono esclusi i campioni che non necessitano di trasporto, manipolazione <sup>e</sup> stoccaggio come ad es. nel caso di prove fisiche per la misura del rumore, vibrazioni, radiazioni ionizzanti ecc. dove per campione è inteso il sito sottoposto alle misurazioni.

#### 3.0 RIFERIMENTI

- UNI CEI EN ISO/IEC 17025.
- ACCREDIA RT- 08 "Requisiti generali per l'accreditamento dei laboratori di prova".
- Rapporto ISTISAN 96/1 "Linee guida per l'assicurazione della qualità nei laboratori preposti al controllo ufficiale dei prodotti alimentari"
- APAT CNR IRSA Man 29 2003 Metodi analitici per le acque
- ISO 5667-3: Water quality -- Sampling -- Part 3: Guidance on the preservation and handling of water samples
- Legge Regionale 22 giugno 2009, n. 30 Nuova disciplina dell'ARPAT
- Decreto DG n. 2 del 04/01/2013 "Modifiche ed integrazioni all'atto di disciplina dell'organizzazione interna" approvato con Decreto del Direttore generale n270 del 09/11/2011 e successivamente modificato con decreto del Direttore generale n.87 del 18/05/2012

#### 4.0 ALLEGATI, DOCUMENTI E MODULI RICHIAMATI

#### **4.1 DOCUMENTI**

PG SG.01 Gestione della documentazione e delle registrazioni PG SG.04 Gestione delle non conformità

#### **4.2 ALLEGATI E MODULI**

Allegato 1 Indicazioni relative alle modalità di misurazione della temperatura Mod LAB,99,003 Modulo difformità non imputabili al sistema esterno di trasporto campioni Mod LAB.99.004 Richiesta di prova Mod LAB.99.005 Modulo di trasferimento campioni (SCHEMA a contenuto minimo) Mod LAB.99.025 Registro conservazione campioni non sottoposti ad analisi Mod LAB.99.026 Registro difformità riscontrate dall'addetto all'accettazione (schema a contenuto minimo) Mod LAB.99.032 Modulo difformità imputabili al sistema esterno di trasporto campioni Mod LAB 99.033 Verbale di apertura campioni ed esecuzione analisi

I modelli riportati in allegato sono soltanto indicativi della struttura del documento <sup>e</sup> possono essere prodotti <sup>e</sup> gestiti sia su supporto cartaceo, sia su supporto informatico.

#### 5.0 DEFINIZIONI E ABBREVIAZIONI

#### 5.1 DEFINIzIoNI

- Campione: porzione, avente caratteristiche omogenee, in una <sup>o</sup> più aliquote, di una determinata matrice ambientale allo stato fisico gassoso, liquido <sup>e</sup> solido <sup>o</sup> di un determinato lotto di materiale, che viene prelevato <sup>e</sup> trasportato presso idonea struttura ARPAT.
- $\bullet~$  Campione o aliquota di prova:  $~$ campione (aliquota) sulla quale viene eseguita la prova.
- Subaliquota di prova: porzione dell'aliquota di prova contenuta in distinti contenitori e/o diversamente conservata, anche mediante aggiunta di appositi reattivi. Tale subaliquota è destinata ad aree analitiche dello stesso laboratorio <sup>o</sup> meno per l'analisi di specifici parametri. Se <sup>p</sup>iù contenitori devono essere inviati alla stessa area analitica questi costituiscono nel loro insieme una sola subaliquota.
- Campione ordinario (intra area vasta): campione che viene primariamente registrato in un Dipartimento all'interno dell'AV, per essere analizzato in parte <sup>o</sup> in una struttura laboratoristica della stessa area vasta, previa accettazione.
- Campione ordinario (inter area vasta): campione che viene primariamente registrato in un Dipartimento di una determinata AV per essere trasferito totalmente <sup>o</sup> in parte in una <sup>o</sup> <sup>p</sup>iù strutture laboratoristiche di altra area vasta, previa accettazione.
- Cliente istituzionale: Per cliente istituzionale si intende ad esempio: Magistratura, Corpi di Polizia, ASL, Enti locali quali Regione, Comuni <sup>e</sup> Provincia, Capitaneria di porto etc.
- Cliente interno: Strutture ARPAT come da regolamento.
- •Sistema trasporto campioni: effettua il trasferimento dei campioni fra le strutture territoriali ed i laboratori di riferimento, nonché fra laboratori. Il servizio può essere interno od affidato <sup>a</sup> soggetto esterno

#### 5.2 ABBREvIAzI0NI

- AA <sup>=</sup> Addetto accettazione
- $AV = Area$  vasta
- DdT <sup>=</sup> Documento di trasporto
- LdV <sup>=</sup> Lettera di vettura
- OT <sup>=</sup> Operatore tecnico (Dirigente, CTP, TP addetto ad attività di prova)
- RD <sup>=</sup> Responsabile Dipartimento
- RdP <sup>=</sup> rapporto di prova
- RF =Responsabile di funzione
- RSAA <sup>=</sup> Responsabile Settore Attività amministrative
- RSL <sup>=</sup> Responsabile Settore Laboratorio
- RUO <sup>=</sup> Responsabile di Unità Operativa
- UO <sup>=</sup> Unità Operativa (in questa PG ci si riferisce alle UO del Settore Laboratorio)

#### 6.0 RESPONSABILITÀ

Le responsabilità relative alla gestione dei campioni da sottoporre alle prove sono così suddivise:

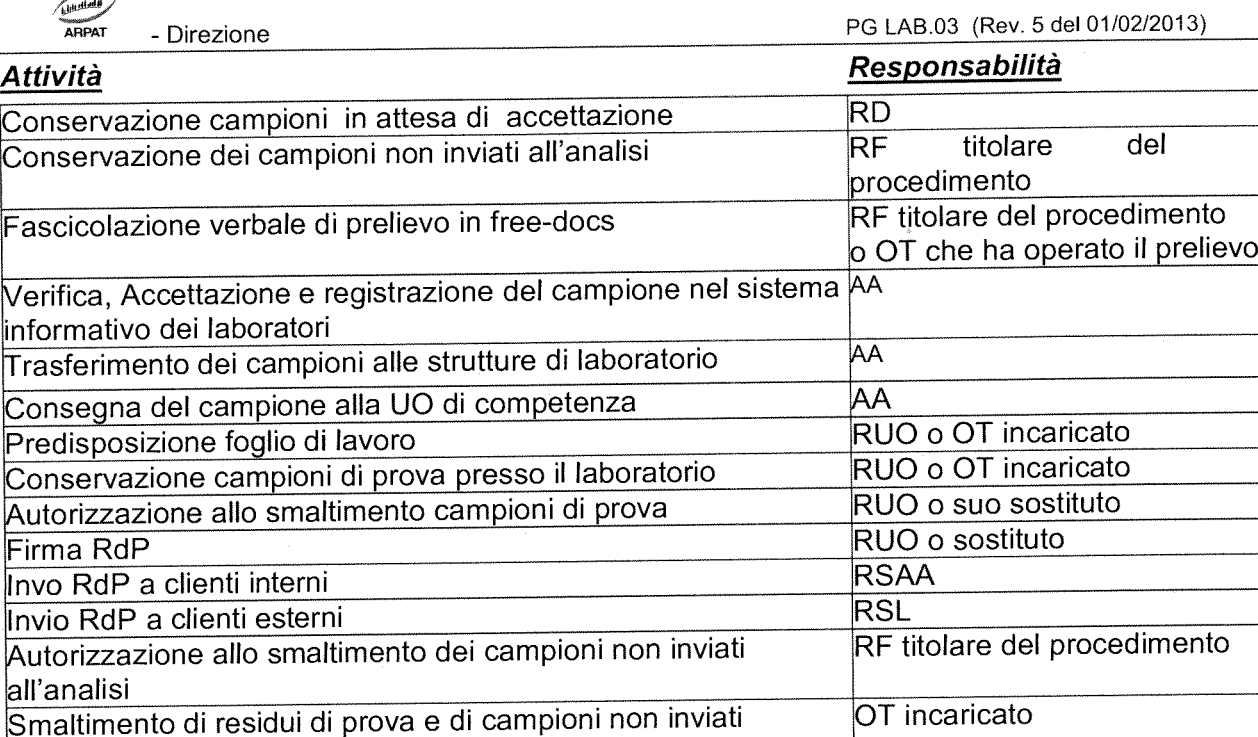

#### 7.0 DESCRIZIONE DELLE ATTIVITÀ

all'analisi

La gestione del campione si articola in diverse fasi di cui nei paragrafi seguenti vengono descritte modalità di svolgimento <sup>e</sup> responsabilità coinvolte. Al riguardo si dettaglia:

- 1. Campione: campione prelevato nell'ambito di procedimenti che possono comportare l'esecuzione di analisi <sup>a</sup> seguito di successiva valutazione <sup>e</sup> decisione del Responsabile del procedimento stesso. Fino <sup>a</sup> tale decisione questi campioni non possono considerarsi campioni di prova <sup>e</sup> quindi la loro gestione si limiterà a quanto riportato nei punti 5.1 <sup>e</sup> 5.1.1.
- 2, Campione di prova: campione prelevato che il Responsabile del procedimento decide di sottoporre ad analisi. Tali campioni dovranno quindi essere registrati nel sistema informativo dei laboratorì.

# 7,1 FASE <sup>I</sup> CONSEGNA <sup>E</sup> PRESA IN CARICO DEL CAMPIONE DA PARTE DELLA SEDE DI ACCETTAZIONE

Il Responsabile del procedimento ARPAT <sup>o</sup> il prelevatore ARPAT che ha eseguito il prelievo di uno <sup>o</sup> <sup>p</sup>iù campioni, prima di procedere alla consegna degli stessi presso la sede di accettazione provvede alla fascicolazione del verbale di campionamento, da cui deve risultare chiaramente l'eventuale notifica di apertura, la presenza di aliquote non destinate all'analisi, per le quali ARPAT <sup>è</sup> tenuta alla conservazione e, solo eventualmente, anche alle determinazioni analitiche che potranno rendersi necessarie in base all'evolversi del procedimento stesso.

La consegna dei soli campioni di prova presso l'ufficio accettazione, dovrà effettuarsi nell'orario di apertura della stessa, con le modalità definite dalla propria organizzazione interna. E responsabilità della funzione titolare del procedimento la conservazione dei campioni prima della loro accettazione. La presa in carico <sup>e</sup> la gestione dei campioni non destinati <sup>a</sup> prova è descritta al par, 5.2

La presa in carico e la gestione dei campioni di prova è descritta al par. 5.2 e seguenti

ARPAT - Direzione

PG LAB.03 (Rev. 5 del 01/02/2013)<br>7.1.1 GESTIONE DEI CAMPIONI NON ANALIZZATI

L'RE titolare del procedimento che ha stabilito/deciso il campionamento, corretta conservazione dei campioni non destinati ad analisi. La conservazione degli stessi è effettuata presso la sede che ha operato il campionamento.

Per corretta conservazione si intende il mantenimento in condizioni controllate, con le modalità<br>previste dal laboratorio e per un periodo di tempo stabiliti dalla normativa vigente, salvo diverse disposizioni dell'Autorità Giudiziaria o secondo quanto definito a seguito di accordi con il cliente. Il laboratorio, nel proprio catalogo delle prestazioni, indica le modalità di confezionamento <sup>e</sup> conservazione dei campioni necessari per l'esecuzione delle singole prove.

Per <sup>i</sup> campioni non destinati <sup>a</sup> prova, l'evidenza della presa in carico da parte di ARPAT

<sup>è</sup> rappresentata dalla registrazione in free-docs del verbale di campionamento/acquisizione. Non <sup>è</sup> richiesto il loro inserimento nel sistema informativo dei laboratori.

Ai fini di una corretta ed efficiente gestione che consenta una rapida individuazione ed un corretto smaltimento dei campioni non destinati a prova, questi devono essere registrati a cura del personale appositamente incari corretto smaltimento dei campioni non destinati a prova, questi devono essere registrati a cura procedimento sul Mod LAB.99.025 "Registro conservazione campioni non sottoposti ad

Il registro deve riportare almeno le seguenti informazioni:

- numero pratica/ fascicolo
- RF responsabile  $\overline{a}$
- descrizione tipologia campione
- n. verbale prelievo
- data ingresso campione
- numero stanza deposito/ identificativo frigorifero/ scaffale
- modalità conservazione
- autorizzazione allo smaltimento <sup>e</sup> data

Salvo disposizioni di legge vincolanti, o richieste particolari concordate con il cliente, la Salvo disposizioni di legge vincolanti, o richieste particolari concordate con il cliente, la<br>conservazione del campione è prevista, quando la sua stabilità lo consenta, per almeno 60 conservazione del campione è prevista, quando la sua stabilità lo consenta, per almeno 60<br>**giorni** dalla data di emissione dell'RdP.

Nel caso venga richiesto di procedere ad accertamenti analitici sui campioni non ancora inviati in analisi, l'OT incaricato, su indicazione di RF, procede al recupero del campione ed alla sua consegna in accettazione per l

RE fornisce istruzioni al personale incaricato per avviare lo smaltimento dei campioni non destinati ad analisi, riportando sul Mod. LAB.99.025 la dicitura "Autorizzato smaltimento", e stampando un estratto contenente i soli campioni da smaltire apponendo data e firma.

#### 7.2 FASE Il: VERIFIcA DA PARTE DELLA SEDE DI ACCETTAZIONE

# 72,1 VERIFICA DELLE CONDIZJONI <sup>E</sup> DELLA DOCUMENTAZIONE DEL CAMPIONE

Prima di registrare <sup>e</sup> codificare il campione di prova, come indicato al punto 5.3.5 l'AA deve verificarne le condizioni di accettabilità, ovvero:

- I' integrità del contenitore dell' imballaggio esterno;
- l'integrità dei sigilli e/o del contenitore;
- •la congruenza della composizione del campione rispetto a quanto indicato nel verbale (es. numero di aliquote, identificazione aliquote);

APAT - Direzione

- • la presenza di tutte le informazioni da inserire nella scheda di accettazione ed eventuali altre difformità rispetto <sup>a</sup> quanto riportato dai documenti di accompagnamento (verbali, richieste di prova, documenti di trasporto).
- se necessario verifica che la temperatura sia conforme <sup>a</sup> quanto richiesto dal laboratorio (Allegato 1 "Indicazioni relative alle modalità di misurazione della temperatura").

#### 7.2.2 VERIFIcA DELLA RTCHIESTA DI PROVA (VERBALE)

Al momento dell' accettazione di un campione l'AA deve verificare che <sup>i</sup> documenti di accompagnamento contengano tutte le informazioni necessarie per la conservazione del campione, per I' identificazione delle prove da eseguire nonché la struttura laboratoristica presso la quale effettuare I' attività di prova.

Se <sup>i</sup> verbali di campionamento <sup>o</sup> di acquisizione campioni riportano le determinazioni richieste, l'AA inserisce nel campo "richiesta di analisì' della scheda accettazione la dicitura "come da verbale".

Qualora non sia stato redatto un verbale di campionamento, <sup>i</sup> campioni dovranno essere accompagnati da una "Richiesta di prova" (Mod LAB.99.004) su cui devono essere chiaramente riportati <sup>g</sup>li estremi identificativi di accordo <sup>o</sup> di richiesta. L'AA inserisce nel campo "richiesta di analisf' della scheda accettazione la dicitura "come da richiesta di prova". Le richieste di prova <sup>o</sup> <sup>i</sup> verbali di prelievo provenienti da enti esterni sono protocollati <sup>e</sup> quelli provenienti da personale ARPAT, sono classificati <sup>e</sup> fascicolati su supporto informatico free docs secondo specifiche disposizioni.

#### 7.2.3 GEsTIoNE DELLE DIFFORMITÀ

Nel caso in cui siano rilevate difformità l'AA deve avvertire il Responsabile del procedimento interno di ARPAT, ovvero l'RD <sup>o</sup> suo delegato/sostituto, che all'occorrenza si interfaccerà con l'RSL <sup>o</sup> delle UO di laboratorio interessate, per meglio valutare l'accettabilità <sup>o</sup> meno del campione e/o eventuali termini per l'integrazione dei dati mancanti. In attesa di decisioni il campione viene identificato come "Campione in attesa di accettazione".

In questo caso la difformità viene registrata dall'AA nel Mod LAB.99.003 "Modulo difformità non imputabili al sistema esterno di trasporto campioni", che riporta anche le decisioni adottate dall' $RF<sup>1</sup>$ .

Il modulo compilato viene sempre trasmesso dall'AA, tramite il sistema documentale free-docs all'RF responsabile del procedimento.

In caso di trascrizione/codifica del campione nel sistema informativo dei laboratori, il modulo utilizzato entrerà <sup>a</sup> far parte della sua documentazione.

#### 7.2.4 RILAsCIo DOCUMENTAZIONE ALLA CONSEGNA

L'AA provvede a rilasciare al richiedente la ricevuta dell'avvenuta consegna del campione o consegnando copia della scheda accettazione <sup>o</sup> apponendo numero di registrazione data <sup>e</sup> firma sul documento di consegna.

#### 7.2.5 REGISTRAzIONE E CODIFICA DEL CAMPIONE NEL SISTEMA INFORMATIVO DEI LABORATORI

La registrazione <sup>e</sup> la codifica del campione, che coincidono con la presa in carico della responsabilità da parte del Settore laboratorio, avvengono con il sistema informativo dei laboratori che <sup>è</sup> provvisto di un accesso unico al portale del Laboratorio di AV, L'applicativo in

<sup>&</sup>lt;sup>1</sup> Nel caso in cui il cliente sia istituzionale, l'AA consegna a questi copia del Mod LAB.99.003 compilato e controfirmato dal cliente stesso.

- Direzione **PG LAB.03** (Rev. 5 del 01/02/2013)

questione permette la tracciabilità dei passagg<sup>i</sup> di responsabilità nella gestione del campione di prova.

L'AA provvede alla registrazione del campione di prova riportando tutte le informazioni utili all'identificazione dello stesso <sup>a</sup> cui viene assegnato un numero univoco di accettazione di AV. In base alle richieste di prova l'AA configura nel sistema informativo dei laboratori un numero di subaliquote sufficienti per l'invio alle differenti UO del laboratorio. Nel caso in cui siano state effettuate attività di prova in campo (come da verbale) occorre configurare una ulteriore subaliquota da inviare a "prova in campo di XX" (dove XX sta per la sigla del Dipartimento il cui personale ha svolto le prove in campo).

Qualora il verbale di campionamento riporti il valore della temperatura al prelievo, questa deve essere riportata nel sistema informativo dei laboratori nel campo "conservazione al prelievo".

Dopo aver codifato il campione, l'AA lo contrassegna con una marcatura indelebile <sup>o</sup> etichetta adesiva apposta sul contenitore (o busta sigillata nel caso di campioni con diritto alla difesa) riportante:

- numero di registrazione;
- numerazione della aliquota;
- data di registrazione.

In caso di mal funzionamento <sup>o</sup> interruzione del sevizio del supporto informatico che impediscano la registrazione/codifica del campione nei tempi corretti, solo per quei campioni le cui analisi devono essere svolte in una tempistica definita, l'AA inserirà nel campo note del campione la frase: " *Il campione è stato accettato in data xx/yy/zzzz per malfunzionamento* del sistema informativo dei laboratori.

<sup>I</sup> clienti interni possono verificare Io stato di avanzamento dell'iter analitico dei campioni mediante consultazione del sistema informativo dei laboratori, sulla base del numero del verbale <sup>e</sup> della data di campionamento.

#### 7.3 FASE lii: INVIO INTRA E/O INTER AREA VASTA

L'attività di prova dell'Agenzia <sup>è</sup> stata strutturata in ambito di area vasta/regionale ed ogn<sup>i</sup> Dipartimento può inviare campioni (o subaliquote) per l'esecuzione delle prove:

- <sup>a</sup> strutture di laboratorio all'interno della propria AV (con invio ordinario);
- <sup>a</sup> strutture di laboratorio di un'altra AV, secondo specifici accordi <sup>o</sup> indicazioni della Direzione (invio inter area vasta, corrispondente all'invio interdipartimentale nel sistema informativo dei laboratori).

Il trasferimento dei campioni/subaliquote <sup>è</sup> affidato <sup>a</sup> Ditta esterna <sup>e</sup> si verificano due casi:

- a) campione/subaliquota analizzato da laboratorio ARPAT di AV (campione intra area vasta)
- b) campione/subaliquota analizzato da laboratorio ARPAT di altra AV (campione inter area vasta)

In ambedue <sup>i</sup> casi con le modalità sotto riportate l'AA (o personale incaricato) della struttura inviante provvederà a:

- Ricevere <sup>i</sup> campioni accompagnati dai relativi verbali di prelievo
- Se presente il sistema informativo dei laboratori, configurare in questo un numero di subaliquote congruo come da verbale di prelievo ed effettuare l'invio informatico alle strutture competenti altrimenti compilare il Mod LAB.99.005 ("Lettera di trasferimento campioni") predisposta dall'RE <sup>o</sup> suo sostituto.
- SOLO IN CASO DI INVIO INTER AREA VASTA Predisporre e stampare automaticamente il DdT dal sistema informativo dei laboratori con il codice a barre che contrassegna in modo univoco ogni campione/subaliquota:

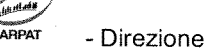

- Imballare i campioni da trasferire in appositi contenitori avendo cura di rispettare tutti gli accorgimenti utili per garantirne l'integrità durante il trasporto <sup>e</sup> le condizioni di refrigerazione mediante opportuni dispositivi refrigeranti;
- SOLO IN CASO DI INVIO INTER AREA VASTA Inserire nei colli una copia cartacea dei DdT:
- Compilare <sup>e</sup> stampare la LdV, indicando la tipologia di spedizione, il destinatario, i colli predisposti, le dimensioni dell'imballaggio, l'orario di arrivo dei medesimi, riportando nel campo "note" i numeri di registrazione dei campioni da trasferire e, se presente, la indicazione di apertura ufficiale degli stessi;
- Applicare all'esterno di ogni contenitore di imballaggio la LdV;
- Dopo aver predisposto tutte le LdV, stampare il documento di sintesi di tutti i trasferimenti (Manifest) da sottoscrivere da parte del personale dell'accettazione <sup>e</sup> del corriere;
- Trasmettere via free-docs <sup>a</sup> ciascuna Accettazione destinataria la LdV, il/i verbale/i di campionamento <sup>e</sup> i DdT eventualmente prodotti;
- Consegnare gli imballi al corriere.

In ambedue le situazioni descritte se si verifica un mal funzionamento del supporto logistico con cui si predispongono le LdV <sup>e</sup> il Manifest nella rete informatica, la spedizione può essere effettuata in porto assegnato compilando manualmente il modulo riepilogativo fornito dal trasportatore, riportando comunque il numero accettazione campioni ed eventuale indicazione di apertura ufficiale dei campioni. Successivamente viene effettuata la compilazione <sup>e</sup> stampa dei documenti di trasporto presso la sede di arrivo.

#### 74 FASE IV: VERIFICA DA PARTE DELL'ACCETTAZIONE NELLA SEDE Dl LABORATORIO

Al ricevimento di campioni/subaliquote da analizzare inviate da altra struttura (inter <sup>o</sup> intra area vasta) l'AA provvederà ad effettuare l'accettazione intra/inter Area Vasta di seguito descritta.

- •Ricevere (tramite free-docs) la LdV, <sup>e</sup> il/i verbale/i di campionamento;
- $\bullet$  Apporre l'orario di arrivo del campione (accanto alla propria firma) sulle due copie di LdV (quella che resta all'accettazione <sup>e</sup> quella che viene restituita al corriere) <sup>e</sup> chiedere al corriere di firmare accanto all'orario riportato;
- •Verificare il rispetto dei tempi di arrivo dei campioni <sup>e</sup> l'integrità dei medesimi;
- • Verificare se necessario la temperatura del contenitore all' arrivo dei campioni (All. 1)
- <sup>e</sup> Ripetere tutte le altre operazioni di verifica dell'accettabilità indicate nel punto 5.3, la corretta trascrizione nella scheda accettazione del sistema informativo dei laboratori
- Nel caso di invio inter area vasta, marcare con il sensore ottico il codice a barre del documento di trasporto (pervenuto all'interno dell'imballaggio <sup>o</sup> tramite free-docs) per accettare automaticamente con un nuovo numero di accettazione il campione! subaliquota inter area vasta;
- •Eventuale stampa della scheda accettazione.

#### 7.4.1 GESTIONE DIFFORMITÀ

In caso di riscontro di difformità o rottura di campioni l'addetto all'accettazione deve avvertire il RSL o suo sostituto e compilare

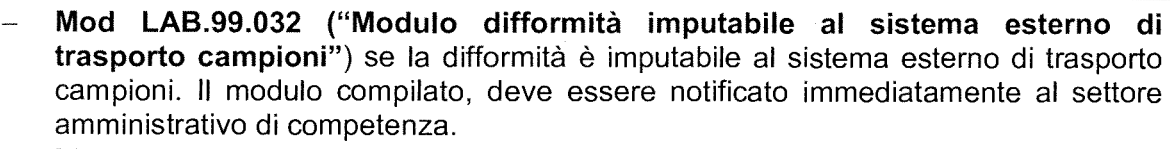

— Mod LAB.99.003 se la difformità NON è imputabile al sistema esterno di trasporto campioni.

In entrambi i casi copia del modulo compilato deve essere sempre notificata via free-docs anche all'RE responsabile del procedimento.

#### 7.5 FASE V: GESTIONE DEI CAMPIONI IN LABORATORIO

#### 7.5.1 DIsTRIBuzIoNE <sup>E</sup> COMPILAZIONE DEI FOGLI DI LAVORO

L'AA provvede <sup>a</sup> consegnare il campione con l'eventuale scheda di accettazione <sup>e</sup> con copia della documentazione (verbale, richiesta di prova, ecc.) al RUO competente <sup>o</sup> <sup>a</sup> OT espressamente incaricati dal RUO stesso che:

- prendono in consegna i campioni segnalandone l'accettazione nel il sistema informativo dei laboratori tramite "Ricezione subaliquote",.
- compilano il foglio di lavoro indicando tutti i parametri analitici da ricercare ed individuando l'operatore cui assegnare il foglio di lavoro.

Il foglio di lavoro viene assegnato ad un unico CT, tuttavia le singole prove in esso indicate possono essere eseguite da altri operatori abilitati, l'evidenza viene registrata automaticamente sul sistema informativo dei laboratori al momento dell'inserimento dati.

Il sistema informativo dei laboratori consente di predefinire profili analitici (prove <sup>e</sup> metodi di prova) da associare alle varie tipologie di campioni permettendo di standardizzare alcuni processi analitici.

Nel caso in cui il foglio di lavoro sia gestito su supporto informatico, la firma è sostituita dall'automatica registrazione del nome dell'operatore tecnico che ha eseguito la prova ed ha inserito il risultato utilizzando la propria password di accesso.

L'CT assegnatario del foglio di lavoro prende in carico il campione per l'esecuzione dell'attività assegnata.

#### 75,2 CONsERvAzIoNE CAMPIONI DURANTE LA PROVA <sup>E</sup> LORO SMALTIMENTO

Il RUO ha la responsabilità della conservazione del campione di prova in condizioni adeguate <sup>a</sup> garantirne l'integrità, dal momento della consegna sino al termine della prova.

L'CT che riceve il campione e/o che risulta assegnatario del foglio di lavoro provvede al suo smistamento, su indicazione del RUO o di specifiche istruzioni o programmi, qualora le prove vengano eseguite da più operatori.

Il campione viene conservato, per la parte residua, sino al termine di tutte le prove.

Lo smaltimento viene effettuato dopo l'emissione dei rapporti di prova, <sup>o</sup> su indicazione del RUO, <sup>o</sup> secondo quanto definito <sup>a</sup> seguito di accordi con il cliente,

#### 7.5.3 GESTIONE DEI CAMPIONI CON OBBLIGO DI NOTIFICA DI APERTURA.

Alfine di garantire il diritto alla difesa <sup>è</sup> necessario comunicare al legale rappresentante della ditta oggetto del campionamento (o suo delegato), la notifica di apertura del campione <sup>e</sup> di inizio analisi indicando il giorno, l'ora e luogo. Queste ultime indicazioni devono essere riportate nel verbale di campionamento, qualora siano <sup>a</sup> disposizione sistemi di prenotazione on line od in base ad accordi con il laboratorio. Viceversa, la comunicazione sarà effettuata successivamente ad opera del laboratorio di destinazione del/i campione/i e/o subaliquota/e. il verbale di apertura campioni ed esecuzione analisi (Mod LAB.99.033) deve essere sempre compilato, che la ditta abbia usufruito o meno del diritto alla difesa presenziando alle

attività. In caso di assenza dei rappresentanti da parte della ditta, il modulo può essere stampato <sup>e</sup> compilato solo per la parte A.

#### 7.5.4 TRAsMIssIoNE ED ARCHIVIAZIONE DEL RAPPORTO DI PROVA

I laboratori impegnati nelle prove si rapportano direttamente con le strutture che hanno operato il prelievo, alle quali invieranno i rapporti di prova ed eventuali pareri <sup>e</sup> giudizi.

I rapporti di prova possono essere stampati in forma cartacea o, come nel caso dei monitoraggi, rimanere in forma elettronica <sup>e</sup> servire come banca dati per le elaborazioni.

L'RdP, una volta generato e stampato, è firmato dal RUO o suo sostituto. L'originale cartaceo firmato viene scannerizzato, registrato nel sistema di archiviazione documentale free-docs <sup>e</sup> classificato secondo le indicazioni del Piano di classificazione documentale di ARPAT.

L'invio dell'RdP ai clienti interni viene effettuato per via telematica tramite l'applicativo free-docs sotto la responsabilità dell'RSAA, conservando agli atti l'originale cartaceo firmato, insieme <sup>a</sup> copia del verbale di prelievo.

Copia dell' RdP, conforme all'originale, potrà essere inviata al cliente <sup>a</sup> seguito di specifica richiesta.

L'RdP cartaceo firmato viene inviato al cliente esterno ad ARPAT, accompagnato da lettera di trasmissione <sup>a</sup> firma dell'RSL <sup>o</sup> suo sostituto.

I rapporti di prova vengono archiviati secondo quanto previsto dalla PG SG.01 (Gestione della documentazione <sup>e</sup> delle registrazioni).

Se per necessità relative a prove urgenti o per specifica e motivata richiesta del cliente è necessario ed opportuno anticipare i risultati delle prove eseguite, I' RE anticipa i dati via fax <sup>o</sup> via e-mail, comunicando che <sup>a</sup> tale trasmissione farà seguito l'invio del RdP. Le evidenze ditali trasmissioni saranno archiviate insieme all' RdP ed al verbale di prelievo secondo quanto previsto dalla PG SG.01

#### 8.0 MONITORAGGIO DEL PROCESSO E DEL SERVIZIO

Alfine di valutare il fornitore del servizio di trasporto campioni, nonché misurare l'efficacia del processo, è effettuato un monitoraggio del rispetto alle specifiche contrattuali (tempi di consegna, integrità dei campioni ecc.) secondo specifiche disposizioni fornite dal Settore competente della Direzione Amministrativa. A tal fine I'AA notifica alL'RSAA di competenza ogni difformità attraverso il Mod LAB 99.032 (vedi punto 5.5.3).

Inoltre l'AA settimanalmente aggiorna il Mod LAB.99.026 "Registro difformità riscontrate dall'addetto accettazione" con le difformità riportate nei moduli Mod LAB,99.032 <sup>e</sup> Mod LAB,99.003 specificando se le difformità sono imputabili <sup>o</sup> meno al servizio esterno di trasporto campioni (vedi apposita colonna).

Sarà cura dell'RE competente monitorare I' insieme di tutte le difformità imputabili al servizio esterno di trasporto campioni. Se lo riterrà necessario formalizzerà queste difformità in una NC anche riepilogativa <sup>e</sup> gestita secondo la PG SG.04 (Gestione delle non conformità).

Le difformità non imputabili al servizio esterno di trasporto campioni saranno valutate singolarmente dall'RE responsabile del procedimento per il quale si è verificata la difformità, Se lo riterrà necessario formalizzerà la difformità in una NO gestita secondo la PG SG.04.

#### 9.0 MOTIVO Dl REVISIONE

La presente procedura è stata sottoposta <sup>a</sup> revisione generale <sup>a</sup> seguito di delle modifiche apportate al Sistema informativo dei laboratori <sup>e</sup> delle conseguenti diverse modalità operative.

 $\label{eq:2} \mathcal{L} = \mathcal{L} \left( \mathcal{L} \right) \left( \mathcal{L} \right)$  $\frac{1}{\sqrt{2}}$  $\label{eq:2.1} \frac{1}{\sqrt{2\pi}}\int_{\mathbb{R}^3}\frac{1}{\sqrt{2\pi}}\int_{\mathbb{R}^3}\frac{1}{\sqrt{2\pi}}\int_{\mathbb{R}^3}\frac{1}{\sqrt{2\pi}}\int_{\mathbb{R}^3}\frac{1}{\sqrt{2\pi}}\int_{\mathbb{R}^3}\frac{1}{\sqrt{2\pi}}\int_{\mathbb{R}^3}\frac{1}{\sqrt{2\pi}}\int_{\mathbb{R}^3}\frac{1}{\sqrt{2\pi}}\int_{\mathbb{R}^3}\frac{1}{\sqrt{2\pi}}\int_{\mathbb{R}^3}\frac{1$ 

 $\label{eq:2.1} \frac{1}{\sqrt{2\pi}}\int_{0}^{\infty}\frac{1}{\sqrt{2\pi}}\left(\frac{1}{\sqrt{2\pi}}\right)^{2\pi} \frac{1}{\sqrt{2\pi}}\int_{0}^{\infty}\frac{1}{\sqrt{2\pi}}\left(\frac{1}{\sqrt{2\pi}}\right)^{2\pi} \frac{1}{\sqrt{2\pi}}\frac{1}{\sqrt{2\pi}}\int_{0}^{\infty}\frac{1}{\sqrt{2\pi}}\frac{1}{\sqrt{2\pi}}\frac{1}{\sqrt{2\pi}}\frac{1}{\sqrt{2\pi}}\frac{1}{\sqrt{2\pi}}\frac{1}{\sqrt{$ 

ALL 2 AL DECRETO

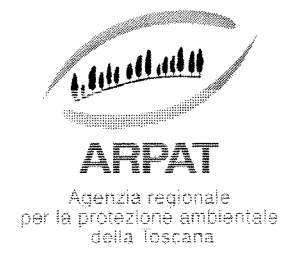

DIREZIONE GENERALE Via N. Porpora, 22 - 50144 Firenze tel. 055.32061 - fax 055.3206324 www.arpat.toscana.it - urp@arpat.toscana.it arpat.protocollo @postacert.toscana. it p.iva 04686190481

#### DISCIPLINARE DI GARA

PROCEDURA APERTA SOTTO SOGLIA, AI SENSI DELL'ART. 124 DEL D.LGS. 163/2006 <sup>E</sup> S.M.I. DA SVOLGERSI IN MODALITÀ TELEMATICA MEDIANTE UTILIZZO DEL SISTEMA START (SISTEMA TELEMATICO ACQUISTI REGIONE TOSCANA), PER L'ACQUISIZIONE DI UN SOFTWARE LIMS (LABORATORY INFORMATION MANAGEMENT SYSTEM) PER LA GESTIONE DELLE ATTIVITA' ANALITICHE DI ARPAT.

#### CODICE CIG 5075 146EF4

Importo a base d'asta Euro 197.000,00 (Iva esclusa)

Costi per la sicurezza Euro 0,00

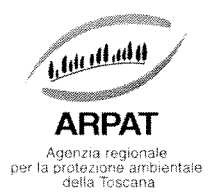

#### PREMESSA

Il presente disciplinare è relativo alFappalto, da svolgersi con modalità telematica. per l'acquisizione di un software LTMS (laboratory information managmen<sup>t</sup> system) per la gestione delle attività analitiche di ARPAT, come meglio specificato nel Capitolato speciale di appalto.

La procedura in oggetto è stata indetta con Decreto del Direttore Generale n. ----- del ------------------III bando di gara è stato pubblicato nella GURI n. -----------------------------.

Il presente Disciplinare di gara, il bando, il Capitolato Speciale d'Appalto <sup>e</sup> i relativi allegati, il Capitolato Generale d'oneri di ARPAT, Il DUVRI <sup>e</sup> tutta la documentazione di gara sono disponibili sul profilo del committente della stazione appaltante all'indirizzo www.arpat.toscana. it/urp/gare <sup>e</sup> al seguente indirizzo di start: http://start.e.toscana. it/arpat/pleiade.

L'appalto si svolge in modalità telematica: le offerte dovranno essere formulate dagli operatori economici <sup>e</sup> ricevute dalla stazione appaltante esclusivamente per mezzo del Sistema Telematico Acquisti Regionale della Toscana — accessibile all' indirizzo: http://start.e.toscana. it/arpat/pleiade.

Il Responsabile del procedimento è il Dott. Marco Chini (fax 055-3206324)

Al fine di una corretta presentazione delle offerte, si invitano le ditte partecipanti <sup>a</sup> verificare di essere in possesso di tutta la documentazione di gara ed <sup>a</sup> prenderne attenta visione. La documentazione di gara è composta come segue:

- •Bando integrale di gara
- •Disciplinare di gara con i relativi allegati
- •Capitolato speciale <sup>e</sup> tecnico con relativi allegati
- •Schema di contratto di appalto

La Categoria merceologica di START : "FORNITURA DI SOFTWARE".

E' consentito alla ditta concorrente di visionare gli apparati di rete in dotazione <sup>a</sup> ARPAT, qualora lo ritenga utile ai tini della corretta formulazione dell'offerta.

#### MODALITÀ DI GARA

L'appalto sarà tenuto secondo la procedura aperta ai sensi dell'art. 124 del D. Lgs. 163/06 ss.mm.ii. L'aggiudicazione avverrà, ai sensi dell'art. 83 del D. Lgs 163/06 ss.mm.ii a favore dell'offerta economicamente più vantaggiosa con le modalità ed i criteri indicati nel presente disciplinare di gara sulla base della seguente ripartizione:

#### -per la valutazione tecnica sarà attribuito il punteggio massimo di 70 punti: -per la valutazione economica sarà attribuito il punteggio massimo di 30 punti.

La partecipazione alla gara presuppone, da parte del concorrente, la perfetta conoscenza e l'accettazione delle condizioni contenute nel presente Disciplinare, nel Bando e nel Capitolato speciale di gara.

#### COMUNICAZIONI DELL'AMMINISTRAZIONE

**ARPAT - Direzione generale** Via N. Porpora, 22 - 50144 Firenze tel. 055.32061, fax 055.3206324 - p.iva 04686190481 www.arpat.toscana.it - urp@arpat.toscana.it

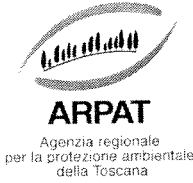

Tutte le comunicazioni nell'ambito della procedura di gara avvengono mediante spedizione di messagg<sup>i</sup> di posta elettronica. Le comunicazioni agli utenti si danno per eseguite con la spedizione effettuata alla casella di posta elettronica indicata dal concorrente ai fini della procedura telematica di acquisto. Le comunicazioni sono anche replicate sul sito nell'area relativa alla gara riservata al singolo concorrente. Il concorrente si impegna a comunicare eventuali cambiamenti di indirizzo di posta elettronica. In assenza di tale comunicazione l'Amministrazione <sup>e</sup> il Gestore non sono responsabili per l'avvenuta mancanza di comunicazione.

Eventuali comunicazioni aventi carattere generale, da parte dell'Amministrazione, inerenti la documentazione di gara <sup>o</sup> relative ai chiarimenti forniti, vengono pubblicate sul Sito nell'area riservata alla gara.

Attenzione: Il sistema telematico di acquisti online di ARPAT utilizza la seguente casella di posta certificata arpat.protocollo @postacert.toscana.it per inviare tutti <sup>i</sup> messagg<sup>i</sup> di posta elettronica.

<sup>I</sup> concorrenti sono tenuti <sup>a</sup> controllare che le mail inviate dal sistema non vengano respinte né trattate come Sparn dal proprio sistema di posta elettronica.

# RICHIESTA DI CHIARIMENTI DA PARTE DEGLI OPERATORI ECONOMICI

Le eventuali richieste di chiarimenti relative alla gara in oggetto, dovranno essere formulate attraverso l'apposita sezione "chiarimenti", nell' area riservata alla presente gara, all'indirizzo: http ://start. <sup>e</sup> .toscana. it/arpat/pleiade.

Attraverso lo stesso mezzo ARPAT provvederà <sup>a</sup> fornire le risposte.

L'Amministrazione garantisce una risposta <sup>a</sup> tutte le richieste di chiarimento che perverranno entro <sup>10</sup> <sup>g</sup>iorni dalla data di scadenza del termine stabilito per la ricezione delle offerte.

L'aggiudicazione della gara si svolge secondo la seguente procedura:

- la Commissione giudicatrice in seduta pubblica verifica le condizioni (requisiti) di partecipazione di cui al punto 1. del presente Disciplinare di gara, procede all'abilitazione alla gara dei concorrenti <sup>e</sup> all'apertura delle offerte tecniche:

- la Commissione giudicatrice in una <sup>o</sup> <sup>p</sup>iù sedute riservate effettua la valutazione delle offerte tecniche dei soggetti abilitati sulla base dei criteri stabiliti nel presente Disciplinare:

- il Presidente della Commissione <sup>g</sup>iudicatrice in seduta pubblica procede:

a) <sup>a</sup> dare comunicazione dei punteggi attribuiti sotto il profilo tecnico alle singole offerte <sup>e</sup> ad inserire detti punteggi nel sistema telematico;

b) all'apertura delle buste chiuse elettronicamente contenenti le offerte economiche.

Il sistema telematico, in automatico, procede alla valutazione delle offerte economiche, attribuendo alle stesse un punteggio, individuando l'offerta economicamente più vantaggiosa.

Quindi il Presidente della Commissione dichiara l'aggiudicazione provvisoria della gara.

#### ART. 1 REQUISITI DI PARTECIPAZIONE

I requisiti generali e speciali per la partecipazione alla gara sono indicati nel bando integrale pubblicato nella GURI e di seguito richiamati.

A. REQUISITI GENERALI: i concorrenti dovranno essere in regola con quanto disposto dall'art. 38 del D.Lgs. 163/06 e s.m.i.

**ARPAT - Direzione generale** 

Via N. Porpora, 22 - 50144 Firenze tel. 055.32061, fax 055.3206324 - p.iva 04686190481 www.arpat.toscana.it - urp@arpat.toscana.it

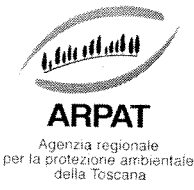

B. REQUISITI DI ORDINE PROFESSIONALE: i concorrenti dovranno essere iscritti alla C.C.I.A. o Albo o registro professionale dello Stato di appartenenza per categoria di attività<br>inerente l'oggetto della gara ex art. 39 del D.Lgs. n. 163/2006 e s.m.i.;

# C. REQUISITI SPECIALI (artt. <sup>41</sup> <sup>e</sup> <sup>43</sup> del D.Lgs. n. 163/2006 <sup>e</sup> s.m.i.):

1) Capacità economico finanziaria (art. 41 del D.Lgs. n. 163/2006 e s.m.i.)<br>Dichiarazioni bancarie di almeno due istituti bancari che attestino la solidità economica e<br>finanziaria della ditta, in data non anteriore a 180 g

# 2) **Capacità tecnico professionale (ex art. 42 D.Lgs. n. 163/2006 e s.m.i.**):<br>Aver svolto, a favore di soggetti pubblici o privati, negli ultimi tre anni, al

Aver svolto, a favore di soggetti pubblici o privati, negli ultimi tre anni, almeno tre contratti tra le<br>seguenti tipologie:

- forniture di un software analogo <sup>a</sup> quello oggetto del presente appalto
- servizi di assistenza su software analogo <sup>a</sup> quello oggetto del presente appalto, software fornito dal concorrente stesso.

Si intende per analogo un software di gestione delle attività analitiche di laboratori multisettore accreditati UNI CEI EN ISO/IEC <sup>17025</sup> operanti in ambito ambientale e/o sanitario;

Tale requisito dovrà essere dichiarato nella scheda di cui al successivo punto A.6) <sup>e</sup> comprovato secondo le modalità successivamente indicate.

3) Garanzia della qualità (art. 43 del D.Lgs. n. 163/2006 e s.m.i):<br>Possesso della certificazione del Sistema di Gestione per la qualità (UNI EN ISO 9001:2008 o <sup>o</sup> equivalente) riguardante <sup>i</sup> processi aziendali di "Progettazione, sviluppo, manutenzione <sup>e</sup> assistenza di prodotti software",

Possono partecipare alla gara <sup>i</sup> seguenti soggetti per <sup>i</sup> quali non sussistano le cause di esclusione di cui all' art. <sup>38</sup> del D.Lgs. 163/2006:

-soggetti di cui all'art. <sup>34</sup> del citato D.Lgs. 163/2006:

- soggetti pubblici o organismi pubblici (determinazione dell'Autorità per la vigilanza sui contratti pubblici di lavori, servizi e forniture n. 7 del 21/10/2010), ad esclusione delle società di cui all'art. 4 luglio 2006. n. 223 convertito con L 4 agosto 2006. n. 248.

Le imprese ammesse a procedura di concordato preventivo con continuità aziendale di cui all'art. R.D. n. 267/1942, modificato con decreto legge 22 giugno 2012 legge 7 agosto 2012, n. 134, possono concorrere alle condizioni previste nel citato articolo, anche riunite in raggruppamento temporaneo di imprese, purchè non rivestano la qualità di mandataria e sempre che le altre impre concorsuale: La suddetta condizione prevista per i raggruppamenti temporanei di impresa vale<br>anche per gli altri soggetti di cui all'art. 34, comma 1, lettere e) e f) del D.Lgs. 163/2006 (consorzi<br>ordinari di concorrenti e anche per gli altri soggetti di cui all'art. 34, comma 1, lettere e) e f) del D.Lgs. 163/2006 (consorzi

I raggruppamenti temporanei di imprese e consorzi costituendi ai sensi dell'art. 34, comma 1, del D.Lgs. n. 163/2006 e s.m.i. (associazioni temporanei di concorrenti), lett. E. (consorzi di cui all'art. D.Lgs. n. 163/2006 e s.m.i. (associazioni temporanei di concorrenti), lett. E. (consorzi di cui all<br>2602 C.C.) e lett. F (GEIE) del D.Lgs. n. 163/2006 saranno ammessi alle condizioni di seg specificate:

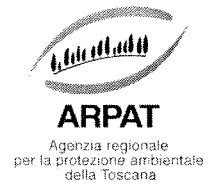

- i requisiti previsti per la partecipazione alla gara indicati ai precedenti punti 1) <sup>e</sup> 3) del presente paragrafo devono essere posseduti da tutte le imprese facenti parte del costituito <sup>o</sup> costituendo raggruppamento <sup>o</sup> consorzio.
- i requisiti previsti per la partecipazione alla gara indicati al precedente punto 2) del presente paragrafo devono essere posseduti in misura maggioritaria dall'impresa mandataria.

Qualora, ai sensi dell'art. 49 del D.Lgs 163/2006, il soggetto partecipante alla gara si avvalga dei requisiti di altro soggetto (impresa ausiliaria), <sup>a</sup> pena di esclusione dei partecipanti, non è consentito in relazione al presente appalto che della stessa impresa ausiliaria si avvalga più di un partecipante nonché che partecipino al presente appalto sia l'impresa ausiliaria sia il soggetto partecipante che si avvale dei requisiti.

Ai sensi dell'art, 49 D.Lgs. 163/2006 il concorrente <sup>e</sup> l'impresa ausiliaria sono responsabili in solido nei confronti dell'Amministrazione, in relazione alle prestazioni oggetto dell'appalto.

#### SUBAPPALTO

Il subappalto è ammesso ai sensi dell'art. 118 del D.Lgs. 163/2006, tenuto conto degli adempimenti stabiliti dall'art. 20 della L.R. 3 8/2007.

La quota parte subappaltabile non deve essere in ogni caso superiore al 30% dell'importo complessivo del contratto.

L'operatore economico nel momento della presentazione dell'offerta deve indicare, pena la non autorizzazione al subappalto, le parti della prestazione <sup>e</sup> la relativa quota percentuale che intende subappaltare.

L'esecutore che intende avvalersi del subappalto, ai fini dell'autorizzazione allo stesso, deve presentare alla stazione appaltante apposita istanza con allegata la documentazione prevista dall'art. 118, commi 2 <sup>e</sup> 8, del D.Lgs. 163/06. Il termine previsto dall'art, 118, comma 8, del codice decorre dalla data di ricevimento della predetta istanza.

ARPAT <sup>a</sup> sua volta autorizza per iscritto, previa verifica degli adempimenti di cui all' art, 118 del D.Lgs. n. 163/2006 <sup>e</sup> di quanto previsto all'art, 3, comma 7, comma 8 <sup>e</sup> comma 9, della L. n. 136/2010 ss,mm,ii, lo svolgimento delle attività in subappalto. Fino <sup>a</sup> quella data non è comunque consentito il subappalto.

In caso di subappalto non autorizzato dall'Amministrazione, fermo restando il diritto per l'eventuale

risarcimento del danno, il contratto è risolto di diritto.

#### **CONTROLLI**

In seduta pubblica, dopo l'ammissione alla gara, il Presidente, tramite sistema telematico, effettua il sorteggio previsto dall'art. 38 comma 2 della L.R. 38/2007, al fine dell'individuazione dei soggetti che saranno sottoposti, a conclusione della procedura di gara, secondo quanto indicato al successivo art, 9 "Conclusione dell'aggiudicazione e stipula del contratto", del presente disciplinare, al controllo a campione sul possesso dei requisiti dichiarati per la partecipazione al presente appalto. Dell'esito del sorteggio viene data comunicazione tramite sistema telematico.

### Art. 2. REOUISITI INFORMATICI PER PARTECIPARE ALL'APPALTO

La partecipazione alle procedure di scelta del contraente svolte telematicamente è aperta, previa identificazione, a tutti gli operatori economici interessati, in possesso dei requisiti richiesti dalla singola procedura di gara.

> **ARPAT** - Direzione generale Via N. Porpora, 22 - 50144 Firenze tel. 055.32061. fax 055.3206324 - p.iva 04686190481 www.arpat.toscana.it - urp@arpat.toscana.it

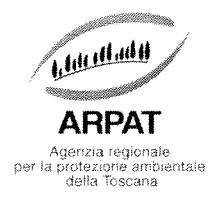

Per poter operare sul sistema gli Utenti dovranno essere dotati della necessaria strumentazione.

Configurazione hardware minima di una postazione per l'accesso al sistema:

- Memoria RAM 2 GB <sup>o</sup> superiore;
- Scheda grafica <sup>e</sup> memoria on-board;
- Monitor di risoluzione 800x600 pixel <sup>o</sup> superiori;
- Accesso <sup>a</sup> internet ADSL <sup>a</sup> 640 kbit/s
- Tutti gli strumenti necessari al corretto funzionamento di una normale postazione (es. tastiere, mouse, video, stampante etc.);

SULLA POSTAZIONE, DOVRÀ ESSERE DISPONIBILE UN BROWSER PER LA NAVIGAZIONE SU INTERNET: FRA I SEGUENTI:

- Microsoft Internet Explorer 6.0 <sup>o</sup> superiori;
- Mozilla Firefox 9.0 <sup>o</sup> superiori;

Inoltre devono essere presenti i software normalmente utilizzati per l'editing <sup>e</sup> la lettura dei documenti tipo (elenco indicativo):

- MS Office
- Open Office <sup>o</sup> Libre Office
- Acrobat Reader <sup>o</sup> altro lettore documenti .PDF

Va ricordato che per garantire una maggiore riservatezza delle trasmissioni viene richiesto certificato SSL con livello di codifica <sup>a</sup> l28bit.

I titolari <sup>o</sup> legali rappresentanti <sup>o</sup> procuratori degli operatori economici che intendono partecipare all'appalto dovranno essere in possesso di un certificato di firma digitale in corso di validità rilasciato da un organismo incluso nell'elenco pubblico dei certificatori tenuto da DigitPA, secondo quanto previsto dal Codice dell'Amministrazione Digitale (art, 29 e. 1) <sup>e</sup> specificato dal DPCM 30 marzo 2009, nonché del relativo software per la visualizzazione <sup>e</sup> la firma di documenti digitali.

Per garantire il massimo livello di sicurezza nelle connessioni telematiche si invitano gli operatori, ove possibile, <sup>a</sup> dotarsi anche di un certificato di autenticazione digitale in corso di validità rilasciato da un organismo incluso nell'elenco pubblico dei certificatori, tenuto da DigitPA.

#### Art. 3. MODALITA' DI IDENTIFICAZIONE SUL SISTEMA TELEMATICO

Gli operatori economici interessati dovranno identificarsi sul Sistema Telematico Acquisti Regionale della Toscana accessibile all'indirizzo: http://start.e.toscana.it/arpat/pleiade.

Per identificarsi i fornitori dovranno completare la procedura di registrazione on line presente sul Sistema.

La registrazione, completamente gratuita, avviene preferibilmente utilizzando un certificato digitale di autenticazione, in subordine tramite userid e password. Il certificato digitale e/o la userid e password utilizzati in sede di registrazione sono necessari per ogni successivo accesso ai documenti della procedura.

**ARPAT - Direzione generale** Via N. Porpora, 22 - 50144 Firenze tel. 055.32061, fax 055.3206324 - p.iva 04686190481 www.arpat.toscana.it - urp@arpat.toscana.it

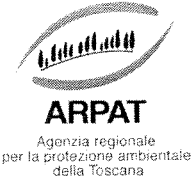

L'utente <sup>è</sup> tenuto <sup>a</sup> non diffondere <sup>a</sup> terzi la chiave di accesso (User ID) <sup>a</sup> mezzo della quale verrà identificato dalla Stazione Appaltante <sup>e</sup> la password.

Istruzioni dettagliate su come completare la procedura di registrazione sono disponibili sul sito stesso nella sezione dedicata alla procedura di registrazione <sup>o</sup> possono essere richieste al Cali Center del gestore del Sistema Telematico al numero <sup>02</sup> <sup>86838415</sup> <sup>o</sup> all'indirizzo di posta elettronica infopleiade@i-faber.com

#### Art. 4. MODALITA' DI PRESENTAZIONE DELLE OFFERTE

Per partecipare all'appalto dovrà essere inserita nel sistema telematico, nello spazio relativo alla seguente gara di cui trattasi, entro e non oltre il documentazione:

A) LA DOCUMENTAZIONE AMMINISTRATIVA <sup>A</sup> CORREDO DELL'OFFERTA di cui ai successivi punti A.1 <sup>e</sup> seguenti;

B) L'OFFERTA TECNICA di cui al successivo punto B.1. <sup>e</sup> la "Dichiarazione sui segreti tecnici <sup>o</sup> commerciali contenuti nell'Offerta Tecnica" di cui al successivo punto B.2.

C) L'OFFERTA ECONOMICA di cui al successivo punto <sup>C</sup> <sup>E</sup> LA SCHEDA DI DETTAGLIO DELL'OFFERTA ECONOMICA, di cui al successivo punto C.1

# A) DOCUMENTAZIONE AMMINISTRATIVA <sup>A</sup> CORREDO DELL'OFFERTA

A.1) la "DOMANDA DI PARTECIPAZIONE E SCHEDA DI RILEVAZIONE RELATIVA AI REQUISITI DI ORDINE GENERALE" recanti le dichiarazioni sostitutive di certificazione <sup>o</sup> di atto notorio da rendersi ai sensi del D.P.R. 445/2000.

La "domanda di partecipazione <sup>e</sup> scheda di rilevazione relativa ai requisiti di ordine generale", contiene le dichiarazioni che <sup>g</sup>li operatori economici partecipanti alla gara devono rendere all'Amministrazione, ai sensi dell'art. <sup>38</sup> del D.Lgs. 163/2006 nonché ai sensi della normativa vigente sulla partecipazione alle gare d'appalto, ad esclusione di quelle di cui alle lettere b), c), m-ter), comma 1, art. 38, D.Lgs. 163/2006, che dovranno essere rese secondo le modalità A.L1 <sup>o</sup> A.L2 di seguito specificate

Si evidenzia che il concorrente è responsabile di tutte le dichiarazioni rese ai sensi del D.P.R. 445/2000. pertanto ogn<sup>i</sup> erentuale errore nel contenuto delle dichiarazioni ricade sulla sua responsabilità.

L'Amministrazione assume il contenuto delle dichiarazioni così come rese dal concorrente e sulla base di queste verifica la conformità di tutta la documentazione richiesta per la partecipazione alla gara.

L'Amministrazione, nella successiva fase di controllo, verificherà la veridicità del contenuto di tali dichiarazioni.

Il concorrente, dopo essersi identificato sul sistema come precisato al paragrafo 3 del presente disciplinare, dovrà:

• Accedere allo spazio dedicato alla gara sul sistema telematico;

• Compilare i form on line:

- "Forma di partecipazione / Dati identificativi" (passo 1 della procedura di presentazione offerta):

> **ARPAT** - Direzione generale Via N. Porpora, 22 - 50144 Firenze tel. 055.32061. fax 055.3206324 - p.iva 04686190481 www.arpat.toscana.it - urp@arpat.toscana.it

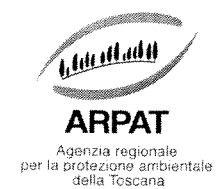

- "Modelli dinamici: inserimento dati" (passo <sup>3</sup> della procedura di presentazione offerta).

• Scaricare sul proprio pc il documento "domanda <sup>e</sup> scheda" generato dal sistema <sup>e</sup> relativo alla "domanda di partecipazione <sup>e</sup> scheda di rilevazione relativa ai requisiti di ordine generale";

• Firmare digitalmente il documento "domanda <sup>e</sup> scheda" generato dal sistema. Il documento deve essere firmato digitalmente dal titolare <sup>o</sup> legale rappresentante <sup>o</sup> procuratore del soggetto concorrente che rende le dichiarazioni ivi contenute.

• Inserire nel sistema il documento "domanda <sup>e</sup> scheda" firmato digitalmente nell'apposito spazio previsto.

L'operatore economico deve indicare, nel Form on-line "Forma di partecipazione/Dati identificativi", tutti <sup>i</sup> soggetti che ricoprono <sup>o</sup> <sup>i</sup> soggetti cessati che abbiano ricoperto nell'anno antecedente la data di pubblicazione del bando di gara le cariche di:

#### • amministratore munito del potere di rappresentanza;

• institore;

• socio avendo cura di indicare:

- tutti <sup>i</sup> soci nel caso in cui l'operatore economico sia una società in nome collettivo;
- i soci accomandatari nel caso in cui l'operatore economico sia una società in accomandita semplice;
- tutti i componenti risultanti dall'atto di associazione nel caso in cui l'operatore economico sia una associazione professionale;
- socio unico persona fisica <sup>o</sup> socio di maggioranza persona fisica in caso di società con meno di quattro soci nel caso in cui l'operatore economico sia un altro tipo di società rispetto <sup>a</sup> quelle sopra indicate.

#### • direttore tecnico.

L'operatore economico, in relazione ad eventuali soggetti cessati che abbiano ricoperto nell'anno antecedente la data di pubblicazione del bando di gara le cariche di cui sopra <sup>e</sup> indicati nel Form on line, deve, nel medesimo Form on-line, alternativamente:

- dichiarare l'insussistenza, nei confronti degli stessi, di provvedimenti di cui all'art. 38, comma 1, lettera c), del D.Lgs. 163/2006;

- dichiarare la sussistenza, nei confronti degli stessi, di provvedimenti di cui all'art. 38, comma 1, lettera e), del D.Lgs. 163/2006, <sup>e</sup> allegare altresì nella "Documentazione amministrativa aggiuntiva", idonea documentazione tesa a dimostrare che vi sia stata completa ed effettiva dissociazione della condotta penalmente sanzionata da parte dell'impresa. La documentazione comprovante tale dissociazione deve essere inserita, da parte del medesimo operatore economico partecipante alla gara.

L'operatore economico, in relazione ai soggetti che ricoprono le cariche di cui sopra al momento della presentazione dell'offerta e indicati nel Form on-line, deve rendere le dichiarazioni ai sensi art. 38 comma 1 lettere b), c), m-ter) del D.Lgs. 163/2006 e ss.mm. e ii relativamente all'insussistenza di cause di esclusione dalle gare di appalto.

Tali dichiarazioni doranno essere presentate in una delle due modalità di seguito indicate:

**1.1.1 – singolarmente da ciascuno dei soggetti** che ricoprono le cariche di cui all'art. 38, comma l lettera b) e c), del D.Lgs. 163/2006, utilizzando l'**apposito modello disponibile nella** documentazione di gara denominato Modello A.1.1. - "Dichiarazione art. 38. comma 1, lettere b), c), m-ter) del D.Lgs. 163/2006 resa singolarmente da ciascuno dei soggetti", nel quale il soggetto sottoscrittore, oltre alla dichiarazione di insussistenza di cause di esclusione dalle gare di appalto, dovrà indicare tutte le eventuali condanne penali riportate ivi comprese quelle per le quali abbia beneficiato della non menzione. Ogni dichiarazione deve essere firmata digitalmente da ciascun soggetto dichiarante;

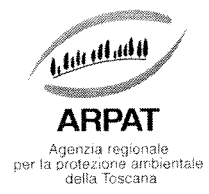

oppure

A.1.2 - <sup>a</sup> cura di persona munita del potere di rappresentanza in relazione alla propria posizione <sup>e</sup> in relazione alla posizione di tutti <sup>i</sup> soggetti che ricoprono una delle cariche di cui all'art. 38, comma 1, lett. b) e c) del D.Lgs. 163/2006, utilizzando l'apposito modello disponibile nella documentazione di gara denominato Modello A.1.2. – "Dichiarazione art. 38, comma 1, lettere b), e), m-ter) del D.Lgs. 163/2006 resa dal legale rappresentante per sé <sup>e</sup> per <sup>g</sup>li altri soggetti", nel quale oltre alla dichiarazione di insussistenza di cause di esclusione dalle gare di appalto dovranno essere indicate, relativamente <sup>a</sup> tutti <sup>i</sup> soggetti, tutte le eventuali condanne penali riportate ivi comprese quelle per le quali abbiano beneficiato della non menzione. Tale dichiarazione deve essere firmata digitalmente dal dichiarante munito del potere di rappresentanza. Ogni dichiarazione resa ai sensi art. 38 comma 1 lettere b), c), m-ter), D.Lgs. 163/2006, con le modalità sopra indicate, deve essere inserita nell'apposito spazio predisposto sul sistema telematico da parte dell'operatore economico partecipante alla gara.

OPERATORI RIUNITI (Raggruppamento temporaneo di concorrenti, Consorzio ordinario di

#### concorrenti, GEIE)

#### Nel caso in cui l'operatore economico partecipi alla gara come operatore riunito:

• la mandataria dovrà compilare, per sé <sup>e</sup> per conto di ciascuno dei membri dell'operatore riunito, <sup>i</sup> rispettivi form on line, per procedere alla generazione della corrispondente "domanda di partecipazione <sup>e</sup> scheda di rilevazione relativa ai requisiti di ordine generale". <sup>I</sup> form on line corrispondenti ad ogn<sup>i</sup> membro dell'operatore riunito vanno compilati secondo le indicazioni <sup>e</sup> con le prescrizioni sopra riportate, comprese le dichiarazioni in relazione <sup>a</sup> eventuali soggetti cessati dalla carica nell'anno antecedente la data di pubblicazione del bando di gara;

• per ogni membro dell'operatore riunito dovranno essere specificate, all'interno dell'apposito spazio previsto per "R.T.l. <sup>e</sup> forme multiple":

I. la quota percentuale di apporto del requisito economico-finanziario richiesto relativa <sup>a</sup> tutti <sup>i</sup> membri dell'operatore riunito:

2. le parti della prestazione e la relativa quota percentuale o le prestazioni che saranno eseguite da tutti <sup>i</sup> membri dell'operatore riunito;

<sup>3</sup> la quota percentuale di esecuzione rispetto al totale delle prestazioni oggetto dell'appalto <sup>e</sup> di partecipazione all'operatore riunito relativa a tutti i membri del medesimo operatore riunito;

 $\bullet$  ognuno dei membri dell'operatore riunito dovrà:

- firmare digitalmente la "domanda di partecipazione e scheda di rilevazione relativa ai requisiti di ordine generale" generati dai sistema <sup>e</sup> ad essi riferiti:
- rendere le dichiarazioni, ai sensi art. 38 comma 1 lettere b), c), m-ter) del D.Lgs.

163/2006 e ss.mm. e ii, relativamente all'insussistenza di cause di esclusione dalle gare di appalto secondo le **modalità A.1.1 o A.1.2**, indicate precedentemente, in riferimento a tutti i soggetti che ricoprono le cariche di cui al medesimo art. 38 comma 1 lettera b) e c), indicati nella rispettiva "domanda di partecipazione e scheda di rilevazione relativa ai requisiti di ordine generale".

Tutta la suddetta documentazione prodotta da ciascuno dei membri dell'operatore riunito deve essere inserita nell'apposito spazio predisposto sul sistema telematico da parte dell'operatore economico indicato quale impresa mandataria e abilitato ad operare sul sistema START

Nel caso di partecipazione di raggruppamento temporaneo, Consorzio ordinario di concorrenti o di G.E.I.E. già costituiti deve essere, inoltre, prodotta ed inserita nella 'Documentazione amministrativa aggiuntiva" da parte dell'operatore economico indicato quale

impresa mandataria ed abilitato ad operare sul sistema START :<br>-Copia autentica, rilasciata dal notaio, dell'ATTO DI COSTITUZIONE di RTI /CONSORZIO

**ARPAT** - Direzione generale Via N. Porpora, 22 - 50144 Firenze tel. 055.32061, fax 055.3206324 - p.iva 04686190481 www.arpat.toscana.it - urp@arpat.toscana.it

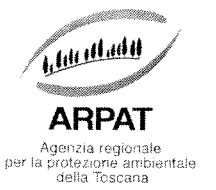

ORDINARIO DI CONCORRENTI IGEIE, redatto nella forma minima della scrittura privata autenticata, con le prescrizioni di cui all'art. 37. commi <sup>14</sup> <sup>e</sup> 15. del D.Lgs. 163/2006, in formato elettronico <sup>o</sup> mediante scansione del documento cartaceo.

### CONSORZI ART. 34, COMMA 1, LETTERE b) <sup>e</sup> c)

Nel caso in cui l'operatore economico partecipante alla gara sia un consorzio di cui all'art. 34, comma 1, lettera b) <sup>o</sup> lettera c) del D.Lgs. 163/2006 deve:

• compilare <sup>i</sup> form on line per procedere alla generazione della corrispondente "domanda di partecipazione e scheda di rilevazione relativa ai requisiti di ordine generale", specificando la tipologia di consorzio (consorzio lett. b) o consorzio lett. c), comma 1, art. 34 del D.Lgs. 163/2006), indicando le consorziate esecutrici e rendendo le dichiarazioni in riferimento a eventuali soggetti cessati dalla carica secondo le indicazioni sopra riportate;

• firmare digitalmente la "domanda di partecipazione e scheda di rilevazione relativa ai requisiti di<br>ordine generale'' generata dal sistema;

 $\bullet$  rendere le dichiarazioni, ai sensi art. 38 comma 1 lettere b), c), m-ter) del D.Lgs. 163/2006 e ss.mm. e ii, relativamente all'insussistenza di cause di esclusione dalle gare di appalto secondo le modalità indicate ai precedenti punti A.1.1 e A.1.2 in riferimento a tutti i soggetti che ricoprono le cariche di cui al medesimo art. 38 comma 1 lettera b) e c), indicati nella "domanda di partecipazione <sup>e</sup> scheda di rilevazione relativa ai requisiti di ordine generale".

Ogni impresa consorziata per la quale il consorzio concorre indicata nella "domanda di partecipazione <sup>e</sup> scheda di rilevazione relativa ai requisiti di ordine generale" riferita al consorzio di cui all'ari, 34, comma 1, lettere b) <sup>e</sup> c) del D,Lgs. 163/2006 deve:

<sup>e</sup> rendere, utilizzando l'apposito modello A.L3 "SCHEDA CONSORZIATA" disponibile nella documentazione di gara. le dichiarazioni sostitutive di certificazione <sup>o</sup> di atto notorio, ai sensi del D.P.R. 445/2000, comprese le dichiarazioni in riferimento <sup>a</sup> eventuali soggetti cessati dalla carica secondo le indicazioni sopra riportate. La "SCHEDA CONSORZIATA" deve essere sottoscritta con firma digitale dal dichiarante munito del potere di rappresentanza;

 $\bullet$  rendere le dichiarazioni, ai sensi art. 38 comma 1 lettere b), c), m-ter) del D.Lgs. 163/2006 e ss.mm. e ii, relativamente all'insussistenza di cause di esclusione dalle gare di appalto secondo le modalità A.1.1 o A.1.2, indicate precedentemente, in riferimento a tutti i soggetti che ricoprono le cariche di cui al medesimo art. 38 comma 1 lettera b) e c), indicati nel modello "SCHEDA CONSORZIATA":

La "scheda consorziata" e ogni dichiarazione resa ai sensi art. 38 comma 1 lettere b), c), m-ter, D.Lgs. 163/2006 con le modalità sopra indicate, deve essere inserita nell'apposito spazio previsto sul sistema telematico dal Consorzio.

Qualora il Consorzio partecipi alla procedura di gara come membro di raggruppamento temporaneo o ordinario di concorrenti o di G.E.I.E. la "Scheda consorziat contenente le dichiarazioni sostitutive di certificazione o di atto notorio, ai sensi del D.P.R. 445/2000, rese dal titolare o legale rappresentante o procuratore di ogni impresa consorziata per la quale il consorzio concorre e firmata digitalmente dagli stessi, dovrà essere inserita a sistema a cura del soggetto indicato quale mandatario.

#### **AVVALIMENTO**

L'operatore economico partecipante alla gara, nel caso in cui intenda avvalersi dei requisiti di al soggetti deve indicare, nell'apposito spazio del form on line Modelli dinamici: inserimento dati:

- · la volontà di avvalersi dei requisiti di altri operatori economici;
- i requisiti di cui ci si intende avvalere;

**ARPAT - Direzione generale** Via N. Porpora, 22 - 50144 Firenze tel. 055.32061, fax 055.3206324 - p.iva 04686190481 www.arpat.toscana.it - urp@arpat.toscana.it

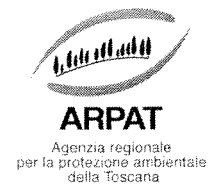

• le imprese ausiliarie.

L'operatore economico, all'interno del medesimo form on line, deve altresì, alternativamente:

• indicare, nel caso di avvalimento. ai sensi dell'art. 49, comma 2, lett. g), del D.Lgs. 163/2006, nei confronti di un'impresa che appartiene al medesimo gruppo. il legame <sup>g</sup>iuridico esistente nel gruppo dal quale discendono <sup>i</sup> medesimi obblighi previsti dalla normativa antimafia, in ragione dell' importo dell'appalto;

• indicare che viene prodotto ed inserito nell' apposito spazio del sistema telematico il **CONTRATTO.** ai sensi dell'art. 49, comma 2, lett.  $f$ ), del D.Lgs. 163/2006, in virtù del quale l'impresa ausiliaria si obbliga nei confronti del concorrente <sup>a</sup> fornire i requisiti <sup>e</sup> <sup>a</sup> mettere <sup>a</sup> disposizione le risorse necessarie per tutta la durata dell' appalto.

Il contratto di avvalimento, ai sensi dell'art. 88 del D.P.R. 207/2010, deve riportare: oggetto con l'indicazione delle risorse <sup>e</sup> dei mezzi prestati in modo determinato <sup>e</sup> specifico; durata; ogni altro elemento utile ai fini dell'avvalimento. Detto contratto deve essere prodotto in originale in formato elettronico firmato digitalmente dai contraenti, oppure mediante scansione della copia autentica dell'originale cartaceo rilasciata dal notaio.

L'impresa ausiliaria indicata dall'operatore economico nella "domanda di partecipazione <sup>e</sup> scheda di rilevazione relativa ai requisiti di ordine generale", deve:

• rendere, utilizzando l'apposito **modello A.1.4 "SCHEDA AVVALIMENTO"**, disponibile nella documentazione di gara, le dichiarazioni, sostitutive di certificazione <sup>o</sup> di atto notorio, ai sensi del D.P.R. 445/2000, comprese le dichiarazioni in riferimento <sup>a</sup> eventuali soggetti cessati dalla carica secondo le indicazioni sopra riportate. Il modello contenente le dichiarazioni dell'impresa ausiliaria deve essere sottoscritto con firma digitale dal dichiarante munito del potere di rappresentanza:

• rendere le dichiarazioni, ai sensi art. 38 comma 1 lettere b), c), m-ter) del D.Lgs. 163/2006 e ss.mm. <sup>e</sup> li, relativamente all'insussistenza di cause di esclusione dalle gare di appalto secondo le modalità A.L1 <sup>o</sup> A.1.2, indicate precedentemente, in riferimento <sup>a</sup> tutti i soggetti che ricoprono le cariche di cui al medesimo art. 38 comma I lettera b) <sup>e</sup> c) <sup>e</sup> indicati nel modello "SCHEDA AVVALIMENTO".

Il modello contenente le dichiarazioni dell'impresa ausiliaria <sup>e</sup> ogni dichiarazione resa ai sensi art. 38 comma 1 lettere b), c), m-ter), D.Lgs. 163/2006 con le modalità sopra indicate, deve essere inserito nell'apposito spazio previsto sul sistema telematico da parte dell'operatore economico partecipante alla gara ovvero, in caso di Raggruppamento temporaneo di concorrenti, Consorzio ordinario di concorrenti, GEIE, da parte della mandataria

#### **SUBAPPALTO**

Nel caso di subappalto l'operatore economico dovrà indicare nell'apposito spazio presente sul form on line relativo alla "domanda di partecipazione e scheda di rilevazione relativa ai requisiti di ordine generale" le parti della prestazione e la relativa quota percentuale che intende subappaltare.

Nel caso di Raggruppamento temporaneo di concorrenti, Consorzio ordinario di concorrenti, GEW, ognuno dei membri dell'operatore riunito deve indicare le medesime parti della prestazione e la medesima, relativa, quota percentuale che l'operatore riunito intende subappaltare.

A.2) la GARANZIA di cui all'art. 75 del D.Lgs. 163/06, pari al 2% dell'importo a base di appalto ovvero pari a Euro 3,940,00 con validità fino al ...., sottoforma di cauzione o di fideiussione, a scelta dell'offerente, a favore di ARPAT, Agenzia Regionale Protezione Ambientale Toscana, Via Porpora 22, 50144 Firenze.

> **ARPAT** - Direzione generale Via N. Porpora, 22 - 50144 Firenze tel. 055.32061. fax 055.3206324 - p.iva 04686190481 www.arpat.toscana.it - urp@arpat.toscana.it

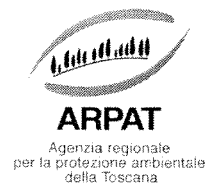

A.2.I - La cauzione può essere costituita, <sup>a</sup> scelta dell'offerente, in contanti <sup>o</sup> in titoli del debito pubblico garantiti dallo Stato al corso del giorno del deposito, presso una sezione di tesoreria provinciale dello Stato (qualsiasi filiale provinciale della Banca d'italia), <sup>a</sup> titolo di pegno. Si precisa che il deposito <sup>è</sup> infruttifero. La quietanza dovrà riportare, quale causale, la dicitura Garanzia <sup>a</sup> corredo dell'offerta, per la procedura aperta per l'acquisizione di un software LIMS (laboratory managmen<sup>t</sup> system) per la gestione delle attività analitiche di ARPAT"

Nel caso di raggruppamento temporaneo di concorrenti o di consorzio ordinario di concorrenti o di G.E.I.E., dalla quietanza attestante l'avvenuto deposito, dovranno risultare tutte le imprese facenti parte del raggruppamento o del consorzio o G.E.I.E. e l'impresa mandataria.

#### La scansione della quietanza di cui sopra deve essere inserita, dal soggetto abilitato ad operare sul sistema START, nell'apposito spazio previsto.

A.2.2 - La fideiussione, <sup>a</sup> scelta dell'offerente. può essere bancaria <sup>o</sup> assicurativa <sup>o</sup> rilasciata dagli intermediari finanziari iscritti nell'elenco speciale di cui all'articolo 107 del decreto legislativo 1 settembre 1993 n. 385, che svolgono in via esclusiva <sup>o</sup> prevalente attività di rilascio di garanzie, <sup>a</sup> ciò autorizzati dal Ministero dell'economia <sup>e</sup> delle finanze. La fideiussione dovrà riportare, quale causale, la dicitura "Garanzia a corredo dell'offerta, per la procedura aperta per l'acquisizione di un software LIMS (laboratory managmen<sup>t</sup> system) per la gestione delle attività analitiche di ARPAT"

Nel caso di raggruppamento temporaneo di concorrenti o di consorzio ordinario di concorrenti o di  $G.E.I.E.$  la fideiussione deve essere intestata a tutte le imprese facenti parte del raggruppamento, oppure intestata all' impresa dichiarata capogruppo con l'indicazione esplicita della copertura del rischio anche per tutte le altre imprese facenti parte del raggruppamento <sup>o</sup> del consorzio <sup>o</sup> di G.E.LE.

La fideiussione di cui sopra deve essere presentata, in originale, in formato elettronico <sup>e</sup> firmata digitalmente. Qualora non sia disponibile l'originale in formato elettronico <sup>e</sup> firmato digitalmente, gli offerenti dovranno inserire nel sistema la scansione della fideiussione originale cartacea.

A.2.2.1 La fideiussione deve recare la firma di un soggetto autorizzato a rilasciare fideiussione per conto dell'istituto, banca, azienda o compagnia di assicurazione e deve prevedere espressamente:

- la rinuncia al beneficio della preventiva escussione del debitore principale;

- la rinuncia all'eccezione di cui all'art. 1957 comma 2 del codice civile:

- l'operatività della garanzia medesima entro 15 (quindici) giorni, a semplice richiesta scritta dell'Amministrazione.

A.2.3 – Ai sensi dell'art. 75 comma 7 del D.Lgs. 163/2006 l'importo della garanzia di Euro 3.940,00 è ridotto del 50% per i soggetti partecipanti che abbiano dichiarato nella "domanda di partecipazione e scheda di rilevazione relativa ai requisiti di ordine generale" di cui al punto A. l di essere in possesso di certificazione del sistema di qualità conforme alle norme europee in corso di validità alla data di scadenza del termine per la presentazione dell'offerta, con l'indicazione del soggetto certificatore, della serie e della scadenza.

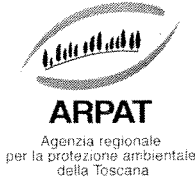

In caso di raggruppamento temporaneo di concorrenti <sup>o</sup> di consorzio ordinario di concorrenti <sup>o</sup> di G.EJ.E. la dichiarazione di essere in possesso di certificazione del sistema di qualità conforme alle norme europee in corso di validità, deve essere resa da ogn<sup>i</sup> soggetto facente parte del raggruppamento <sup>o</sup> del consorzio <sup>o</sup> del G.E.LE.

L'operatore economico potrà altresì produrre la/le certificazioni in formato digitale (scansione dell'originale cartaceo), l'inserimento di tale certificazione <sup>e</sup> inserirla/e nella "Documentazione amministrativa aggiuntiva".

A.2.4 -La garanzia copre la mancata sottoscrizione del contratto per fatti imputabili all'affidatario, ed è svincolata automaticamente al momento della sottoscrizione del contratto: la garanzia copre inoltre la mancata dimostrazione di quanto richiesto ai commi 1 e 2 dell'art. 48 D.Lgs. 163/2006.

A.2.5 - L'Amministrazione, nella comunicazione (art. 79 comma 5 D.Lgs. 163/2006) dell' aggiudicazione ai non aggiudicatari. provvede contestualmente nei loro confronti allo svincolo della garanzia presentata, tempestivamente <sup>e</sup> comunque entro un termine non superiore <sup>a</sup> <sup>30</sup> <sup>g</sup>iorni dall' aggiudicazione.

A.3) l'IMPEGNO di un fideiussore individuato tra i soggetti di cui all'art. 75 comma 3 D.Lgs. 163/2006 <sup>a</sup> rilasciare la cauzione definitiva per l'esecuzione del contratto, di cui all'articolo 113 del D.Lgs. 163/2006, qualora l'offerente risultasse affidatario.

Si evidenzia che:

- nel caso in cui l'offerente presenti la fideiussione di cui al punto A.3.2 (fideiussione bancaria <sup>o</sup> assicurativa), l'impegno può <sup>g</sup>ià fare parte integrante del contenuto della fideiussione di cui al punto A.3.2.
- nel caso in cui l'offerente abbia costituito cauzione secondo le modalità di cui al punto A.3.1. (deposito in contanti <sup>o</sup> in titoli del debito pubblico garantiti dallo Stato al corso del <sup>g</sup>iorno del deposito) l'operatore economico deve, separatamente. produrre un ulteriore documento contenente impegno di un fideiussore <sup>a</sup> rilasciare la garanzia di cui all'art. 113 del D. Lgs. 163/2006 per l'esecuzione del contratto considerato che tale cauzione non contiene alcun impegno **Examplementa (in the control of the control of the control of the control of the control of the control of the control of the control of the control of the control of the control of the control of the control of the cont**

L'impegno di cui sopra deve essere presentato, in originale, in formato elettronico <sup>e</sup> firmato digitalmente. Qualora non sia disponibile l'originale in formato elettronico <sup>e</sup> firmato digitalmente, gli offerenti dovranno inserire nel sistema la scansione dell'originale cartaceo dell'impegno <sup>a</sup> rilasciare cauzione definitiva per l'esecuzione del contratto.

A.4 - DICHIARAZIONI BANCARIE di almeno due istituti bancari, che attestino la solidità economica e finanziaria, in data non anteriore a 180 giorni dalla scadenza dell'offerta, firmate digitalmente dall'Istituto bancario o scansionate, devono essere inserite nella "busta elettronica" contenente la documentazione amministrativa.

Qualora ricorra la condizione prevista dall'art.. 41, c.3, del D.Lgs. n. 163/2006 e s.m.i. ("se il concorrente non è in grado, per giustificati motivi ivi compreso quello concernente la costituzione o l'inizio dell'attività da meno di tre anni, di presentare le referenze richieste, può provare la propria capacità economica e finanziaria mediante qualsiasi altro documento considerato idoneo dalla stazione appaltante")e il concorrente non possa presentare la seconda dichiarazione bancaria, **Example 10**<br> **Example 10**<br> **Example 10**<br> **Example 10**<br> **Example 10**<br> **Example 10**<br> **Example 10**<br> **Example 10**<br> **Example 10**<br> **Example 10**<br> **Example 10**<br> **Example 10**<br> **Example 10**<br> **Example 10**<br> **Example 10**<br> **Example 10** 

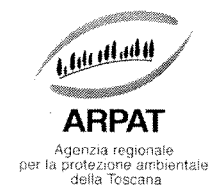

1. dovranno essere esplicitati <sup>g</sup>iustificati motivi che non rendono possibile la presentazione della seconda dichiarazione bancaria;

- 2. dovrà essere attestato che la società è in possesso di bilanci approvati relativi agli ultimi tre esercizi da cui risulta mediamente un indice di bilancio "MOL" (Reddito operativo ante ammortamenti/Fatturato\* 100), non inferiore al 6%;
- 3. in alternativa alla dichiarazione di cui al precedente punto 2). potranno essere presentate (mediante scansione dei documenti), le copie autenticate dei bilanci approvati relativi agli ultimi tre esercizi dai quali dovrà risultare l'indice di bilancio MOL nella misura sopra indicata.

La documentazione dovrà essere inserita sul sistema START nella busta elettronica contenente la documentazione amministrativa.

A.5. -CERT1FICAZIONE DEL SISTEMA DI GESTIONE PER LA QUALITÀ (UN! EN ISO 9001:2008 <sup>o</sup> equivalente), in corso di validità, riguardante <sup>i</sup> process<sup>i</sup> aziendali di "Progettazione, sviluppo, manutenzione <sup>e</sup> assistenza di prodotti software". rilasciata da un ente di certificazione accreditato da Accredia <sup>o</sup> da altro Ente di accreditamento firmatario degli accordi di Mutuo riconoscimento. E' ammessa parimenti altra prova relativa all' impiego di misure equivalenti di garanzia della qualità prodotte dal partecipante". In luogo della presentazione della documentazione sopra citata, il soggetto concorrente pu<sup>ò</sup> inserire sul sistema START una dichiarazione sostitutiva resa ai sensi <sup>e</sup> per <sup>g</sup>li effetti del DPR n. 445/2000 relativa al possesso del requisito sopra indicato.

La documentazione scansionata dovrà essere inserita sul sistema START nella busta elettronica contenente la documentazione amministrativa.

A.6 SCHEDA DI RILEVAZIONE DEI REQUISITI DI CAPACITA' TECNICO PROFESSIONALE sottoscritta dal titolare <sup>o</sup> legale rappresentante dell'impresa concorrente oppure, nel caso di GEIE, RTI <sup>o</sup> Consorzio ordinario di concorrenti, lo stesso deve essere presentata <sup>e</sup> sottoscritta dai titolari <sup>o</sup> dai legali rappresentanti di tutte le imprese facenti parte del raggruppamento o consorziate; Il soggetto concorrente, dovrà utilizzare l'apposito modello disponibile nella documentazione di gara, inserirlo nel sistema all'interno della documentazione amministrativa, firmato digitalmente dal titolare <sup>o</sup> legale rappresentante <sup>o</sup> procuratore del soggetto concorrente.

Nel caso di Raggruppamento temporaneo di concorrenti, Consorzio ordinario di concorrenti. GEIE la "scheda di rilevazione requisiti tecnico professionali" dovrà essere compilata e firmata da cias cun soggetto facente parte del Raggruppamento temporaneo di concorrenti, Consorzio ordinario di concorrenti, GEIE.

A.7. - ATTESTAZIONE COMPROVANTE IL VERSAMENTO DEL CONTRIBUTO DOVUTO ALL'AUTORITÀ PER LA VIGILANZA SUI CONTRATTI PUBBLICI DI LAVORI, SERVIZI E FORNITURE, ai sensi della deliberazione del 21.12.2011 "Attuazione dell'art. 1, commi 65 e 67 della Legge 23/12/05 nr. 266 - Contributi di partecipazione alle gare", pari ad  $\epsilon$  20,00. – Numero CIG 5075146EF4.

Il pagamento va effettuato, sulla base di quanto disposto dalla deliberazione dell'Autorità per la vigilanza sui contratti pubblici del 15.02.2010 ("Attuazione dell'art. 1, commi 65 e 67, della L.

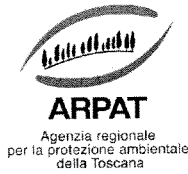

23.12.2005 n. <sup>266</sup> per l'anno 2010"), <sup>e</sup> dall'avviso emesso dalla stessa Autorità in data <sup>3</sup> 1/03/2010 (Istruzioni relative alle contribuzioni dovute, ai sensi delI'art, 1, comma 67, della L. 23.12.2005 n. 266, di soggetti pubblici <sup>e</sup> privati in vigore dal <sup>i</sup> maggio 2010"), con le seguenti modalità:

versamento on-line, collegandosi al "Servizio di riscossione", raggiungibile dalla homepage sul sito web dell'Autorità all'indirizzo http://www.avcp.it, sezione "Contributi in sede di gara" oppure sezione "Servizi", <sup>e</sup> seguendo le istruzioni disponibili sul portale. A comprova dell'avvenuto pagamento, il partecipante deve inserire nel sistema, <sup>a</sup> pena di non abilitazione alla procedura di selezione, scansione digitale della stampa della ricevuta di pagamento, trasmessa dal "Servizio di riscossione":

in contanti, muniti del modello di pagamento rilasciato dal "Servizio di riscossione" (raggiungibile dalla homepage sul sito web dell'Autorità all'indirizzo http://www.avcp.it, sezione "Contributi in sede di gara" oppure sezione "Servizi" seguendo le istruzioni disponibili sul portale), presso tutti <sup>i</sup> punti vendita della rete dei tabaccai lottisti abilitati al pagamento di bollette <sup>e</sup> bollettini. All'indirizzo http://www.lottomaticaservizi.it/ <sup>è</sup> disponibile la funzione "Cerca il punto vendita <sup>p</sup>iù vicino <sup>a</sup> te", dove <sup>è</sup> attiva, tra le tipologie di servizio previste dalla ricerca, la voce "contributo AVCP". <sup>A</sup> comprova dell'avvenuto pagamento, il partecipante deve inserire nel sistema, <sup>a</sup> pena di non abilitazione alla procedura di selezione, la scansione digitale dello scontrino rilasciato dal punto vendita.

## Per <sup>i</sup> soli operatori economici esteri,

sarà possibile effettuare il pagamento anche tramite bonifico bancario internazionale, sul conto corrente bancario n. 4806788, aperto presso il Monte dei Paschi di Siena (IBAN: IT <sup>77</sup> 0 01030 <sup>03200</sup> <sup>0000</sup> 04806788), (BIC: PASCITMMROM) intestato all'Autorità per la vigilanza sui contratti pubblici di lavori, servizi <sup>e</sup> forniture. La causale del versamento deve riportare esclusivamente il codice identificativo ai fini fiscali utilizzato nel Paese di residenza <sup>o</sup> di sede del partecipante <sup>e</sup> il codice CIG che identifica la procedura alla quale si intende partecipare. A comprova dell'avvenuto pagamento, il partecipante deve inserire nel sistema, <sup>a</sup> pena di non abilitazione alla procedura di selezione, la scansione digitale della ricevuta di bonifico bancario internazionale.

Il mancato pagamento entro il termine di scadenza per la presentazione dell'offerta <sup>è</sup> causa di esclusione dalla partecipazione alla gara.

La documentazione scansionata dovrà essere inserita sul sistema START nella busta elettronica contenente la documentazione amministrativa.

#### **B.1) - OFFERTA TECNICA**

L'offerta tecnica, firmata digitalmente dal titolare <sup>o</sup> legale rappresentante <sup>o</sup> procuratore del soggetto concorrente, è costituita da una RELAZIONE TECNICA nella quale la ditta concorrente dovrà obbligatoriamente descrivere come il LIMS offerto soddisfi:

- i requisiti tecnico-informatici minimi come elencati nell'Allegato 3 del CSA
- •le funzionalità minime come elencate nell'Allegato <sup>2</sup> del CSA

Nella medesima relazione tecnica, le ditte concorrenti al fine di conseguire <sup>i</sup> punteggi qualitativi per l'offerta tecnica, dovranno:

i, indicare <sup>g</sup>li eventuali requisiti <sup>e</sup> funzionalità aggiuntive del LIMS offerto in gara suscettibili di attribuzione del punteggio così come elencati nell'Allegato 4 del CSA

> ARPAT - Direzione generale Via N. Porpora, 22 - 50144 Firenze tel. 055,32061, fax 055,3206324 - p.iva 04686190481 www.arpat.toscana.it - urp@arpat.toscana.it

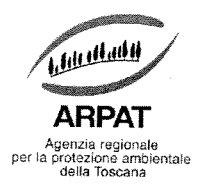

- 2. indicare le eventuali <sup>g</sup>iornate aggiuntive di formazione del personale all'uso del software LIMS, migliorative rispetto <sup>a</sup> quelle previste dall'art. <sup>8</sup> del CSA (Fonnazione <sup>e</sup> addestramento)
- 3. indicare l'eventuale estensione della durata della garanzia oltre i 12 mesi post-collaudo già previsti all'art. 15 del CSA (Garanzia)

4. indicare l'eventuale numero di giorni di supporto post collaudo senza costi per ARPAT oltre i 10 giorni previsti dall'art. 16 del Capitolato Speciale d'appalto

5. presentazione di un video (estensione AVI o MPEG) dimostrativo delle funzionalità del software LIMS offerto in gara, da presentare su CD-ROM o DVD non riscrivibile. Al video dovranno essere allegate le istruzioni per l seguente dicitura ,,GARA LIMS". Sul supporto informatico deve essere riportato con pennarello indelebile il nome della ditta <sup>e</sup> la firma del legale rappresentante.

Le modalità di invio della busta sono le seguenti:

a) consegna a mano presso l'Ufficio Protocollo dell'ARPAT, Via Nicola Porpora n. 22 – 50144 Firenze (1º piano) nella fascia oraria 9,00 - 13,00 nei giorni feriali dal lunedì al venerdì;

Qualora il concorrente per la consegna a mano si avvalga del servizio di un corriere, l'eventuale<br>involucro esterno apposto dal corriere a protezione del plico deve comunque essere indirizzato a<br>ARPAT, Via Nicola Porpora n

h) inoltrato per posta mediante servizio postale raccomandato <sup>o</sup> agenzia di recapito autorizzata.

Circa il tempo di ricezione, farà esclusivamente fede la data e l'orario di ricevuta apposti dall'Ufficio Protocollo sul plico. I plichi che giungessero in ritardo per qualsiasi causa non verranno ammessi alla gara e non v rischio del mittente, ove per qualsiasi motivo lo stesso non giunga a destinazione, o vi giunga in ritardo. Non saranno ammesse offerte presentate in modo difforme da quello indicato e/o trasmesse tramite telefax, via elet

Le funzionalità del video suscettibili di attribuzione di punteggio sono quelle esplicitate alla Tabella <sup>E</sup> dell'art. <sup>7</sup> del presente disciplinare.

In caso di raggruppamento temporaneo di concorrenti o di consorzio ordinario di concorrenti o di G.E.I.E. l'offerta tecnica (costituita dalla relazione tecnica e dai documenti di cui ai precedenti punti 1,2,3 e  $\overline{4}$  deve essere sottoscritta digitalmente dal titolare o legale rappresentante o procuratore dell'impresa dichiarata mandataria.

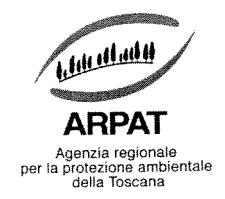

L'offerta tecnica (costituita dalla relazione <sup>e</sup> dalla documentazione di cui ai punti 1,2,3 <sup>e</sup> 4) in formato elettronico, dovrà essere inserita nel sistema nell'apposito spazio del sistema START destinato "all'offerta tecnica".

Nessun elemento di costo riconducibile all'offerta economica presentata dovrà essere contenuto nell'offerta tecnica.

B.2) La "Dichiarazione sui segreti tecnici <sup>o</sup> commerciali contenuti nell'Offerta Tecnica".

Il soggetto concorrente dovrà dichiarare la sussistenza <sup>o</sup> la non sussistenza di infonnazioni fornite nell'ambito delle offerte che costituiscano segreti tecnici <sup>o</sup> commerciali, ai sensi dell'art. 13, comma 5, lett. a) del D.Lgs. 163/2006.

Il soggetto concorrente, utilizzando l'apposito modello disponibile nella documentazione di gara, <sup>è</sup> tenuto secondo motivata <sup>e</sup> comprovata dichiarazione, anche allegando la documentazione inerente, ad indicare le parti dell'offerta tecnica contenenti segreti tecnici <sup>o</sup> commerciali.

Le informazioni rese, qualora adeguatamente motivate <sup>e</sup> comprovate, saranno sottratte dal diritto di accesso esercitabile da soggetti terzi.

In ogni caso, ai sensi del comma 6 dell'art. 13 del D. Lgs. 163/2006, il diritto di accesso su queste informazioni <sup>è</sup> comunque consentito al concorrente che lo chieda in vista della difesa in <sup>g</sup>iudizio dei propr<sup>i</sup> interessi in relazione alla procedura di affidamento del contratto nell'ambito della quale viene formulata la richiesta di accesso.

Il predetto modello, corredato da eventuale documentazione allegata, in formato elettronico, firmato digitalmente dal titolare o legale rappresentante o procuratore del soggetto concorrente, dovrà essere inserito nel sistema nell'apposito spazio "Dichiarazione sul contenuto dell'offerta tecnica" In caso di raggruppamento temporaneo di concorrenti o di consorzio ordinario di concorrenti o di G.E.I.E. la Dichiarazione deve essere sottoscritta digitalmente dal titolare <sup>o</sup> legale rappresentante deve essere sottoscritta con firma digitale dal titolare <sup>o</sup> legale rappresentante <sup>o</sup> procuratore di tutte le imprese raggruppate <sup>o</sup> consorziate.

#### C.1) - OFFERTA ECONOMICA

Per presentare l'offerta economica il concorrente dovrà:

- Accedere allo spazio dedicato alla gara sul sistema telematico;  $\bullet$
- Compilare il form on line;
- Scaricare sul proprio pc il documento "offerta economica" generato dal sistema;
- <sup>e</sup> Firmare digitalmente il documento "offerta economica" generato dal sistema, senza apporre ulteriori modifiche;
- Inserire nel sistema il documento "offerta economica" firmato digitalmente nell'apposito spazio previsto.

Il concorrente dovrà indicare l'importo di cui al successivo paragrafo C.1.1

In caso di raggruppamento temporaneo di concorrenti o di consorzio ordinario di concorrenti o di G.E.I.E. l'offerta deve essere sottoscritta con firma digitale dal titolare o legale rappresentante o di tutte le imprese raggruppate o consorziate, deve specificare le parti della prest che saranno eseguite dalle singole imprese, nonché contenere l'impegno che, nel caso di

ARPAT - Direzione generale

Via N. Porpora, 22 - 50144 Firenze tel. 055.32061, fax 055.3206324 - p.iva 04686190481 www.arpat.toscana.it - urp@arpat.toscana.it

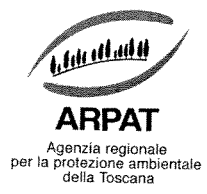

aggiudicazione della gara, le stesse conferiranno, con un unico atto, mandato collettivo speciale con rappresentanza ad una di esse, designata quale mandataria.

prescrizioni di cui all'art.37 del D.Lgs. n. 163/2006 e risultare da scrittura privata autenticata.<br>Nel caso di offerta presentata da un consorzio di cui alle lettere b) o c) dell'art. 34, comma 1, del D.Lgs. n. 163/2006 d

C.1.1) SCHEDA DI DETTAGLIO OFFERTA ECONOMICA (mediante utilizzo dell'apposito modello disponibile nella documentazione di gara) - quale articolazione delle voci di prezzo che concorrono a determinare l'importo da indicare

La tabella del Dettaglio Economico deve essere compilata secondo le modalità di seguito espresse:

- Tutti <sup>i</sup> prezzi devono essere inseriti al netto dell'IVA.
- • <sup>I</sup> prezzi indicati devono essere espressi con un numero di decimali non superiore <sup>a</sup> due.
	- La scheda di dettaglio dell'offerta economica dovrà riportare:
		- <sup>o</sup> costo per l'implementazione del sistema applicativo
		- <sup>o</sup> costo per la fornitura delle licenze necessarie, incluso il sistema operativo, qualora non si tratti di componenti open source
		- <sup>o</sup> costo per l'implementazione dei flussi dati
		- <sup>o</sup> costo per la formazione <sup>e</sup> addestramento del personale
		- <sup>o</sup> costo per interfaccia del LIMS con il protocollo informatico di ARPAT
		- <sup>o</sup> costo per interfaccia del LIMS con il sistema di gestione della strumentazione attualmente in uso in ARPAT
		-

o costo del pacchetto di 10 giorni di supporto post collaudo presso ARPAT.<br>Dovranno essere altresì indicati i costi della sicurezza relativi al presente appalto (ai sensi dell'art.<br>86, comma 3bis e art. 87 del D.Lgs. 163/2

In caso di raggruppamento temporaneo di concorrenti o di consorzio ordinario di concorrenti o di G.E.I.E. l'offerta deve essere sottoscritta con firma digitale dal titolare o legale rappresentante o procuratore di tutte le

## OFFERTE ANORMALMENTE BASSE

•

L'Amministrazione procede ai sensi di quanto previsto dal comma <sup>2</sup> dell'art. 86, dall'art. <sup>87</sup> <sup>e</sup> dall'art. <sup>88</sup> del D.Lgs. 163/06.

In ogni caso l'Amministrazione può valutare la congruità di ogni offerta che, in base ad elementi specifici appaia anormalmente bassa.

sospende la seduta pubblica e ne dà comunicazione al dirigente responsabile del procedimento affinché lo stesso proceda alla verifica delle giustificazioni, avvalendosi degli uffici o organismi tecnici della stazione appal

ARPAT - Direzione generale Via N. Porpora, 22 - 50144 Firenze tel. 055.32061, fax 055.3206324 - p.iva 04686190481 www.arpat.toscana.it - urp@arpat.toscana.it
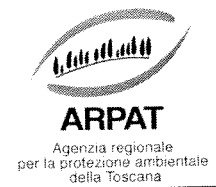

# NOTE PER L'INSERIMENTO DEI DATI <sup>E</sup> LA PRESENTAZIONE DELL'OFFERTA La dimensione massima di ciascun file inserito nel sistema <sup>è</sup> par<sup>i</sup> <sup>a</sup> 20 MB.

Nel caso occorra apportare delle modifiche <sup>a</sup> documenti prodotti in automatico dal sistema sulla base di form on line, <sup>è</sup> necessario ripetere la procedura di compilazione del form on line <sup>e</sup> ottenere un nuovo documento. Questa procedura si applica ad esempio all'offerta economica, alla domanda di partecipazione, alla scheda di rilevazione requisiti di ordine generale.

# Art. <sup>5</sup> - MOTIVI DI NON ABILITAZIONE ALLA PRESENTAZIONE DELLE OFFERTE ALLA GARA.

# Determina la non abilitazione alla presentazione dell'offerta il fatto che:

I - il soggetto concorrente:

• non sia in possesso delle condizioni di partecipazione indicate nel presente Disciplinare di gara;

# I! - l'offerta <sup>e</sup> <sup>g</sup>li altri documenti di cui al punto <sup>7</sup> del presente Disciplinare:

• non risultino pervenuti sul sistema telematico entro il termine stabilito nel bando di gara, anche se sostitutivi di offerta precedente;

# III - la domanda di partecipazione <sup>e</sup> scheda di rilevazione relativa ai requisiti di ordine generale:

- •manchi;
- • sia firmata digitalmeme da una persona che non risulti, dalla scheda stessa, munita del potere di rappresentare il soggetto partecipante alla gara;
- •non contenga l'indicazione della forma nella quale il soggetto intende partecipare alla gara:
- •non sia firmata digitalmente:
- • non sia presentata, firmata digitalmente. da ciascuna delle imprese facenti parte del raggruppamento temporaneo di concorrenti/consorzio ordinario di concorrenti /G.ELE;
- • sia firmata digitalmente da persona diversa rispetto alla persona dichiarante, anche se entrambi muniti del potere di rappresentare il soggetto partecipante alla gara;
- •• non contenga la specificazione delle parti della prestazione o delle prestazioni che saranno eseguite da ogn<sup>i</sup> singolo membro facente parte del raggruppamento temporaneo di concorrenti/consorzio ordinario di concorrenti/GEIE;
- •o non contenga la quota percentuale di esecuzione (rispetto al totale delle prestazioni oggetto dell'appalto) / partecipazione (all'operatore riunito) per ogni singolo membro facente parte del raggruppamento temporaneo di concorrenti/consorzio ordinario di concorrenti/GEIE;
- •in caso di avvalimento:
- •non sia indicato per quale requisito il soggetto richiede l'avvalimento e l'impresa ausiliaria che presta il requisito:
- non sia stato prodotto l'originale in formato elettronico e firmato digitalmente dai contraenti del  $\bullet$ contratto o la scansione della copia autentica dell'originale cartaceo rilasciata dal notaio, come da richiesta riportata al paragrafo relativo all'avvalimento del presente disciplinare, ovvero il contratto di avvalimento non riporti quanto espressamente previsto all'articolo 88 del D.P.R.

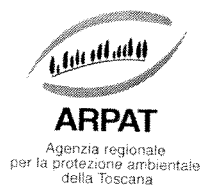

207/2010, oppure. nel caso di avvalimento nei confronti di un'impresa che appartiene al medesimo gruppo, non sia indicato il legame <sup>g</sup>iuridico ed economico:

- pubblicazione del bando di gara nei cui confronti siano stati emessi provvedimenti di cui all'art.<br>38, comma 1, lettera c), del D.Lgs. 163/2006:
- manchi idonea documentazione tesa <sup>a</sup> dimostrare che vi sia stata completa ed effettiva dissociazione della condotta penalmente sanzionata da parte dell'impresa.

## IV – la dichiarazione ai sensi art. 38 comma 1 lettere b) e c) e m-ter) del D.Lgs. 163/2006 resa<br>utilizzando il modello A.1.1) o il modello A.1.2): utilizzando il modello A.1.1) o il modello A.1.2):

• manchi, anche, per/in riferimento a, un solo soggetto che ricopre una delle cariche di cui all'art. 38, comma <sup>1</sup> lettera c), del D.Lgs. 163/2006. fra quelli indicati:

- •dall'operatore economico nella "domanda di partecipazione e scheda di rilevazione relativa ai requisiti di ordine generale" di cui al punto A. 1),
- • (in caso di Operatori riuniti: raggruppamento temporaneo di concorrenti (in caso di operatori numiti, raggruppamento temporaneo di concorrenti o Consorzio ordinario<br>di concorrenti o GEIE) da ogni membro del raggruppamento temporaneo di concorrenti o Consorzio ordinario di concorrenti o GEIE, nella "domanda di partecipazione e scheda di rilevazione relativa ai requisiti di ordine generale" di cui al punto A.1),
- •rilevazione relativa ai requisiti di ordine generale" di cui al punto A.1),<br>
(in caso di ricorso all'avvalimento) dall'impresa ausiliaria nella "Scheda avvalimento" di cui al<br>
(in caso di consorzio di cui all'art. 34, comm
- •consorzio stesso nella "domanda di partecipazione e scheda di rilevazione relativa ai requisiti di<br>ordine generale" di cui al punto A.1) e/o nella "Scheda consorziata" di cui al modello A.1.3)<br>resa dall'impresa consorziata

• non sia sottoscritta con firma digitale;

- sia firmata digitalmente da persona diversa rispetto alla persona dichiarante:
- risulti priva anche di una sola delle dichiarazioni contenute nell'apposito modello;

# V - per raggruppamento temporaneo o Consorzio ordinario di concorrenti, GEIE, già costituiti l'atto costitutivo di cui al punto A.1.2:

- •manchi;
- •• non contenga le prescrizioni di cui ai commi 14 e 15 dell'art. 37 del D. Lgs. 163/2006;
- •non risulti redatto nella forma minima della scrittura privata autenticata:

# VI - la Scheda consorziata, contenente le dichiarazioni dell'impresa consorziata di cui al modello  $A.1.3$ :

\* manchi, anche solo per una delle consorziate indicate nella scheda di "domanda di partecipazione e scheda di rilevazione requisiti generali":

• risulti priva anche di una sola delle dichiarazioni relative ai requisiti formali di partecipazione<br>contenute nel Paragrafo 2 dell'apposito modello;

sia firmata digitalmente da una persona che non risulti dalla dichiarazione stessa munita del potere di rappresentare l'impresa consorziata:

• non sia sottoscritta con firma digitale;

• sia firmata digitalmente da persona diversa rispetto alla persona dichiarante, anche se entrambi muniti del potere di rappresentare l'impresa consorziata:

**ARPAT - Direzione generale** 

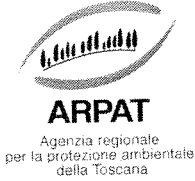

• nel caso in cui vengano indicati soggetti cessati dalla carica nell'anno antecedente la data di pubblicazione del bando di gara nei cui confronti siano stati emessi provvedimenti di cui all'art. 38. comma 1, lettera c), del D.Lgs. 163/2006:

- manchi idonea documentazione tesa <sup>a</sup> dimostrare che vi sia stata completa ed effettiva dissociazione della condotta penalmente sanzionata da parte dell' impresa.

# VII — la garanzia di cui al punto A.2):

- •manchi;
- • $\overline{\phantom{a}}$  sia stata costituita in una forma diversa da quella indicata ai punti  $A.2.1, A.2.2$  o rilasciata da un soggetto diverso da quello previsto ai suddetti punti;
- •sia di validità inferiore rispetto <sup>a</sup> quella richiesta al punto A.2);
- sia stata costituita con un importo inferiore <sup>a</sup> quello richiesto al punto A.2);
- • $\bullet$  ai sensi del periodo A.2.2.1 non rechi la firma di un soggetto autorizzato a rilasciare la fideiussione per conto dell'istituto, banca, azienda <sup>o</sup> compagnia di assicurazione <sup>e</sup> non preveda espressamente:
- la rinuncia al beneficio della preventiva escussione del debitore principale,
- la rinuncia all' eccezione di cui all'art. <sup>1957</sup> comma <sup>2</sup> del codice civile,

- l'operatività della garanzia medesima entro <sup>15</sup> (quindici) <sup>g</sup>iorni, <sup>a</sup> semplice richiesta scritta dell' Amministrazione:

• ai sensi del periodo A2.3 del punto A.2) sia stata costituita con l'importo ridotto del 50% ma non sia stata dichiarato nella "domanda di partecipazione <sup>e</sup> scheda di rilevazione relativa ai requisiti di ordine generale" di cui al punto A.1) di essere in possesso di certificazione del sistema di qualità conforme alle norme europee in corso di validità alla data di scadenza del termine per la presentazione dell'offerta, con l'indicazione del soggetto certificatore. della serie e della scadenza, ovvero non abbia prodotto la certificazione di cui allo stesso punto A.3.3;

(in caso di raggruppamenti temporanei di concorrenti/consorzi ordinari/GEIE)

• non contenga le prescrizioni previste per raggruppamenti temporane<sup>i</sup> di concorrenti/consorzi ordinari/GEIE, secondo quanto previsto ai punti A.2.1, A.2.2 e A.2.3 del punto A.2);

# VIII - l'impegno di cui al punto A.3:

- •manchi;
- <sup>e</sup> non sia rilasciato dai soggetti previsti all'art. 75. comma 3. del D.Lgs. n. 163/2006. <sup>o</sup> non sia espressamente riferito al raggluppamento <sup>o</sup> consorzio di cui all'art. <sup>2602</sup> del codice civile, oppure ai GFIE:
- non sia prodotto in formato elettronico firmato digitalmente oppure mediante scansione elettronica della documentazione originale cartacea;

IX – (in caso di avvalimento) **- la Scheda avvalimento, contenente le dichiarazioni dell'impresa** ausiliaria di cui al modello A.1.4:

- $emanchi:$
- · risulti priva anche di una sola delle dichiarazioni relative ai requisiti formali di partecipazione contenute nel Paragrafo 2 dell'apposito modello;

· sia firmata digitalmente da una persona che non risulti dalla dichiarazione stessa munita del potere di rappresentare l'impresa ausiliai

• non sia sottoscritta con firma digitale;<br>• non sia interamente compilato il paragrafo 3, punto 3.1. dell'apposito modello;

**ARPAT** - Direzione generale

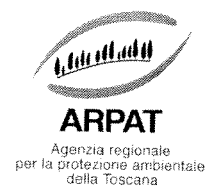

• indichi i requisiti oggetto di avvalimento diversi da quelli indicati dal concorrente nella "domanda<br>di partecipazione e scheda di rilevazione relativa ai requisiti di ordine generale";

• sia firmata digitalmente da persona diversa rispetto alla persona dichiarante, anche se entrambi muniti del potere di rappresentare l'impresa ausiliaria;

· nel caso in cui vengano indicati soggetti cessati dalla carica nell'anno antecedente la data di muniti del potere di rappresentare l'impresa ausiliaria;<br>• nel caso in cui vengano indicati soggetti cessati dalla carica nell'anno antecedente la data di pubblicazione del bando di gara nei cui confronti siano stati emess

manchi idonea documentazione tesa <sup>a</sup> dimostrare che vi sia stata completa cd effettiva dissociazione della condotta penalmente sanzionata da parte dell'impresa.

### $X$  -  $(in \text{ caso } di \text{ avvalimento})$ :

manchi il contratto di cui all'art. 49, comma 2, lett. f) oppure la dichiarazione di cui alla lettera g) del citato art. 49;

# XI - le dichiarazioni bancarie di cui al punto A.4):

- •manchino;
- •siano rilasciate in data anteriore <sup>a</sup> quella indicata al punto A.4:
- in luogo della seconda dichiarazione bancaria, non sia allegata la dichiarazione di cui al punto A.4

XII—la certificazione del Sistema di Gestione per la qualità (UNI EN ISO 9001:2008 equivalente), in corso di validità, rilasciata da un ente di certificazione accreditato da Accredia o da altro Ente di accreditamento firmatario degli accordi di Mutuo riconoscimento oppure altra prova relativa all'impiego di misure equivalenti di garanzia della qualità prodotte dal partecipante ovvero la dichiarazione sostit

- •manchino;
- •che la documentazione presentata non sia conforme <sup>a</sup> quanto previsto al punto A5;

# XIII - la scheda di rilevazione dei requisiti di capacità tecnico professionale di cui al punto A.6:

- <sup>e</sup> manchi (nel caso di impresa singola partecipante);
- <sup>e</sup> manchi la scheda anche di una sola delle imprese partecipanti alla gara, nel caso di GEIE, RTI <sup>o</sup> Consorzio ordinario di concorrenti:
- •non sia sottoscritta dal titolare o legale rappresentante dell'impresa singola;

• non sia sottoscritta dal titolare o legale rappresentante dell'impresa singola;<br>non sia sottoscritta, nel caso di GEIE, RTI o Consorzio ordinario di concorrenti, dai titolari legali rappresentanti di tutte le imprese facenti parte del raggruppamento o consorziate;

# $XIV - il$  pagamento di cui al punto A,7):

• non abbia provveduto, entro il termine della scadenza di presentazione dell'offerta, al pagamento<br>del contributo a favore dell'Autorità di vigilanza sui contatti riferito alla presente gara.

# XV— l'offerta tecnica di cui al punto B.1:

- •manchi
- •non sia sottoscritta con firma digitale;
- sia firmata digitalmente da una persona che non risulti munita del potere di rappresentare il tto partecipante alla gara e/o in caso di raggruppamento temporaneo d

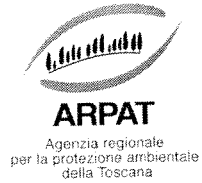

ordinario di concorrenti, GETE sia firmata digitalmente da una persona che non risulti munita del potere di rappresentare l'impresa dichiarata mandataria;

- contenga elementi di costo riconducibili all'offerta economica presentata;
- non raggiunga il punteggio di 35/70;

XVI - l'offerta economica di cui al punto C.1) <sup>e</sup> il dettaglio di offerta economica di cui al punto C.1.1 siano stati inseriti all'interno degli spazi presenti nella procedura telematica per l'invio delle offerte destinati a contenere documenti di natura amministrativa e/o tecnica o all'interno della "Documentazione amministrativa aggiuntiva";

# Art. 6- MOTIVI DI ESCLUSIONE ALLA PARTECIPAZIONE ALLA GARA

# Determina l'esclusione dalla gara il fatto che l'offerta tecnica di cui al punto B:

- contenga elementi di costo riconducibili all'offerta economica presentata:
- non rispetti tutti <sup>i</sup> requisiti minimi precisati nel C.S.A.

# Determina l'esclusione dalla gara il fatto che l'offerta economica di cui al punto C.1.:

- •manchi;
- •o non sia firmata digitalmente dal titolare o legale rappresentante o procuratore del soggetto concorrente;
- non contenga l'indicazione del *prezzo offerto* e le dichiarazioni presenti nel modello generato dal sistema:
- •sia in aumento rispetto all'importo stimato <sup>a</sup> base di gara;

# Determina inoltre l'esclusione dalla partecipazione <sup>a</sup> gara il fatto che la scheda di dettaglio economico di cui al punto C.1.1.):

- manchi:
- •non sia compilato secondo le indicazioni contenute nel presente disciplinare:
- •non sia firmato digitalmente;
- •• non sia firmato digitalmente dai titolari o legali rappresentanti o procuratori di tutte le imprese facenti parte del raggruppamento temporaneo di concorrenti, del consorzio ordinario di concorrenti, GEIE non ancora costituiti:
- <sup>e</sup> non sia firmato digitalmente dal soggetto indicato quale mandatario nelU atto costitutivo di raggruppamento temporaneo. Consorzio ordinario di concorrenti. GETE <sup>g</sup>ià costituiti.

Determina l'esclusione dalla gara il fatto che, in caso di raggruppamento temporaneo, Consorzio ordinario di concorrenti, GEIE non ancora costituiti: l'*offerta economica* di cui al punto C.1 e la cheda di dettaglio economico di cui al punto  $C.1.1$ .):

- •• non sia firmata digitalmente dai titolari o legali rappresentanti o procuratori di tutte le imprese facenti parte del raggruppamento temporaneo di concorrenti, del consorzio ordinario di concorrenti o del GEIE:
- •• non contenga l'impegno che nel caso di aggiudicazione della gara, le stesse imprese onferiranno, con unico atto, mandato speciale con rappresentanza ad una di esse, designata quale mandataria;

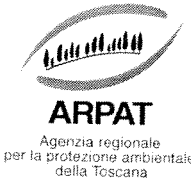

Determina l'esclusione dalla gara il fatto che, in caso di raggruppamento temporaneo. Consorzio ordinario di concorrenti. GEIE già costituiti l'offerta economica di cui al punto C.1 e la scheda di mandatario nell'atto costitutivo. dettaglio economico di cui al punto C.1.1.) non sia firmata digitalmente dal soggetto indicato quale

Nelle ipotesi di cui alle lettere a), b) e c) del comma 2 dell'art. 38 del D.Lgs. n. 163/2006 e s.m.i. la<br>stazione appaltante esclude i concorrenti per i quali accerta che le relative offerte sono imputabili ad<br>un unico ce

L'amministrazione esclude dalla gara le offerte individuate anormalmente basse a seguito del procedimento di cui all'art. 88 del D.Lgs. 163/2006.

Sono escluse altresì offerte condizionate <sup>o</sup> espresse in modo indeterminato <sup>o</sup> incompleto, ovvero riferite ad offerta relativa ad altra gara.

# Art. 6.1. - AVVERTENZE

- •Non <sup>è</sup> possibile presentare offerte modificative <sup>o</sup> integrative di offerta <sup>g</sup>ià presentata.
- E' possibile, nei termini fissati, ritirare l'offerta presentata.
- •Una volta ritirata un'offerta precedentemente presentata, <sup>è</sup> possibile, rimanendo nei termini fissati nel bando di gara, presentare una nuova offerta.
- contenute nel bando di gara e nel presente disciplinare di gara con rinuncia ad ogni eccezione.
- Arpat si riserva la facoltà di non dare luogo alla gara o di prorogarne la data ove lo <sup>\*</sup>richiedano motivate esigenze, senza che i concorrenti possano avanzare alcuna pretesa al riguardo.
- • L'Amministrazione ha facoltà di non procedere all'aggiudicazione definitiva se nessuna offerta risulti conveniente o idonea in relazione all'oggetto del contratto.
- •L'Amministrazione si riserva la facoltà di non dar luogo all'aggiudicazione definitiva ove lo richiedano moti\ate esigenze di interesse pubblico.
- 
- L'aggiudicazione definitiva non equivale ad accettazione dell'offerta.<br>L'aggiudicazione definitiva dell'appalto è adottata con decreto del Direttore •Amministrativo entro 60 giorni dall'aggiudicazione provvisoria. Tale<br>provvedimento, fino a quando il contratto non è stato stipulato, può essere revocato<br>qualora la conclusione del contratto risulti superflua o dannosa per qualora la conclusione del contratto risulti superflua o
- •L'aggiudicatario, ai sensi dell'art. 3 della L. 136/2010, al fine di assicurare la tracciabilità dei flussi finanziari, è tenuto ad utilizzare, per tutti i movimenti finanziari relativi al presente appalto, esclusivamente

Finanziari, il bonifico bancario o postale deve riportare, in relazione a ciascuna transazione lall'appaltatore, dal subappaltatore e dai subcontraenti della filiera delle imprese interessat esente appalti e i

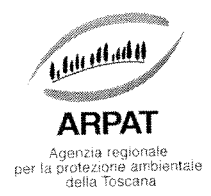

Tutte le comunicazioni nell'ambito della procedura di gara avvengono mediante spedizione di messagg<sup>i</sup> di posta elettronica. Le comunicazioni agli utenti si danno per eseguite con la spedizione effettuata alla casella di posta elettronica indicata dal concorrente ai fini della procedura telematica di acquisto. Le comunicazioni sono anche replicate sul sito nell'area relativa alla gara riservata al singolo concorrente. Il concorrente si impegna <sup>a</sup> comunicare eventuali cambiamenti di indirizzo di posta elettronica. In assenza di tale comunicazione l'Amministrazione <sup>e</sup> il Gestore non sono responsabili per l'avvenuta mancanza di comunicazione.

Eventuali comunicazioni aventi carattere generale, da parte dell'Amministrazione, inerenti la documentazione di gara <sup>o</sup> relative ai chiarimenti forniti, vengono pubblicate sul Sito nell'area riservata alla gara.

# ART. <sup>7</sup> CRITERI DI AGGIUDICAZIONE

L'aggiudicazione sarà effettuata <sup>a</sup> favore dell'offerta economicamente <sup>p</sup>iù vantaggiosa ai sensi di quanto previsto all'art. <sup>83</sup> del D. L.vo 163/06 <sup>e</sup> smi <sup>e</sup> del DPR 207/2010, secondo <sup>i</sup> seguenti parametri:

- <sup>o</sup> QUALITA': max <sup>70</sup> punti
- o PREZZO: max 30 punti

Formeranno oggetto di valutazione della qualità dell'offerta tecnica <sup>g</sup>li elementi sotto elencati <sup>a</sup> ciascuno dei quali sono assegnati punteggi per un totale di 70 punti, come da tabella sotto riportate:

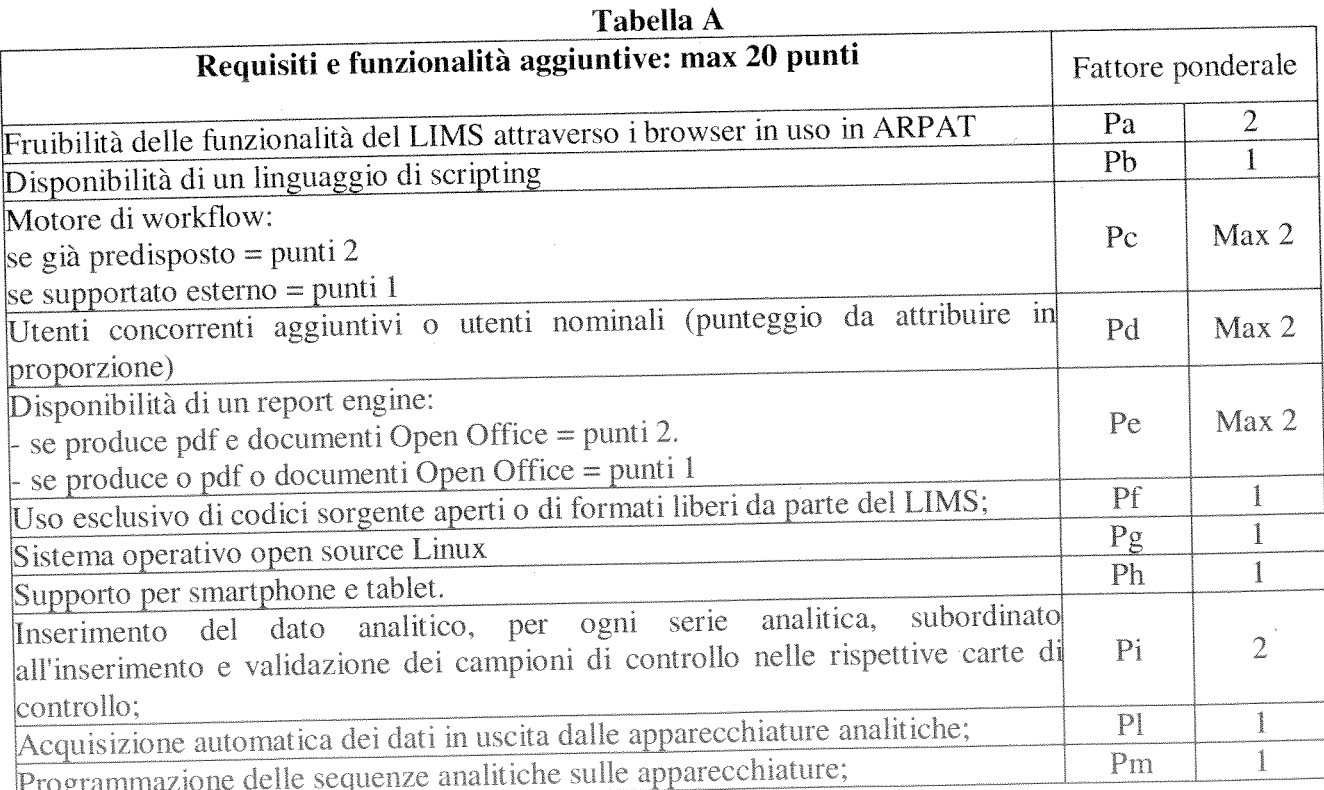

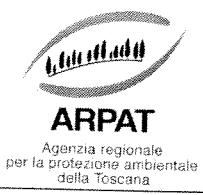

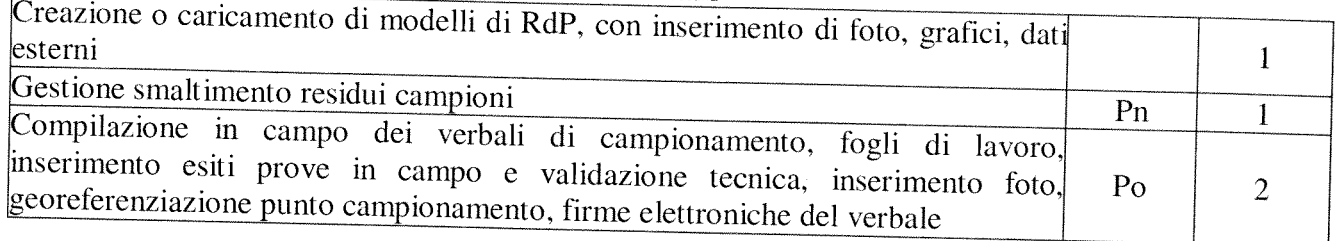

### Tabella B

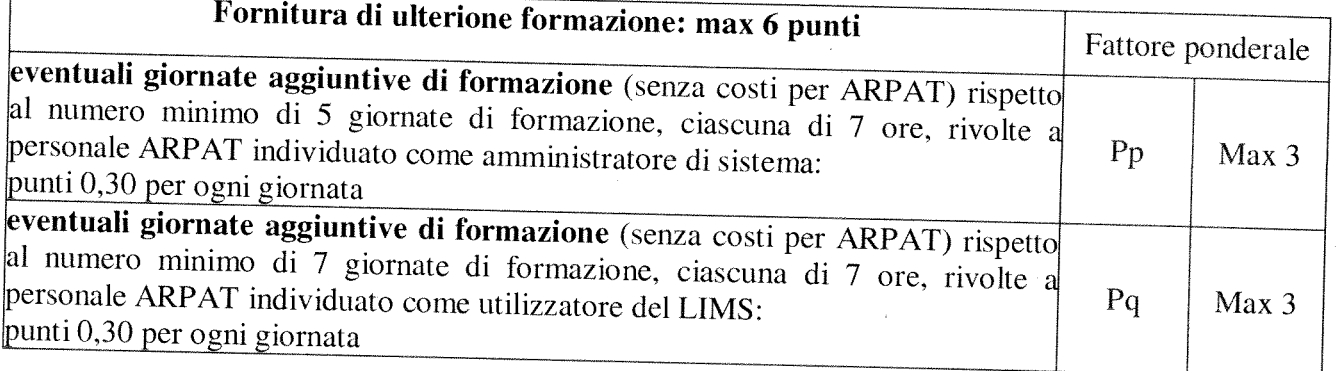

# Tabella C

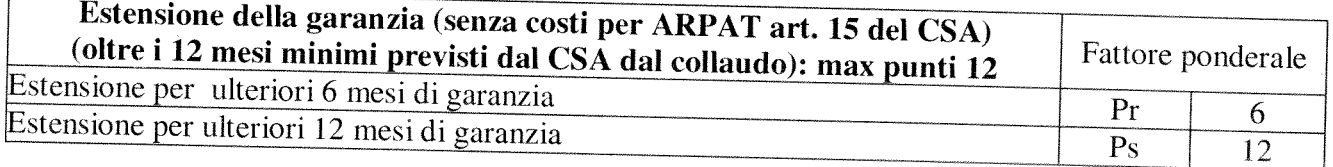

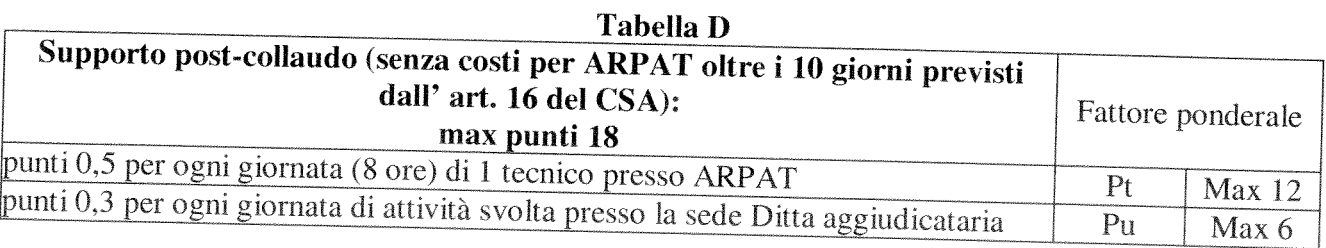

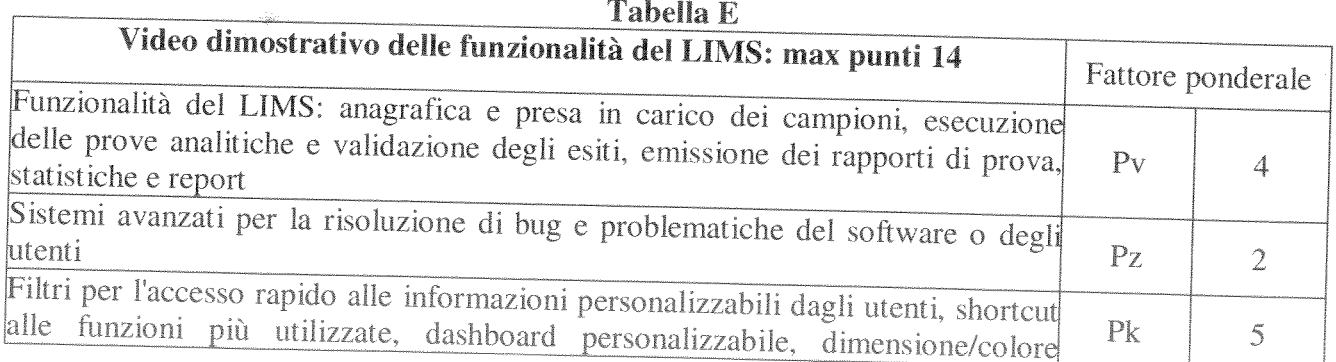

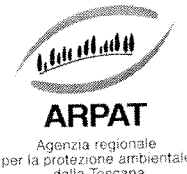

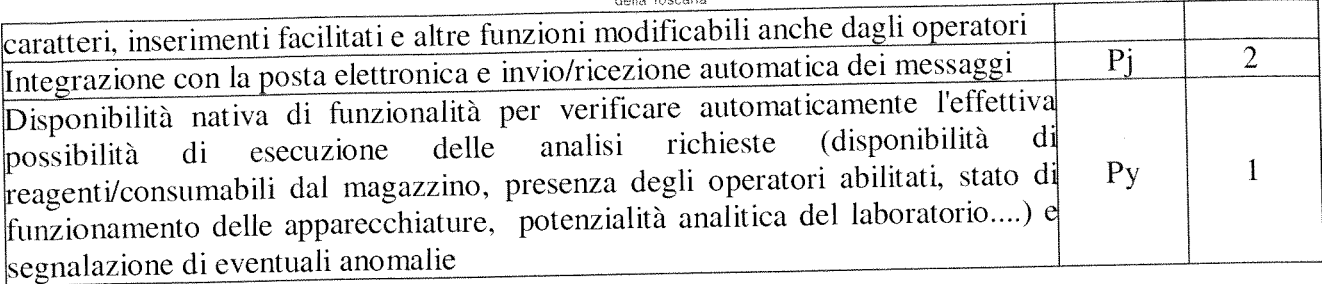

<sup>I</sup> punteggi verranno attribuiti, per ciascuna offerta, come segue:

Punteggio totale attribuito <sup>a</sup> ciascuna offerta sarà determinato dalla sommatoria dei prodotti dei coefficienti attribuiti (0-1) per ciascun fattore ponderale di cui alle tabelle

Ti coefficiente viene espresso con apprezzamento al secondo decimale

La Commissione <sup>g</sup>iudicatrice determina <sup>i</sup> coefficienti per <sup>i</sup> parametri di natura quantitativa di cui alle Tabelle A, B, <sup>C</sup> <sup>e</sup> <sup>D</sup> (da Pa <sup>a</sup> Pu) come segue:

sarà assegnato il coefficiente <sup>I</sup> alla presenza dei requisito <sup>e</sup> il coefficiente <sup>O</sup> altrimenti.

Per il fattore Pd della Tabella A sarà attribuito il valore 1 alla migliore offerta e alle altre un valore proporzionale. Qualora vi sia una sola offerta alla medesima sarà attribuito il coefficiente <sup>I</sup> <sup>e</sup> quindi il massimo del punteggio.

### TABELLA E

La valutazione degli elementi descrittivi dell'offerta tecnica presentata dall'operatore economico ai sensi del disciplinare <sup>è</sup> effettuata come segue:

La Commissione giudicatrice determina il coefficiente per i parametri di natura qualitativa della Tabella E (da Pv a Py), ai sensi dell'allegato P, parte II, lettera A, n. 5, del D.P.R. 207/2010 e s.m.i. mediante attribuzione discrezionale di un unico coefficiente per ciascun requisito e per ciascuna offerta, attribuito unitariamente dalla Commissione Giudicatrice nel suo complesso sulla base del seguente criterio motivazionale <sup>e</sup> della seguente griglia di valutazione:

### criterio motivazionale:

## produttività, ergonomia <sup>e</sup> facilità di uso

### griglia di valutazione:

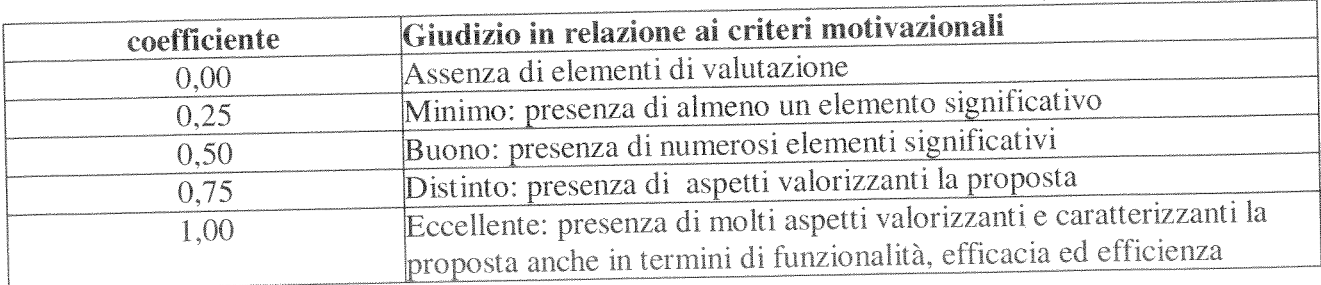

**ARPAT - Direzione generale** 

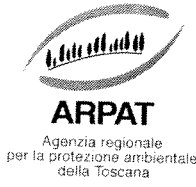

Der la protezione antibientale<br>
Le offerte tecniche che non risulteranno rispondenti alle caratteristiche minime richieste o che<br>
prima della 1° riparametrazione otterranno un <u>punteggio totale inferiore a 35/70</u> saranno<br>

1°. Riparametrazione<br>Qualora per ciascun parametro nessuno abbia acquisito il massimo punteggio, successivamente alla verifica del raggiungimento della soglia di punteggio di cui sopra, si procederà a trasformare i valori dei singoli punteggi assoluti attribuiti (in relazione a ciascuna offerta) da parte della Commissione, in punteggi def

2<sup>°</sup> Riparametrazione<br>Alla Ditta che avrà ottenuto il maggior punteggio derivante dalla somma dei punteggi assegnati in base alle tabelle sopra indicate, verranno attribuiti 70 punti. Alle altre offerte verranno assegnati punti proporzionalmente decrescenti secondo la formula: 70\*P.J/MP dove:

 $PI =$  punteggio assegnato all'offerta J<br> $MP =$  miglior punteggio tecnico (la più alta valutazione)

I punteggi saranno apprezzati al secondo decimale per troncamento.

**OFFERTA ECONOMICA max punti 30/100**<br>Il prezzo, il cui totale non potrà essere superiore a quanto previsto a base di gara, è valutato successivamente alla definizione dei punteggi tecnici ed i 30 punti previsti saranno att

- •alla Ditta che ha offerto il miglior prezzo calcolato così come descritto nel precedente punto C.l) "offerta economica" verranno attribuiti <sup>30</sup> punti
- alle altre offerte verranno attribuiti punteggi applicando la seguente formula<br>"proporzionalità inversa":

 $p = (pM x Pm)/P$ 

in cui: p = punteggio da attribuire all'offerta considerata  $P = prezzo$  dell'offerta considerata  $pM =$  punteggio massimo attribuibile (30 punti)  $Pm =$  prezzo dell'offerta più bassa

L'appalto sarà aggiudicato al concorrente che dalla sommatoria di prezzo+qualità avrà ottenuto il punteggio più alto.

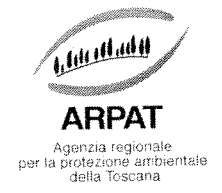

# ART. 8 SVOLGIMENTO DELLA GARA:

La seduta pubblica di gara avrà luogo il giorno ............. alle ore 10:00 presso ARPAT in Via Nicola Porpora, <sup>5</sup> — 50144 Firenze.

La gara di appalto si svolgerà in modalità telematica.

La Commissione <sup>g</sup>iudicatrice, appositamente nominata dalla Stazione appaltante, procederà preliminarmente. nella seduta pubblica che si terrà nella data sopraindicata, all'abilitazione dei concorrenti alla gara, previa verifica della completezza <sup>e</sup> regolarità della documentazione amministrativa presentata da ciascun concorrente in relazione <sup>a</sup> quanto previsto <sup>e</sup> dalla presente lettera d'invito. Al termine di tale procedura verranno dichiarate le imprese abilitate e quelle non abilitate esplicitando le motivazioni della mancata abilitazione. Sarà proceduto, nella medesima seduta, all'apertura delle buste elettroniche contenenti le offerte tecniche. previa verifica della regolarità delle stesse in relazione <sup>a</sup> quanto previsto <sup>e</sup> dalla presente lettera d'invito. Al termine di tale procedura verranno dichiarate le imprese abilitate e quelle non abilitate esplicitando le motivazioni della mancata abilitazione. Le offerte tecniche saranno valutate dalla Commissione <sup>g</sup>iudicatrice, in seduta riservata.

Successivamente, in seduta di gara pubblica che sarà appositamente convocata, il presidente della Commissione <sup>g</sup>iudicatrice dichiarerà <sup>i</sup> punteggi conseguiti dalle offerte tecniche dei soggetti concorrenti. Si procederà. quindi, all'apertura delle buste elettroniche contenenti le offerte economiche.

La soglia di anomalia dell'offerta sarà calcolata direttamente dalla Commissione utilizzando il punteggio ottenuto dall'offerta tecnica prima della prima riparametrazione, conseguentemente, alle offerte par<sup>i</sup> <sup>o</sup> superiori <sup>a</sup> detta soglia ARPAT attuerà le opportune verifiche, ai sensi degli articoli 86. <sup>87</sup> <sup>e</sup> <sup>88</sup> del D.Lgs 163/2006 <sup>e</sup> s.m.i..

Dopodiché la Stazione Appaltante procede all'aggiudicazione provvisoria del presente appalto.

1le sedute pubbliche di gara pu<sup>ò</sup> assistere in qualità di uditore il titolare <sup>o</sup> legale rappresentante del soggetto concorrente ovvero persone munite di specifica delega.

Il titolare <sup>o</sup> legale rappresentante del soggetto concorrente <sup>o</sup> altra persona rappresentante del soggetto concorrente registrata sul sistema telematico, può prendere visione, in modalità telematica, della classifica finale

# Art. 9 - CONCLUSI<u>ONE DELL'AGGIUDICAZIONE E STIPULA DEL CONTRATTO</u>

Ai sensi dell'art. 38 della L.R. Toscana n. 38/2007, ARPAT, prima dell'aggiudicazione definitiva, effettua i controlli sul possesso dei requisiti di capacità di cui all'art. 48 del D.Lgs. 163/2006 richiesti nel bando di gara, nonché sui requisiti di ordine generale.

I controlli sono effettuati nei confronti di un numero di offerenti non inferiore al 10% delle offerte presentate, arrotondato all'unità superiore, scelti con sorteggio pubblico effettuato nella seduta di gara, <u>nonché nei confronti dell'aggiudicatario provvisorio e del concorrente che</u>

segue in graduatoria.<br>Ai sensi del comma 1 dell'art. 48 del D.Lgs. 163/2006, ARPAT, mediante un messaggio di posta elettronica nel Sistema, richiede ai soggetti da sottoporre a controllo, la documentazione che dovrà **ARPAT - Direzione generale** 

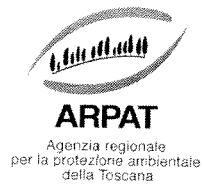

essere prodotta da ciascun concorrente al fine di comprovare i requisiti di capacità tecnico-<br>professionale, **entro 10 giorni dalla data della richiesta medesima**, mediante presentazione di<br>certificati rilasciati e vistati

una dichiarazione rilasciata dal destinatario della fornitura o del servizio, dalla quale risulti quanto autocertificato in sede di partecipazione alla gara con la scheda di rilevazione dei requisiti.<br>Qualora dai controll

- all'esclusione dei soggetti dalla procedura;

- a revocare, nel caso di controllo con esito negativo sull'aggiudicatario provvisorio, l'aggiudicazione provvisoria formulata e a individuare il nuovo aggiudicatario provvisorio;

- relativamente all'aggiudicatario, all'escussione della cauzione provvisoria prodotta, alla segnalazione del fatto all'Autorità per la vigilanza sui contratti pubblici ai fini dell'adozione<br>da parte della stessa dei provvedimenti di competenza, nonché all'Autorità giudiziaria per<br>l'applicazione delle norme vigent

- relativamente agli altri soggetti sottoposti al controllo, alla segnalazione del fatto all'Autorità per la vigilanza sui contratti pubblici ai tini dell'adozione da parte della stessa dei provvedimenti di competenza, nonché all'Autorità <sup>g</sup>iudiziaria per l'applicazione delle norme vigenti in materia di false dichiarazioni;

L'Amministrazione richiede ai soggetti di cui sopra <sup>i</sup> documenti comprovanti quanto dichiarato durante il procedimento di gara, qualora non sia possibile procedere nelle forme specificate dal D.P.R. n. 445/2000.

Ai sensi dell'art. 17 della L.R. n. 38/2007 ARPAT procede all'aggiudicazione definitiva solo<br>dopo aver verificato, mediante l'acquisizione del documento unico di regolarità contributiva<br>(DURC), la regolarità contributiva e

In relazione alle cause di esclusione dalla partecipazione alle procedure di affidamento degli appalti, all'affidamento di subappalti e alla stipula dei relativi contratti, l'Amministrazione può comunque effettuare control

L'esito favorevole dei controlli di ordine generale nonché di quanto previsto dagli art. 16 (vedasi delibera Giunta Regionale Toscana n. 316/2011) e art. 17 della L.R. n. 38/2007 è condizione per l'emanazione del decreto d

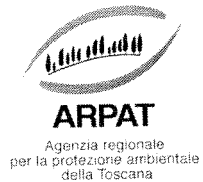

In particolare ai fini della verifica dei requisiti tecnico professionali secondo le disposizioni di cui all'art. <sup>16</sup> della legge Regionale 38/07 <sup>e</sup> della Deliberazione della Giunta Regionale Toscana n, <sup>316</sup> del <sup>2</sup> maggio 2011. ARPAT provvederà ad acquisire:

- Iscrizione alla CCIAA con oggetto sociale inerente alla tipologia dell'appalto;
- Autocertificazione dell'impresa appaltatrice, <sup>o</sup> dei lavoratori autonomi del possesso dei requisiti di idoneità tecnico professionale, da rendersi ai sensi dell'art. 47 del T.U. delle disposizioni legislative <sup>e</sup> regolamentari in materia di documentazione amministrativa di cui al decreto del Presidente della Repubblica del <sup>28</sup> dicembre 2000, n. 445;
- Nomina del Responsabile del Servizio di Prevenzione <sup>e</sup> Protezione:
- Nomina del Medico Competente quando necessario;
- Documento di valutazione dei rischi di cui all'articolo <sup>17</sup> c. <sup>I</sup> lettera a) <sup>o</sup> autocertificazione nei casi in cui ricorrono <sup>i</sup> presupposti di cui all'art. 29, comma 5, del decreto Legislativo <sup>8</sup> 1/08;
- Adeguata <sup>e</sup> documentata formazione dei propr<sup>i</sup> lavoratori in materia di sicurezza <sup>e</sup> salute sul lavoro di cui all'accordo Stato Regioni del <sup>21</sup> dicembre 2011.

In ipotesi di subappalto ARPAT procederà ad effettuare le medesime verifiche ai sensi dell' art. <sup>20</sup> comma <sup>4</sup> della Legge Regionale 38/07 acquisendo per il tramite dell'appaltatore, la documentazione di cui ai punti precedenti <sup>e</sup> con le stesse modalità relativa al sub appaltatore. In mancanza della prescritta documentazione non viene autorizzato il subappalto. La disposizione dell'art, <sup>20</sup> LR 38/07 va letta in combinato con quanto previsto dall'art. <sup>118</sup> dei Dlgs. <sup>12</sup> aprile 2006 n. 163.

Dopo l'aggiudicazione definitiva l'Amministrazione invita l'aggiudicatario a:

stipulare il contratto nel termine di <sup>60</sup> <sup>g</sup>iorni dall'aggiudicazione definitiva;

- ai sensi dell'art. 34 comma 35, legge 17 dicembre 2012, n. 221 "conversione, con modificazioni, del decreto-legge <sup>18</sup> ottobre 2012, n. 179, recante ulteriori misure urgenti per la crescita del Paese (G.U. n. 294 del 28 dicembre 2012), a corrispondere ad ARPAT le spese per la pubblicazione del bando, <sup>a</sup> titolo di rimborso, da parte della ditta aggiudicataria <sup>a</sup> seguito di esibizione di relativa fattura, con le modalita che saranno successivamente indicate da ARPAT

- fornire le marche da bollo da apporre al contratto;

costituire la garanzia fideiussoria di cui alI'art. <sup>113</sup> dcl <sup>D</sup> Lgs. 163/2006;

- produrre, nel caso in cui l'aggiudicatario sia un raggruppamento temporaneo di concorrenti, consorzio ordinario di concorrenti <sup>o</sup> (E1E non ancora costituiti, il relativo atto costitutivo, redatto nella forma minima della scrittura privata autenticata con le prescrizioni di cui all'art. 37, commi 14 <sup>e</sup> 15 del <sup>D</sup> Lgs. 163/2006

La mancata costituzione della suddetta garanzia fideiussoria determina la decadenza dell'affidamento e l'acquisizione della garanzia a corredo dell'offerta prestata ai sensi dell'art. 75 del D.Lgs. 163/2006. L'Amministrazione conseguentemente aggiudica l'appalto al concorrente che segue nella graduatoria.

Il contratto verrà stipulato dopo 35 giorni dall'invio dell'ultima delle comunicazioni del prov vedimento di aggiudicazione definitiva ai sensi dell'art. 79, comma 5, del D.Lgs. 163/2006, salvo che non si rientri in un uno dei casi di cui all'art. 11, comma 10-bis, del D.Lgs. 163/2006.

## Garanzie (art. 113 D.Lgs. 163/2006)

L'esecutore del contratto è obbligato a costituire una garanzia fideiussoria del 10% dell'importo contrattuale al netto dell'IVA e secondo le eventuali specifiche indicate nel capitolato speciale

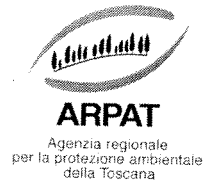

d'appalto. In caso di aggiudicazione con ribasso d'asta superiore al 10 per cento, la garanzia fideiussoria è aumentata di tanti punti percentuali quanti sono quelli eccedenti il 10 per cento; ove il ribasso sia superiore

conto dell'istituto, banca, azienda o compagnia di assicurazione, autenticata da notaio, e deve<br>prevedere espressamente la rinuncia al beneficio della preventiva escussione del debitore<br>principale, la rinuncia all'eccezion

Ai sensi dell'art. <sup>40</sup> D.Lgs. 163/2006 la garanzia fideiussoria <sup>è</sup> ridotta del 50% qualora l'esecutore del contratto sia in possesso della certificazione del sistema di qualità conforme alle norme europee.

# Art. 10- TRATTAMENTO DEI DATI PERSONALI

Per la presentazione dell'offerta, nonché per la stipula del contratto con l'aggiudicatario, è richiesto ai concorrenti di fornire dati e informazioni, anche sotto forma documentale, che rientrano nell'ambito di applicazio

Ai sensi <sup>e</sup> per <sup>g</sup>li effetti della suddetta normativa, all'Amministrazione compete l'obbligo di fornire alcune informazioni riguardanti il loro utilizzo.

# 10.1 — Finalità del trattamento

In relazione alle finalità del trattamento dei dati forniti si precisa che: generale, nella dichiarazione dell'impresa consorziata di cui al punto A.1.1), nell'offerta tecnica di<br>cui al punto C1 della presente lettera d'invito vengono acquisiti ai fini della partecipazione (in<br>particolare ai fini

sopra, anche ai fini della stipula e dell'esecuzione del contratto, compresi gli adempimenti contabili ed il pagamento del corrispettivo contrattuale.

# 10.2 – Modalità del trattamento dei dati

memorizzarli e gestirli garantendo la sicurezza e la riservatezza. Il trattamento dei dati potrà essere effettuato mediante strumenti informatici e telematici idonei a

10.3 – Categorie di soggetti ai quali i dati possono essere comunicati<br>I dati potranno essere comunicati ad altri concorrenti che facciano richiesta di accesso ai documenti<br>di gara nei limiti consentiti dalla legge n. 241/

# 10.4 Diritti del concorrente interessato

Relativamente ai suddetti dati, al concorrente, in qualità di interessato, vengono riconosciuti i diritti di cui all'art. 7 del D.Lgs. 30.6.2003 n. 196.

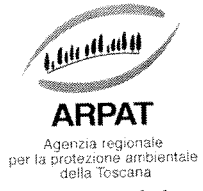

La presentazione dell'offerta <sup>e</sup> la sottoscrizione del contratto da parte del concorrente attesta l'avvenuta presa visione delle modalità relative al trattamento dei dati personali, indicate nell'informativa ai sensi dell'art. 13 del D.Lgs. 30.6.2003 n. 196.

# 10.5 — Titolare, responsabili <sup>e</sup> incaricati del trattamento dei dati

Titolare del trattamento dei dati è ARPAT.

Responsabile interno del trattamento dei dati è il dirigente responsabile del Settore provveditorato. Responsabile esterno del trattamento dei dati <sup>è</sup> il Gestore del Sistema Telematico Acquisti Regionale della Toscana — Giunta Regionale —.

Incaricati del trattamento dei dati sono <sup>i</sup> dipendenti del Gestore del Sistema <sup>e</sup> di ARPAT assegnati alle strutture interessate dal presente appalto.

# Art. <sup>11</sup> - COMUNICAZIONI DELL'AMMINISTRAZIONE, RESPONSABILITA' DEL PROCEDIMENTO E ACCESSO AGLI ATTI

L'amministrazione invia le comunicazioni di cui all'art. 79, comma 5, del D. Lgs 163/2006<sup>1</sup> all'indirizzo di posta elettronica certificata indicata dal concorrente in sede di presentazione dell'offerta; ove non sia indicato alcun indirizzo PEC ovvero in caso di problematiche connesse all'utilizzo di detto strumento, le comunicazioni sono inviate al numero di fax se l'utilizzo di questo ultimo mezzo <sup>è</sup> stato espressamente autorizzato dal concorrente <sup>o</sup> con raccomandata con avviso di ricevimento al domicilio eletto indicato dallo stesso.

Qualora il concorrente non indichi né l'indirizzo PEC, né il domicilio eletto né il numero di fax al quale inviare le comunicazioni di cui all'art. <sup>79</sup> del D. Lgs 163/2006, le stesse verranno inviate presso la sede legale del concorrente <sup>e</sup> al numero di fax indicati nella "domanda di partecipazione <sup>e</sup> scheda di rilevazione relativa ai requisiti di ordine generale" ai punti 1.2 <sup>e</sup> 1.5.

Ai fini della presente gara ed ai sensi della L. 241/1990 il responsabile del procedimento <sup>è</sup> il Dr. Marco Chini, mentre competente per questa fase del procedimento <sup>è</sup> la D.ssa Daniela Masini tel. 0553206305

Ai sensi dell'art. 13 del D.Lgs. 163/2006 l'accesso agli atti è differito:

- <sup>e</sup> in relazione all'elenco dei soggetti che hanno presentato offerta, fino alla scadenza del termine per la presentazione delle medesime;
- in relazione alle offerte fino all'aggiudicazione definitiva;
- <sup>e</sup> in relazione all'eventuale procedimento di verifica dell'anomalia dell'offerta fino all'aggiudicazione definitiva.

Ai sensi dell'art. 13 D.Lgs. 163/2006 sono esclusi il diritto di accesso e ogni forma di divulgazione in relazione:

e alle informazioni fornite dagli offerenti nell'ambito delle offerte ovvero a giustificazione delle medesime, che costituiscano, secondo motivata e comprovata dichiarazione dell'offerente, segreti tecnici o commerciali, fatto salvo il caso che il concorrente lo chieda in vista della difesa in giudizio dei propri interessi per la procedura di affidamento del contratto nell'ambito della quale viene formulata la chiesta di ac

La comunicazione di aggiudicazione definitiva, di esclusione, la decisione di non aggiudicare un appalto, la data di avvenuta stipulazione del contratto con l'aggiudicatario

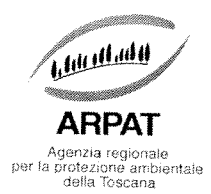

ai pareri legali acquisiti dall'Amministrazione per la soluzione di liti potenziali <sup>o</sup> in atto relative ai contratti pubblici

Ai sensi dell'art. 79, comma 5 quater del D.Lgs. 163/2006, fermi i divieti e differimento dell'accesso previsti dall'art. 13 del Decreto stesso, sopra indicati, l'accesso agli atti del procedimento è consentito entro 10 gi

# Art. 12- ALTRE INFORMAZIONI

Le eventuali richieste di chiarimenti relative alla gara in oggetto, dovranno essere formulate attraverso l'apposita sezione "chiarimenti", nell'area riservata alla presente gara, all'indirizzo: http://start.e.toscana.it/a

li Responsabile del procedimento Settore SIRA Dr. Marco Chini (documento firmato digitalmente)

A/L 3 AC DECRETO

#### MODELLO - "DICHIARAZIONE ART. 38, COMMA 1, LETTERE B), C), M-ter) del D.LGS. N. 163/2006 RESA SINGOLARMENTE DA CIASCUNO DEI SOGGETTI"

PROCEDURA APERTA SOTTO SOGLIA, AI SENSI DELL'ART. 124 DEL D.LGS. DA SVOLGERSI IN MODALITÀ TELEMATICA MEDIANTE 163/2006 E S.M.I. UTILIZZO DEL SISTEMA START, PER L'ACOUISIZIONE DI UN SOFTWARE LIMS (LABORATORY INFORMATION MANAGEMENT SYSTEM) PER LA GESTIONE DELLE ATTIVITA' ANALITICHE DI ARPAT.

#### DICHIARAZIONE SOSTITUTIVA AI SENSI DEL DPR 445/2000

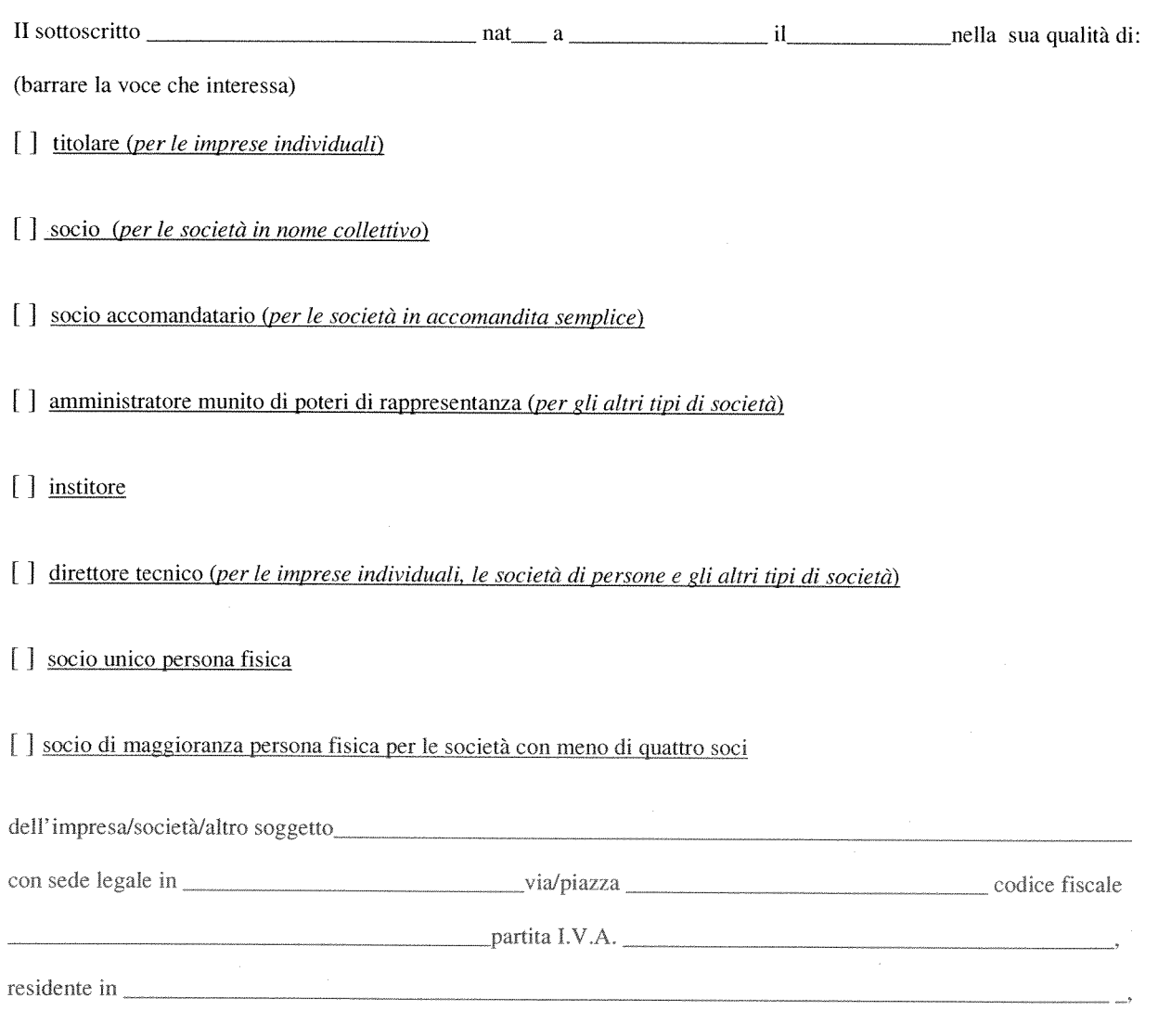

AI SENSI DEGLI ART. 46 E 47 DEL DPR 445/2000, AI FINI DELLA PARTECIPAZIONE ALLA PRESENTE PROCEDURA DI AFFIDAMENTO, CONSAPEVOLE DELLA RESPONSABILITÀ PENALE NEL CASO DI AFFERMAZIONI MENDACI, NONCHÉ DELLE CONSEGUENZE AMMINISTRATIVE DI ESCLUSIONE DALLE GARE DI CUI ALL'ART. 38, COMMA 1, LETTERA H), DEL D.LGS. N. 163/2006 E SUCCESSIVE MODIFICHE E INTEGRAZIONI

#### DICHIARA

#### RELATIVAMENTE ALL' INSUSSISTENZA DI CAUSE DI ESCLUSIONE DALLE GARE DI APPALTO, DI CUI ALL'ART. 38, COMMA 1, LETTERE B), C), M-ter) del D.LGS. N. 163/2006 <sup>E</sup> SUCCESSIVE MODIFICHE <sup>E</sup> INTEGRAZIONI, CHE <sup>I</sup> FATTI STATI <sup>E</sup> QUALITA' DI SEGUITO RIPORTATI CORRISPONDONO <sup>A</sup> VERITA':

#### IN RELAZIONE ALL'ART. 38. COMMA 1, LETTERA B), DEL D.LGS. N. 163/2006 (barrare la casella)

 $\lceil$ che nei confronti del sottoscritto non è pendente alcun procedimento per l'applicazione di una delle misure di prevenzione di cui all'art. 6 delD. Lds. 159/2011 <sup>o</sup> di una delle cause ostative previste all'art. 67 del medesimo D.Lgs 159/2011;

#### - IN RELAZIONE ALL'ART. 38, COMMA 1, LETTERA C), DEL D.LGS. N. 163/2006 (barrare le caselle pertinenti)

- che nei confronti del sottoscritto non è stata pronunciata alcuna sentenza di condanna passata in giudicato per reati di  $\lceil$ partecipazione ad organizzazione criminale, corruzione, frode, riciclaggio, così come definiti dagli atti comunitari citati dall'art. 45, paragrafo 1, direttiva 2004/18/CE;
- [] che nei confronti del sottoscritto non <sup>è</sup> stata pronunciata alcuna sentenza di condanna passata in <sup>g</sup>iudicato, <sup>o</sup> emesso decreto penale di condanna divenuto irrevocabile. ovvero sentenza di applicazione della pena su richiesta ai sensi dell'art. <sup>444</sup> del Codice di procedura penale;

#### oppure

[1 che nei confronti del sottoscritto sono state pronunciate le seguenti sentenze di condanna passata in <sup>g</sup>iudicato, <sup>o</sup> emessi <sup>i</sup> seguenti decreti penali di condanna divenuti irrevocabili, ovvero le seguenti sentenze di applicazione della pena su richiesta ai sensi dell'art, 444 del Codice di procedura penale, per i seguenti reati:

(NB: inserire tutti i provvedimenti di condanna, tra quelli sopra menzionati, emessi a carico del soggetto sottoscrittore avendo cura di riportare esattamente i provvedimenti così come risultanti dalla Banca dati del Casellario giudiziale compreso l'indicazione del/dei reati, della/e circostanza/e, de/deil dispositivo/i e dei benefici eventuali. Vanno altresì inseriti quei provvedimenti di condanna per i quali sia stato previsto il beneficio della non menzione.

li dichiarante non <sup>è</sup> tenuto ad indicare le condanne quando il reato <sup>è</sup> stato depenalizzato ovvero per le quali <sup>è</sup> intervenuta la riabilitazione ovvero quando il reato è stato dichiarato estinto dopo la condanna ovvero in caso di revoca della condanna medesima).

- IN RELAZIONE ALL'ART. 38. COMMA 1, LETTERA M-ter), DEL D.LGS. N. 163/2006 (barrare la casella)

- [] che il sottoscritto, pur essendo stato vittima dei reati previsti e puniti dagli articoli 317 e 629 del codice penale aggravati ai sensi dell'articolo 7 del decreto-legge 13 maggio 1991, n. 152, convertito, con modificazioni, dalla legge 12 luglio 1991, n. 203, ha denunciato tali fatti all'autorità giudiziaria;
- [i] che il sottoscritto, pur essendo stato vittima dei reati previsti e puniti dagli articoli 317 e 629 del codice penale aggravati ai sensi dell'articolo <sup>7</sup> del decreto-legge <sup>13</sup> maggio 1991, n. 152, convertito, con modificaziom, dalla legge <sup>12</sup> luglio 1991, n. 203, non ha denunciato tali tatti all'autorità <sup>g</sup>iudiziaria, in quanto ricorrono <sup>i</sup> casi previsti dall'articolo 4, primo comma, della legge 24 novembre 1981, n. 689; che il sottoscrit<br>
sensi dell'articc<br>
203, ha denunc<br>
che il sottoscrit<br>
sensi dell'articc<br>
203, non ha de<br>
della legge 24 r<br>
che il sottoscrit<br>
dell'articolo 7 d<br>
dell'articolo 7 d<br>
di essere informato, ai<br>
saranno tratta
- [] che il sottoscritto non e' stato vittima dei reati previsti e puniti dagli articoli 317 e 629 del codice penale aggravati ai sensi dell'articolo 7 del decreto-legge 13 maggio 1991, n. 152, convertito, con modificazioni, dalla legge 12 luglio 1991, n. 203;

#### DICHIARA INOLTRE

di essere informato, ai sensi <sup>e</sup> per <sup>g</sup>li effetti di cui all'articolo <sup>13</sup> del D.Lgs. n. 196/2003, che <sup>i</sup> dati personali raccolti saranno trattati esclusivamente nell'ambito del procedimento di gara ed in caso di aggiudicazione per la stipula e gestione del contratto <sup>e</sup> di prestare. con la sottoscrizione della presente, il consenso al trattamento dei propr<sup>i</sup> dati.

N.B.- La dichiarazione deve essere resa, ai sensi dell'art.. 38, comma 1, lettere b) c) <sup>e</sup> <sup>m</sup>'ter), del D.Lgs. n. 163/2006 <sup>e</sup> successive modifiche <sup>e</sup> integrazioni, dal:

- titolare e dal/dai direttore/i tecnico/i se si tratta di impresa individuale,
- da tutti i soci e dal/dai direttore/i tecnico/i se si tratta di società in nome collettivo,
- dai soci accomandatari e dal/dai direttore/i tecnico/i in caso di società in accomandita semplice,
- dagli amministratori muniti di potere di rappresentanza. dal/dai direttore/i tecnico/i, dal socio unico persona fisica, dal Socio di maggioranza persona fisica in caso di societa con meno di quattro soci, se si tratta di altro tipo di società <sup>o</sup> consorzio.

La presente dichiarazione dovrà essere sottoscritta con firma digitale da parte del soggetto dichiarante ed inserito sul sistema START <sup>a</sup> cura dei legale rappresentate <sup>o</sup> procuratore dell'operatore economico abilitato ad operare sul sistema telematico, secondo le indicazioni riportate nel Disciplinare di 2ara.

#### MODELLO - "DICHIARAZIONE ART. 38, COMMA 1, LETTERE B), C), M-ter) del D.LGS. N. 163/2006 RESA DAL LEGALE RAPPRESENTANTE PER SÉ <sup>E</sup> PER GLI ALTRI SOGGETTI"

La presente dichiarazione deve essere resa da persona munita del potere di rappresentanza:

- dell'operatore economico partecipante alla gara;
- di ogni impresa del raggruppamento temporaneo di impresa, consorzio ordinario di concorrenti, del GEIE;
- dei consorzi di cui alle lettere b) <sup>e</sup> c) art. 34 comma 1 D.Lgs. 163/2006;
- di ogni consorziata per la quale il consorzio concorre;
- di ogni impresa ausiliaria in caso di ricorso all'avvalimento;

PROCEDURA APERTA SOTTO SOGLIA, AI SENSI DELL'ART. 124 DEL D.LGS. 163/2006 E S.M.1. DA SVOLGERSI IN MODALITÀ TELEMATICA MEDIANTE UTILIZZO DEL SISTEMA START, PER L'ACQUISIZIONE DI UN SOFTWARE LIMS (LABORATORY INFORMATION MANAGEMENT SYSTEM) PER LA GESTIONE DELLE ATTIVITA' ANALITICHE DI ARPAT. **ALACE AND ALACE AND ANALL AND ANALL AND ANALL AND ANALL AND ANALL ARTENCE B), C), M-ter) do<br>
GGALE RAPPRESENTANTE PER SÉ E PER GL<br>
resa da <u>persona munita del potere di rappresentanza:</u><br>
tecipante alla gara;<br>
amento temp** 

#### DICHIARAZIONE SOSTITUTIVA AI SENSI DEL DPR 445/2000

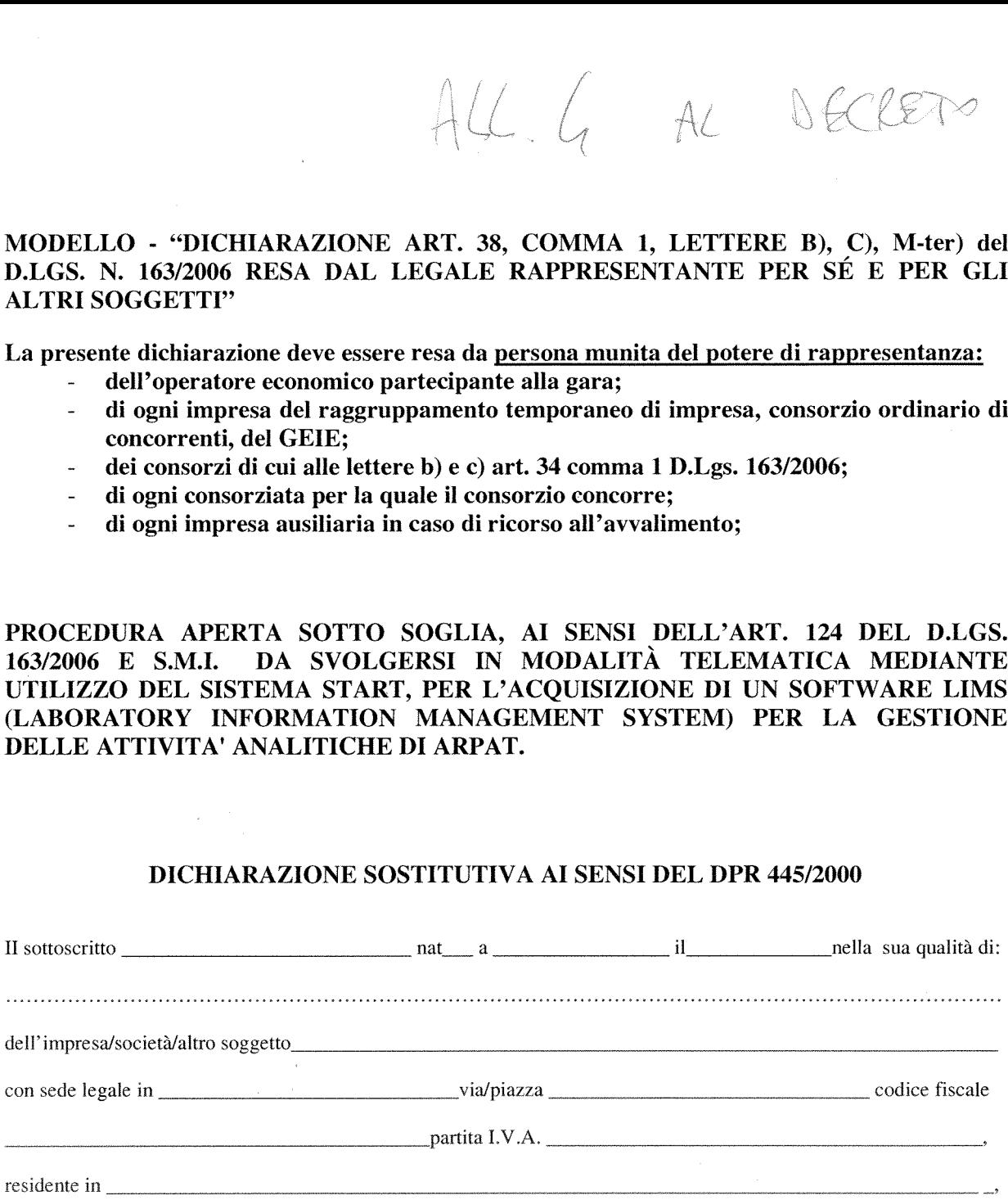

AI SENSI DEGLI ART. 46 E 47 DEL DPR 445/2000, AI FINI DELLA PARTECIPAZIONE ALLA PRESENTE PROCEDURA DI AFFIDAMENTO, CONSAPEVOLE DELLA RESPONSABILITÀ PENALE NEL CASO DI AFFERMAZIONI MENDACI, NONCHÉ DELLE CONSEGUENZE AMMINISTRATIVE DI ESCLUSIONE DALLE GARE DI CUI ALL'ART. 38, COMMA 1, LETTERA H), DEL D.LGS. N. 163/2006 E SUCCESSIVE MODIFICHE E INTEGRAZIONI

#### DICHIARA

RELATIV AMENTE ALL'INSUSSISTENZA DI CAUSE DI ESCLUSIONE DALLE GARE DI APPALTO, DI CUI ALL'ART. 38, COMMA 1, LETTERE B), C), M-ter) del D.LGS. N. 163/2006 E SUCCESSIVE MODIFICHE E INTEGRAZIONI, CHE I FATTI STATI E QUALITA' DI SEGUITO RIPORTATI CORRISPONDONO A VERITA':

- in relazione alla propria posizione

 $\ddot{e}$ 

in relazione alla posizione dei seguenti soggetti già indicati nella "domanda di partecipazione e scheda di rilevazione relativa ai requisiti di ordine generale"

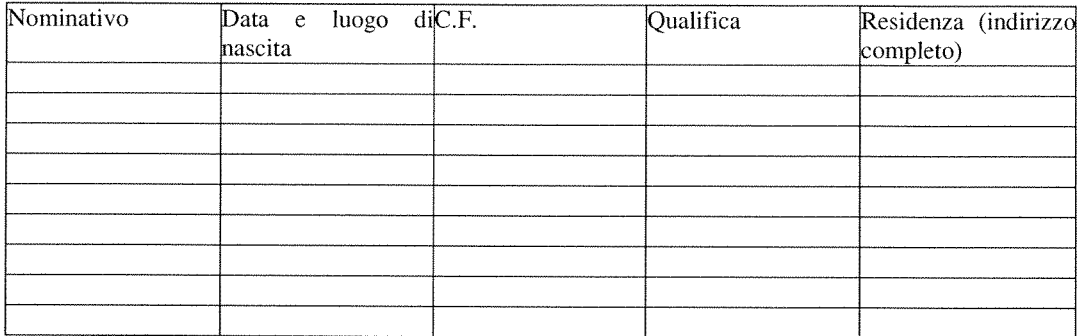

- IN RELAZIONE ALL'ART. 38, COMMA 1, LETTERA B). DEL D.LGS. N. 163/2006 (barrare la casella)

[1 che nei confronti del sottoscritto non <sup>è</sup> pendente alcun procedimento per l'applicazione di una delle misure di prevenzione di cui all'art. 6 delD. Lds. 159/2011 <sup>o</sup> di una delle cause ostative previste all'art. <sup>67</sup> del medesimo DLgs 159/2011;

- IN RELAZIONE ALL'ART. 38, COMMA 1, LETTERA C), DEL D.LGS. N. 163/2006 (barrare la casella)

[J nei propr<sup>i</sup> confronti <sup>e</sup> nei confronti dei soggetti sopra elencati non <sup>è</sup> stata pronunciata sentenza di condanna, passata in <sup>g</sup>iudicato, per uno <sup>o</sup> <sup>p</sup>iù reati di partecipazione <sup>a</sup> un'organizzazione criminale, corruzione, frode. riciclaggio, quali definiti dagli atti comunitari citati all'articolo 45, paragrafo 1, direttiva Ce 2004/18;

#### (barrare le caselle pertinenti)

[] che nei confronti del sottoscritto <sup>e</sup> nei confronti dei soggetti sopra elencati non <sup>è</sup> stata pronunciata alcuna sentenza di condanna passata in <sup>g</sup>iudicato, <sup>o</sup> emesso decreto penale di condanna divenuto irrevocabile, ovvero sentenza di applicazione della pena su richiesta ai sensi dell'art. 444 del Codice di procedura penale;

#### oppure

- [ ] NEI CONFRONTI DEL SOTTOSCRITTO non è stata pronunciata alcuna sentenza di condanna passata in giudicato, o emesso decreto penale di condanna divenuto irrevocabile, ovvero sentenza di applicazione della pena su richiesta ai sensi dell'art, 444 del Codice di procedura penale (vedi NB);
- $\Box$ NEI CONFRONTI DEL SOTTOSCRITTO sono state pronunciate le seguenti sentenze di condanna passata in <sup>g</sup>iudicato. <sup>o</sup> emessi <sup>i</sup> seguenti decreti penali di condanna divenuti irrevocabili, ovvero le seguenti sentenze di applicazione della pena su richiesta ai sensi dell'art. <sup>444</sup> deI Codice di procedura penale. per <sup>i</sup> seguenti reati (vedi NB):

[1 NEI CONFRONTI DI (riportare <sup>i</sup> nominativi)\_\_\_\_\_\_\_\_\_\_\_\_\_\_\_\_\_\_\_\_\_\_\_\_\_\_\_\_\_\_\_\_\_\_\_\_\_\_\_\_\_\_\_\_ sono state pronunciate le seguenti sentenze di condanna passata in <sup>g</sup>iudicato, <sup>o</sup> emessi <sup>i</sup> seguenti decreti penali di condanna divenuti irrevocabili, ovvero le seguenti sentenze di applicazione della pena su richiesta ai sensi dell'art. <sup>444</sup> del Codice di procedura penale, per <sup>i</sup> seguenti reati (vedi NB):

[J NEI CONFRONTI DI (riportare <sup>i</sup> nominativi)\_\_\_\_\_\_\_\_\_\_\_\_\_\_\_\_\_\_\_\_\_\_\_\_\_\_\_\_\_\_\_\_\_\_\_\_\_\_\_\_\_\_

non <sup>è</sup> stata pronunciata alcuna sentenza di condanna passata in <sup>g</sup>iudicato, <sup>o</sup> emesso decreto penale di condanna divenuto irrevocabile, ovvero sentenza di applicazione della pena su richiesta ai sensi dell'art, <sup>444</sup> del Codice di procedura penale (vedi NB):

(NB: inserire tutti i provvedimenti di condanna, tra quelli sopra menzionati, emessi a carico del soggetto sottoscrittore avendo cura di riportare esattamente <sup>i</sup> provvedimenti così come risultanti dalla Banca dati del casellario <sup>g</sup>iudiziale compreso l'indicazione del/dei reato/i, della/e circostanza/e, del/dei dispositivo/i e dei benefici eventuali. Vanno altresì inseriti quei provvedimenti di condanna per i quali sia stato previsto il beneficio della non menzione.

[I dichiarante non <sup>è</sup> tenuto ad ìndicare le condanne quando il reato <sup>è</sup> stato depenalizzato ovvero per le quali <sup>è</sup> intervenuta la riabilitazione ovvero quando il reato è stato dichiarato estinto dopo la condanna ovvero in caso di revoca della condanna medesima).

IN RELAZIONE ALL'ART. 38, COMMA i, LETTERA M-ter), DEL DLGS. N. ì63/2006 (barrare la casella)

[J nei propr<sup>i</sup> confronti <sup>e</sup> nei confronti dei soggetti sopra elencati non sussistono le circostanze di cui all'art. 38, comma 1, lettera m-ter) del D.Lgs. 163/06 s.m.i.

### DICHIARA INOLTRE

di essere informato, ai sensi e per gli effetti di cui all'articolo 13 del D.Lgs. n. 196/2003, che i dati personali raccolti saranno trattati esclusivamente nell'ambito del procedimento di gara ed in caso di aggiudicazione

Data

La presente dichiarazione dovrà essere sottoscritta con firma digitale da parte del soggetto dichiarante ed<br>inserito sul sistema START a cura del legale rappresentate o procuratore dell'operatore economico abilitato ad<br>ope

 $\bar{\tau}$ 

ALLEGATO S AL DECRETO

DECRETO LEGISLATIVO <sup>12</sup> APRILE <sup>2006</sup> N. <sup>163</sup> ART. <sup>49</sup> "AVVALIMENTO" DICHIARAZIONE DELL'IMPRESA AUSILIARIA PROCEDURA APERTA SOTTO SOGLIA, AI SENSI DELL'ART. <sup>124</sup> DEL D.LGS. 163/2006 <sup>E</sup> S.M.I. DA SVOLGERSI IN MODALITÀ TELEMATICA MEDIANTE UTILIZZO DEL SISTEMA START, PER L'ACQUISIZIONE DI UN SOFTWARE LIMS (LABORATORY INFORMATION MANAGEMENT SYSTEM) PER LA GESTIONE DELLE ATTIVITA' ANALITICHE DI ARPAT

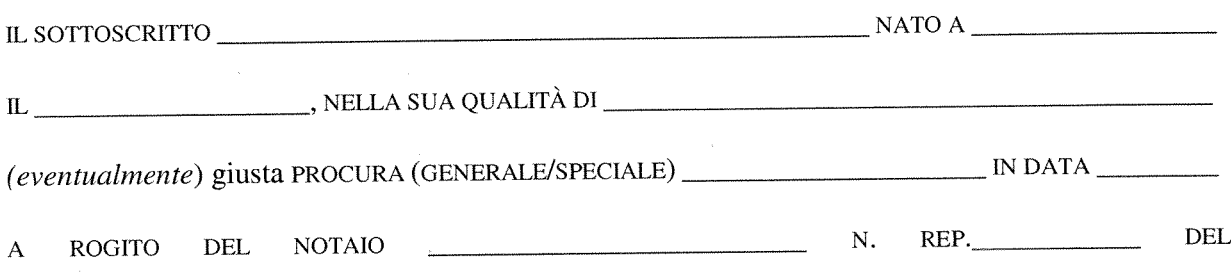

AUTORIZZATO <sup>A</sup> RAPPRESENTARE LEGALMENTE IL SEGUENTE SOGGETrO:

AI SENSI DEGLIART. 46 E 47 DEL DPR 445/2000,

CONSAPEVOLE DELLA RESPONSABILITÀ PENALE CUI PUÒ ANDARE INCONTRO NEL CASO DI AFFERMAZIONI MENDACI E DELLE RELATIVE SANZIONI PENALI DI CUI ALL'ART. 76 DEL DPR 445/2000, NONCHÉ DELLE CONSEGUENZE AMMINISTRATIVE DI ESCLUSIONE DALLE GARE DI CUI AL DECRETO LEGISLATIVO 12 APRILE 2006 N. 163 E ALLA NORMATIVA VIGENTE IN MATERIA

### DICHIARA:

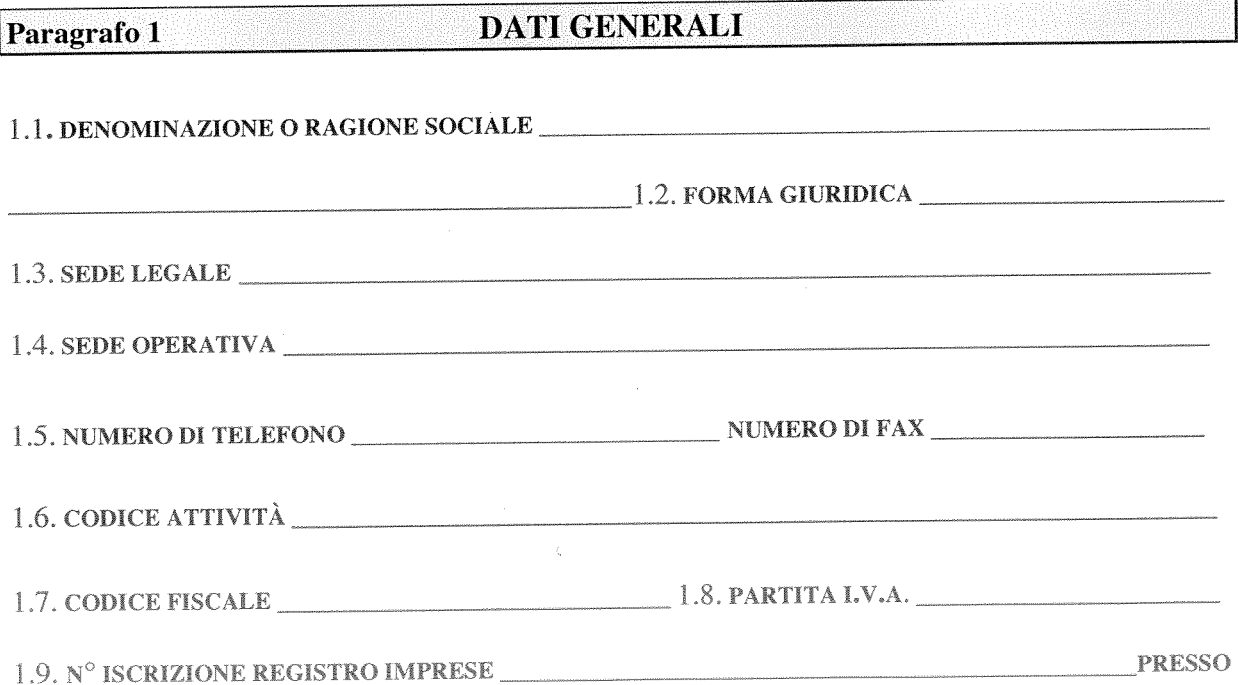

1.10. ORDINE O ALBO PROFESSIONALE E N° ISCRIZIONE

1.11. (EVENTUALMENTE, IN RELAZIONE ALLA FORMA GIURIDICA O ALL'ATTIVITA' SVOLTA) 

# 1.12. LA RAPPRESENTANZA LEGALE E' ATTRIBUITA ALLE SEGUENTI PERSONE

(nome e cognome, data e luogo di nascita, residenza, qualità o carica sociale - indicare tutte le persone munite di poteri di rappresentanza con la specifica della presenza di eventuali firme congiunte precisando se per ordinaria o straordinaria amministrazione)

(eventualmente) ai fini del presente appalto, il sig.

residenza 

 $rep. n.$   $\qquad \qquad ;$ 

## (PER LE SOCIETA' IN NOME COLLETTIVO)

- i soci sono i sigg.ri (nome, cognome, data e luogo di nascita, residenza, qualità o carica  $\text{social}$ :

#### (PER LE SOCIETA' IN ACCOMANDITA SEMPLICE)

- i soci accomandatari sono i sigg.ri (nome, cognome, data e luogo di nascita, residenza):

 $\ddot{\cdot}$ 

i soci accomandanti sono i sigg.ri (nome, cognome, data e luogo di nascita, residenza):

### (PER GLI ALTRI TIPI DI SOCIETA' O CONSORZIO)

il socio unico è il sig. (nome, cognome, data <sup>e</sup> luogo di nascita, residenza):

#### ovvero

- il socio di maggioranza in caso di società con meno di quattro soci è il sig. (nome, cognome, data e luogo di nascita, residenza): **LE SOCIETA' IN ACCOMANDITA SEMPLICE)**<br> **CONTEST CONTEST , ACCOMANDITA SEMPLICE**<br> **CONTEST CONTEST CONTEST**<br> **CONTEST CONTEST (FOR CONTEST)**<br> **CONTEST CONTEST**<br> **CONTEST CONTEST (FOR CONTEST)**<br> **CONTEST**<br> **CONTEST CONTEST** 

#### (PER LE ASSOCIAZIONI PROFESSIONALI)

come risulta dall'atto di associazione i componenti sono i sigg.ri (nome, cognome, data <sup>e</sup> luogo di

### (PER LE COOPERATIVE DI PRODUZIONE E LAVORO) - la società è iscritta nell''Albo delle Società Cooperative presso il Ministero delle Attività

J.

produttive con riferimento alla Camera di Commercio, industria, artigianato e agricoltura

dalla data del \_\_\_\_\_\_  $\sim$   $\sim$   $\sim$ 

oppure  $\Box$ la società non è iscritta, nell''Albo delle Società Cooperative;

1.12.1 - **I DIRETTORI TECNICI SONO**: (nome e cognome, data e luogo di nascita, residenza)

1.12.2 - I SOGGETTI CESSATI DA CARICHE SOCIETARIE (ART. 38 COMMA 1 LETTERA C D.LGS. 163/06) NELL'ANNO ANTECEDENTE LA DATA DI PUBBLICAZIONE DEL BANDO DI GARA RELATIVO AL PRESENTE APPALTO SONO: (nome e cognome, data e luogo di nascita, residenza, carica ricoperta)

#### Paragrafo 2 REQUISITI FORMALI DI PARTECIPAZIONE

2.1. L'IMPRESA, SOCIETA', CONSORZIO O ALTRO SOGGETTO NON SI TROVA IN STATO DI FALLIMENTO, DI LIQUIDAZIONE COATTA, DI CONCORDATO PREVENTIVO, OVVERO NON HA IN CORSO ALCUN PROCEDIMENTO PER LA DICHIARAZIONE DI UNA DI TALI SITUAZIONI;

2.2. L'IMPRESA, SOCIETA', CONSORZIO O ALTRO SOGGETTO NON HA COMMESSO VIOLAZIONI GRAVI, DEFINITIVAMENTE ACCERTATE, ALLE NORME IN MATERIA DI CONTRIBUTI PREVIDENZIALI ED ASSISTENZIALI, SECONDO LA LEGISLAZIONE ITALIANA O DELLO STATO IN CUI E' STABILITA, ED HA I SEGUENTI DATI DI POSIZIONE ASSICURATIVAL

 $\bar{1}^-$ In caso di più posizioni assicurative indicare la posizione principale.

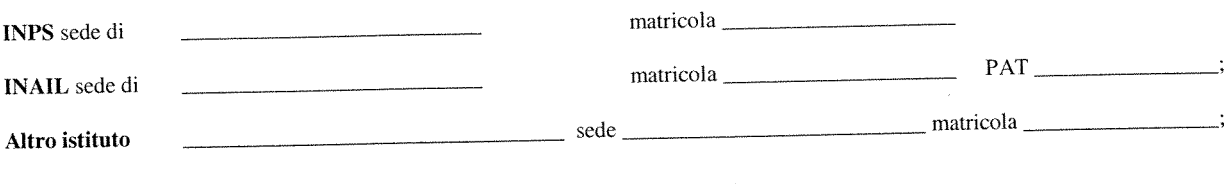

 $\lambda_{\rm{eff}}$ 

2.3 L'IMPRESA, SOCIETA', CONSORZIO O ALTRO SOGGETTO:

CCNL applicato:

#### (barrare la casella pertinente)

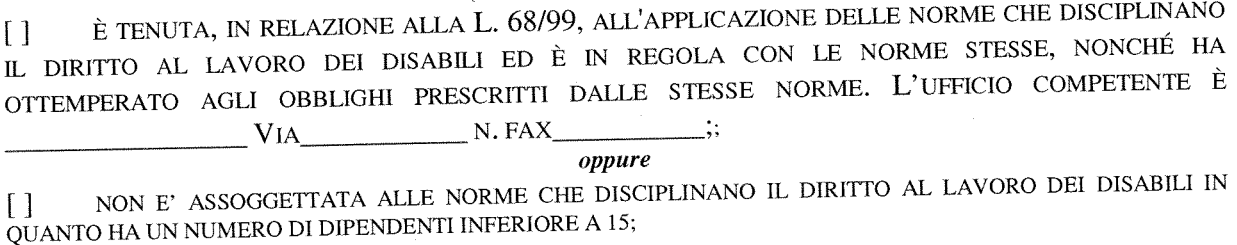

oppure

NON E' TENUTA ALL'APPLICAZIONE DELLE NORME CHE DISCIPLINANO IL DIRITTO AL LAVORO DEI  $\Box$ DISABILI PERCHE', PUR AVENDO UN NUMERO DI DIPENDENTI COMPRESO FRA 15 E 35, NON HA EFFETTUATO NUOVE ASSUNZIONI DAL 18.01.2000 O, SE ANCHE LE HA EFFETTUATE, RIENTRA NEL PERIODO DI ESENZIONE DALLA PRESENTAZIONE DELLA CERTIFICAZIONE;

oppure

NON È TENUTO ALL'APPLICAZIONE DELLE NORME CHE DISCIPLINANO IL DIRITTO AL LAVORO DEI  $\Box$ DISABILI PER LA SEGUENTE MOTIVAZIONE:

2.4.- L'IMPRESA, SOCIETA', CONSORZIO O ALTRO SOGGETTO NON HA COMMESSO VIOLAZIONI GRAVI, DEFINITIVAMENTE ACCERTATE, RISPETTO AGLI OBBLIGHI RELATIVI AL PAGAMENTO DELLE IMPOSTE E TASSE, SECONDO LA LEGISLAZIONE ITALIANA O DELLO STATO IN CUI E' STABILITA. A TAL FINE COMUNICA CHE LA SEDE COMPETENTE DLL'AGENZIA DELLE ENTRATE E':

2.5.- L'IMPRESA, SOCIETA', CONSORZIO O ALTRO SOGGETTO NON HA VIOLATO IL DIVIETO DI INTESTAZIONE FIDUCIARIA POSTO DALL'ART. 17 DELLA L. 55/1990;

2.6. - L'IMPRESA, SOCIETA', CONSORZIO O ALTRO SOGGETTO, NON RISULTA ISCRITTA NEL CASELLARIO INFORMATICO ISTITUITO PRESSO L'OSSERVATORIO DEI CONTRATTI PUBBLICI DI LAVORI, SERVIZI E FORNITURE, PER AVER PRESENTATO FALSA DICHIARAZIONE O FALSA DOCUMENTAZIONE IN MERITO AI REQUISITI E CONDIZIONI RILEVANTI PER LA PARTECIPAZIONE ALLE PROCEDURE DI GARA E PER L'AFFIDAMENTO DEI SUBAPPALTI;

2.7. - L'IMPRESA, SOCIETA' CONSORZIO O ALTRO SOGGETTO NON HA COMMESSO GRAVI INFRAZIONI DEBITAMENTE ACCERTATE ALLE NORME IN MATERIA DI SICUREZZA E A OGNI ALTRO OBBLIGO DERIVANTE DAI RAPPORTI DI LAVORO, RISULTANTI DAI DATI IN POSSESSO DELL'OSSERVATORIO;

2.8. - L'IMPRESA, SOCIETA', CONSORZIO O ALTRO SOGGETTO NON HA COMMESSO GRAVE NEGLIGENZA O

MALAFEDE NELL'ESECUZIONE DI PRESTAZIONI AFFIDATE DALLA REGIONE TOSCANA; NON HA COMMESSO UN ERRORE GRAVE NELL'ESERCIZIO DELLA PROPRIA ATTIVITA' PROFESSIONALE;

2.9 - IN RELAZIONE ALL'INSUSSISTENZA DI CAUSE DI ESCLUSIONE DALLE GARE DI APPALTO, DI CUI ALL'ART. 38, COMMA 1, LETTERE B), C), M-ter) del D.LGS. N. 163/2006 E SUCCESSIVE MODIFICHE E INTEGRAZIONI, LE DICHIARAZIONI DI CUI AL COMMA 2, DEL MEDESIMO **ARTICOLO, SONO RESE MEDIANTE:** 

#### (barrare la casella pertinente)

[ ] IL "MODELLO A.1.1.- DICHIARAZIONE ART. 38, COMMA 1, LETTERE B), C), M-TER) DEL D.LGS. N. 163/2006 RESA SINGOLARMENTE DA TUTTI I SOGGETTI", INDICATO NEL DISCIPLINARE DI GARA, NEL CASO IN CUI LA DICHIARAZIONE DI INSUSSISTENZA DI CAUSE DI ESCLUSIONE DALLE GARE DI APPALTO, CON L'INDICAZIONE DI TUTTE LE CONDANNE PENALI RIPORTATE IVI COMPRESE QUELLE PER LE QUALI ABBIA BENEFICIATO DELLA NON MENZIONE, VENGA RESA SINGOLARMENTE DA TUTTI I SOGGETTI CHE RICOPRONO LE CARICHE DI CUI ALL'ART. 38, COMMA 1 LETTERA B E C), DEL D.LGS. 163/2006;

[ ] IL "MODELLO A.1.2 - DICHIARAZIONE ART. 38, COMMA 1, LETTERE B), C), M-TER) DEL D.LGS. N. 163/2006 RESA DAL LEGALE RAPPRESENTANTE PER SÉ E PER GLI ALTRI SOGGETTI ", INDICATO NEL DISCIPLINARE DI GARA, NEL CASO IN CUI LA DICHIARAZIONE DI INSUSSISTENZA DI CAUSE DI ESCLUSIONE DALLE GARE DI APPALTO, CON L'INDICAZIONE DI TUTTE LE CONDANNE PENALI RIPORTATE IVI COMPRESE QUELLE PER LE QUALI ABBIA BENEFICIATO DELLA NON MENZIONE, VENGA RESA DA PERSONA MUNITA DEL POTERE DI RAPPRESENTANZA IN RELAZIONE ALLA PROPRIA POSIZIONE E IN RELAZIONE ALLA POSIZIONE DI TUTTI I SOGGETTI CHE RICOPRONO LE CARICHE DI CUI ALL'ART. 38, COMMA 1 LETTERA B E C), DEL D.LGS. 163/2006;

2.10 IL SOTTOSCRITTO IN RELAZIONE AGLI EVENTUALI SOGGETTI CESSATI DI CUI AL PUNTO 1.12 DICHIARA:

(barrare la casella pertinente solo nel caso in cui ci siano soggetti cessati indicati al punto 1.12)

NON SUSSISTONO PROVVEDIMENTI EMANATI DI CUI ALL'ART. 38 COMMA 1, LETTERA C),  $\lceil \rceil$ D.LGS. 163/2006 NELL'ANNO ANTECEDENTE LA DATA DI PUBBLICAZIONE DEL BANDO DI GARA O, IN ASSENZA DELLO STESSO, LA DATA DI INVITO A GARA;

E' A CONOSCENZA DI PROVVEDIMENTI DI CUI ALL'ART. 38 COMMA 1, LETTERA C), D.LGS.  $\begin{array}{c} \begin{array}{c} \end{array} \end{array}$ 163/2006 NELL'ANNO ANTECEDENTE LA DATA DI PUBBLICAZIONE DEL BANDO DI GARA O, IN ASSENZA DELLO STESSO, LA DATA DI INVITO A GARA E CHE NEI CONFRONTI DEGLI STESSI E' STATA EFFETTUATA UNA COMPLETA ED EFFETTIVA DISSOCIAZIONE DALLA CONDOTTA PENALMENTE SANZIONATA COME RISULTANTE DALLA DOCUMENTAZIONE INSERITA NELLO SPAZIO "DOCUMENTAZIONE AMMINISTRATIVA AGGIUNTIVA";

2.11. - NEI CONFRONTI DELL'IMPRESA, SOCIETA' CONSORZIO O ALTRO SOGGETTO NON E' STATA APPLICATA LA SANZIONE INTERDITTIVA DI CUI ALL'ART. 9, COMMA 2 LETT. C) DEL D.LGS. N. 231 DEL 8.6.2001 O ALTRA SANZIONE CHE COMPORTA IL DIVIETO DI CONTRARRE CON LA PUBBLICA AMMINISTRAZIONE;

 $6/9$ 

2.12 - NEI CONFRONTI DELL'IMPRESA SOCIETÀ <sup>O</sup> ALTRO SOGGETTO, NON SONO STATI ADOTTATI DAL MINISTERO DEL LAVORO <sup>E</sup> DELLA PREVIDENZA SOCIALE PROVVEDIMENTI DI SOSPENSIONE DELL'ATTIVITA' IMPRENDITORIALE <sup>E</sup> NON SONO STATI EMANATI DALLE COMPETENTI AMMINISTRAZIONI PROVVEDIMENTI INTERDITTIVI ALLA CONTRATTAZIONE CON LE PUBBLICHE AMMINISTRAZIONI ED ALLA PARTECIPAZIONE <sup>A</sup> GARE PUBBLICHE DI CUI ALL'ART. <sup>14</sup> DEL D.LGS. 81/2008;

#### 2.13 - (barrare la casella pertinente)

[] L'IMPRESA/SOCIETA' <sup>O</sup> ALTRO SOGGETTO NON FA PARTE DI ALCUN CONSORZIO;

oppure

[] L'IMPRESA/SOCIETA' O ALTRO SOGGETTO FA PARTE DEL SEGUENTE CONSORZIO

CONSORZIO CHE NON PARTECIPA IN ALCUNA FORMA ALLA PRESENTE

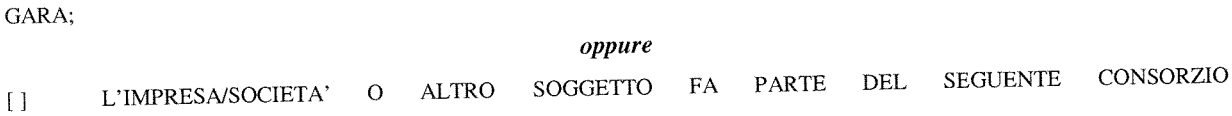

CONSORZiO CHE PARTECIPA ALLA PRESENTE GARA, MA NON E' STATA INDICATA TRA LE IMPRESE PER CONTO DELLE QUALI IL CONSORZIO STESSO CONCORRE ALLA PRESENTE GARA;

2.14.- L'IMPRESA, SOCIETA', CONSORZIO <sup>O</sup> ALTRO SOGGETTO NON PARTECIPA ALLA PRESENTE GARA IN PROPRIO NE' INFORMA ASSOCIATA <sup>O</sup> CONSORZIATA Al SENSI DELL'ART. <sup>34</sup> DEL D.LGS. 163/06;

2.15.- L'IMPRESA, SOCIETA', CONSORZIO <sup>O</sup> ALTRO SOGGETTO, IN RELAZIONE ALLA PRESENTE GARA E' OGGETTO DI AVVALIMENTO ESCLUSIVAMENTE DA PARTE DEL CONCORRENTE INDICATO AL PARAGRAFO <sup>3</sup> DEL PRESENTE MODELLO;

2.16 - L'IMPRESA, SOCIETÀ <sup>O</sup> ALTRO SOGGETTO

#### (barrare la casella pertinente)

[] NON È SOTTOPOSTA A SEQUESTRO O CONFISCA AI SENSI DELL'ARTICOLO 12-SEXIES DEL DECRETO-LEGGE <sup>8</sup> GIUGNO 1992, N. 306. CONVERTITO. CON MODIFICAZIONI, DALLA LEGGE <sup>7</sup> AGOSTO 1992. N. 356. <sup>0</sup> DELLA LEGGE <sup>31</sup> MAGGIO 1965, N. 575. ED AFFIDATA AD UN CUSTODE <sup>O</sup> AMMINISTRATORE GIUDIZIARIO <sup>O</sup> FINANZIARIO;

#### oppure

[] <sup>È</sup> SOTTOPOSTA <sup>A</sup> SEQUESTRO <sup>O</sup> CONFISCA AI SENSI DELL'ARTICOLO 12-SEXIES DEL DECRETO-LEGGE <sup>8</sup> GIUGNO 1992, N. 306, CONVERTiTO, CON MODIFICAZIONI, DALLA LEGGE <sup>7</sup> AGOSTO 1992, N, 356. <sup>0</sup> DELLA LEGGE <sup>31</sup> MAGGIO 1965, Si. 575. ED AFFIDATA AD UN CUSTODE <sup>O</sup> AMMINISTRATORE GIUDIZIARIO <sup>O</sup> FINANZIARIO <sup>E</sup> PERTANTO È ASSOGGETTATA ALLA DISCIPLINA PREVISTA DAL COMMA 1-BIS DELL'ART, 38 DEL D.LGS. N. 163/2006:

2.17 - L'IMPRESA, SOCIETÀ, CONSORZIO O ALTRO SOGGETTO NON SI TROVA NELLE CONDIZIONI PRECLUSIVE ALLA PARTECIPAZIONE AL PRESENTE APPALTO SPECIFICATE ALL'ART. 13 DEL D.L. N. 223 DEL 04.07.2006

#### CONVERTITO IN L. N. <sup>248</sup> DEL 04.08.2006.

# PARAGRAFO 3 REQUISITI DI CAPACITA'

3.1. L'IMPRESA, SOCIETA' <sup>O</sup> ALTRO SOGGETTO AUSILIARIO SI OBBLIGA VERSO IL CONCORRENTE:

DENOMINAZIONE <sup>O</sup> RAGIONE SOCIALE

FORMA GIURIDICA

SEDE LEGALE

# <sup>E</sup> VERSO L'AMMINISTRAZIONE ARPAT:

#### DELLA "DOMANDA DI PARTECIPAZIONE E SCHEDA DI RILEVAZIONE RELATIVA 3.1.1 <sup>A</sup> FORNIRE <sup>I</sup> SEGUENTI REQUISITI INDICATI DAL CONCORRENTE AL PUNTO 1.12 AI LLA "DOMANDA DI PARTECIPAZIONE E SCHEDA DI RILEVAZIONE RELATIVA<br>REQUISITI DI ORDINE GENERALE" NELLA MISURA DI SEGUITO SPECIFICATA:

# <sup>A</sup> -REQUISITI QUALITATIVI

equivalente) riguardante i processi aziendali di "Progettazione, sviluppo, manutenzione e Possesso della certificazione del Sistema di Gestione per la qualità (UNI EN ISO 9001:2008 <sup>o</sup> assistenza di prodotti software", in corso di validità rilasciata da un ente di certificazione accreditato da Accredia o da altro Ente di accreditamento firmatario degli accordi di Mutuo<br>riconoscimento oppure altra prova relativa all'impiego di misure equivalenti di garanzia<br>della qualità prodotte dal partecipante"

Si evidenzia che in relazione alle dichiarazioni rese per la partecipazione alla gara saranno<br>effettuati i controlli di cui all'art. 48 del D. Lgs 163/2006 e all'art. 38 dellla L.R. 38/2007.<br>L'attività di controllo sarà es

# **B - REQUISITI DI CAPACITA' ECONOMICA FINANZIARIA**

1. Dichiarazioni bancarie di almeno due istituti bancari che attestino la solidità economica e finanziaria della ditta, in data non anteriore a 180 giorni dalla scadenza dell'offerta (requisito di capacità economico finanz

# <sup>C</sup> -REQUISITI DI CAPACITA' TECNICO PROFESSIONALI

Aver svolto, <sup>a</sup> favore di soggetti pubblici <sup>o</sup> privati, negli ultimi tre anni, almeno tre contratti tra le seguenti tipologie:

- forniture di un software analogo <sup>a</sup> quello oggetto del presente appalto
- servizi di assistenza su software analogo <sup>a</sup> quello oggetto del presente appalto, software fornito dal concorrente stesso.

Si intende per analogo un software di gestione delle attività analitiche di laboratori multisettore accreditati UNI CEI EN ISO/IEC <sup>17025</sup> operanti in ambito ambientale e/o sanitario;

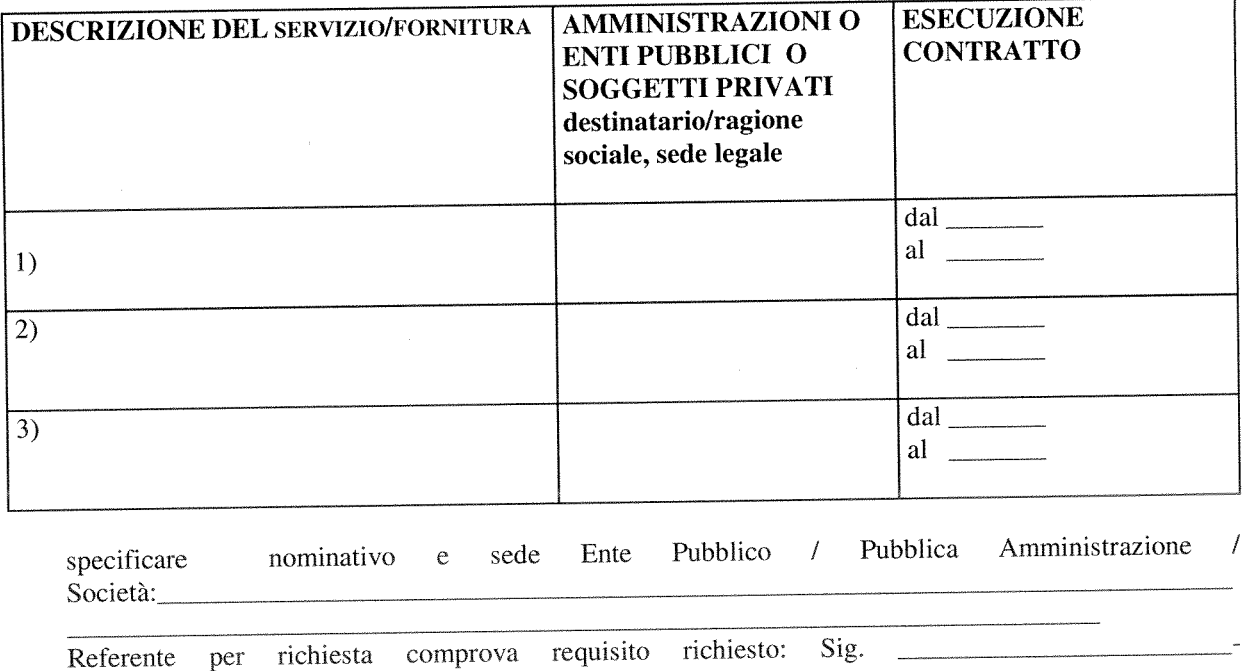

Si evidenzia che in relazione alle dichiarazioni rese per la partecjpazione alla gara saranno effettuati i controlli di cui all'art. 48 del D. Lgs 163/2006 e all'art. 38 dellla L.R. 38/2007. L'attività di controllo sarà espletata mediante richiesta di documentazione probatoria secondo quanto indicato nel disciplinare di gara.

tel,\_\_\_\_\_\_\_\_\_\_\_\_\_\_\_\_\_\_\_\_\_\_\_\_\_\_\_

Data Legale rappresentante (firma digitale)

 $\mathcal{L}^{\text{max}}_{\text{max}}$  ,  $\mathcal{L}^{\text{max}}_{\text{max}}$ 

# DICHIARAZIONE SUI SEGRETI TECNICI O COMMERCIALI CONTENUTI NELL'OFFERTA TECNICA

PROCEDURA APERTA SOTTO SOGLIA, AI SENSI DELL'ART. 124 DEL D.LGS. 163/2006 E S.M.I. DA SVOLGERSI IN MODALITÀ TELEMATICA MEDIANTE UTILIZZO DEL SISTEMA START, PER L'ACQUISIZIONE DI UN SOFTWARE LIMS (LABORATORY INFORMATION MANAGEMENT SYSTEM) PER LA GESTIONE DELLE ATTIVITA' ANALITICHE DI ARPAT.

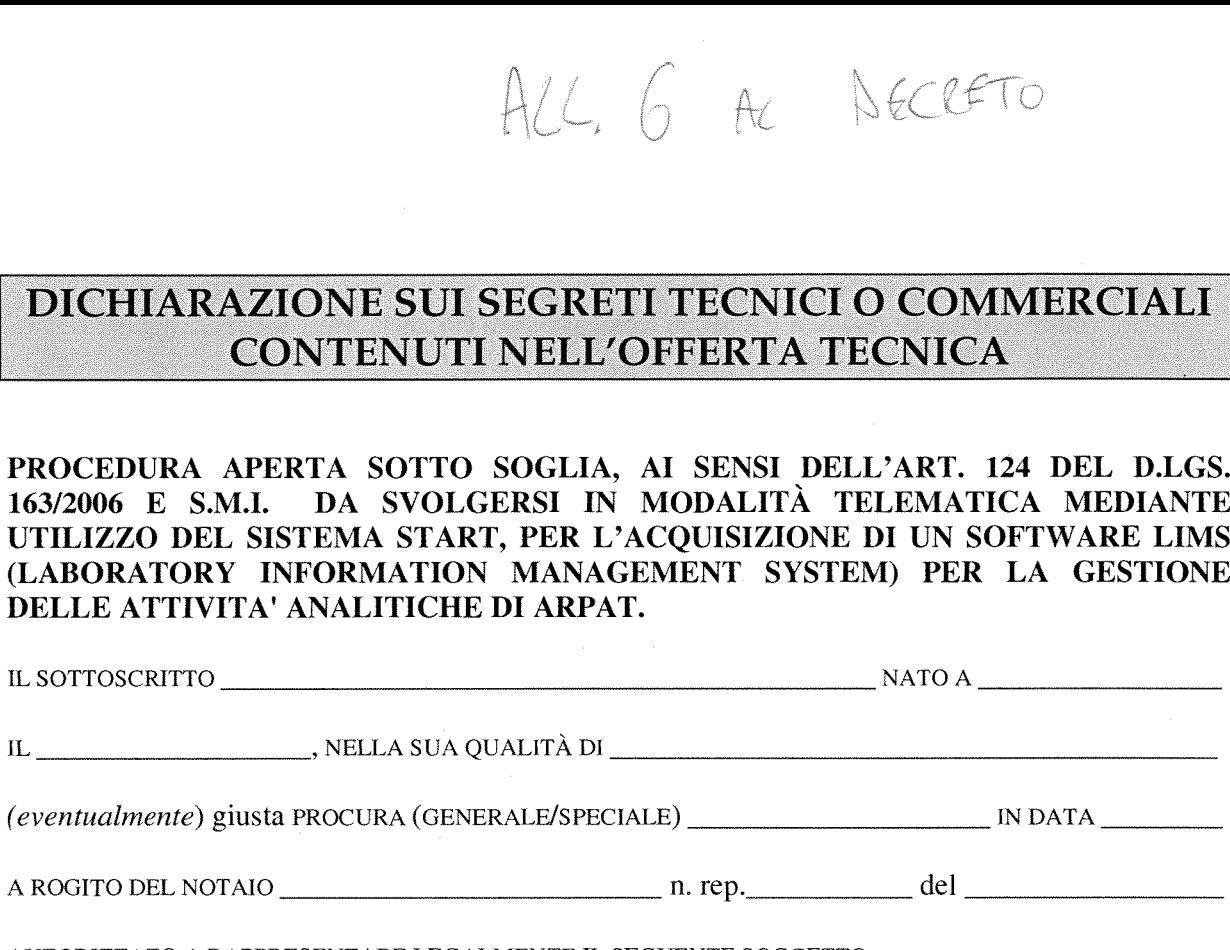

AUTORIZZATO A RAPPRESENTARE LEGALMENTE IL SEGUENTE SOGGETTO:

#### DICHIARA

 $\Box$  la non sussistenza nell'ambito dell'offerta tecnica di informazioni che costituiscono segreti tecnici <sup>o</sup> commerciali, ai sensi dell'art. 13, comma 5, lett. a) del D.Lgs. 163/2006. OPPURE

 $\square$  la sussistenza nell'ambito dell'offerta tecnica di informazioni che costituiscono segreti tecnici o commerciali, ai sensi dell'art. 13, comma 5, lett. a) del D.Lgs. 163/2006 quali (indicare n. pagg., sezioni precise, parti <sup>e</sup> riferimenti specifici della documentazione):

- 1.
- $\mathbf{3.}$

 $2.$ 

per le seguenti motivazioni (ai sensi dell'art. 13, comma 5 del D.Lgs. n. 163/2006):

A comprova di quanto dichiarato si allega la seguente documentazione:

Si prende atto che, ai sensi dell'art. 13, comma 6, del D.Lgs. n. 163/2006, in presenza di istanze di accesso formulata da un concorrente in vista della difesa in giudizio dei propri interessi, l'Arpat consentirà l'accesso anche alle informazioni che costituiscono segreti tecnici <sup>o</sup> commerciali, senza l'attivazione di ulteriori fasi di contraddittorio, ai fini di cui all'art. 79, comma <sup>5</sup> quater.

 $\bar{\lambda}$ 

Si prende altresì atto che, agli stessi scopi, Arpat autorizzerà l'accesso alla documentazione amministrativa. consentirà l'accesso anche alle<br>l'attivazione di ulteriori fasi di<br>Si prende altresì atto che, a<br>amministrativa.<br>Data

N.B.: la presente dichiarazione deve essere firmata digitalmente dal soggetto sottoscrittore

 $\mathcal{A}$ 

 $\mathcal{A}^{\mathcal{A}}$ 

 $\bar{\chi}$
DECRETO LEGISLATIVO 12 APRILE 2006 N. 163 E SUCCESSIVE MODIFICHE E INTEGRAZIONI -ART. 36, COMMA 5, <sup>e</sup> 37, COMMA 7, DICHIARAZIONE DELU IMPRESA CONSORZIATA PER LA QUALE IL CONSORZIO CONCORRE"

PROCEDURA APERTA SOTTO SOGLIA, AI SENSI DELL'ART. 124 DEL D.LGS. 163/2006 <sup>E</sup> S.MJ. DA SVOLGERSI IN MODALITÀ TELEMATICA MEDIANTE UTILIZZO DEL SISTEMA START, PER L'ACQUISIZIONE DI UN SOFTWARE LIMS (LABORATORY INFORMATION MANAGEMENT SYSTEM) PER LA GESTIONE DELLE ATTIVITA' ANALITICHE DI ARPAT.

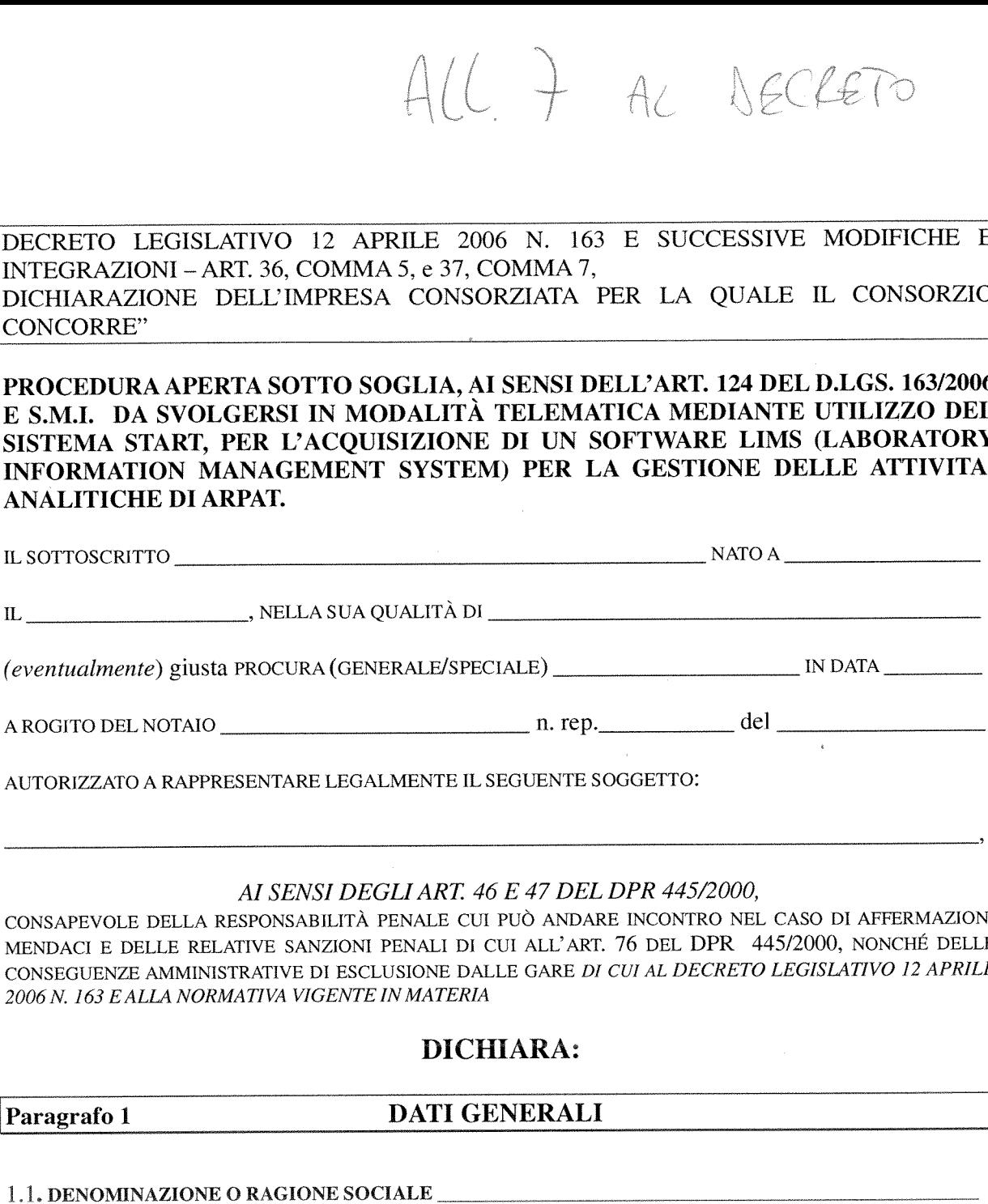

AUTORIZZATO A RAPPRESENTARE LEGALMENTE IL SEGUENTE SOGGETTO:

### AI SENSI DEGLIART 46 E 47 DEL DPR 445/2000,

CONSAPEVOLE DELLA RESPONSABILITÀ PENALE CUi PUÒ ANDARE INCONTRO NEL CASO DI AFFERMAZIONI MENDACI <sup>E</sup> DELLE RELATIVE SANZIONI PENALI DI CUI ALL'ART. 76 DEL DPR 445/2000, NONCHÉ DELLE CONSEGUENZE AMMINISTRATIVE DI ESCLUSIONE DALLE GARE DI CUI AL DECRETO LEGISlATIVO 12 APRILE 2006 N. 163 E ALLA NORMATIVA VIGENTE IN MATERIA

### DICHIARA:

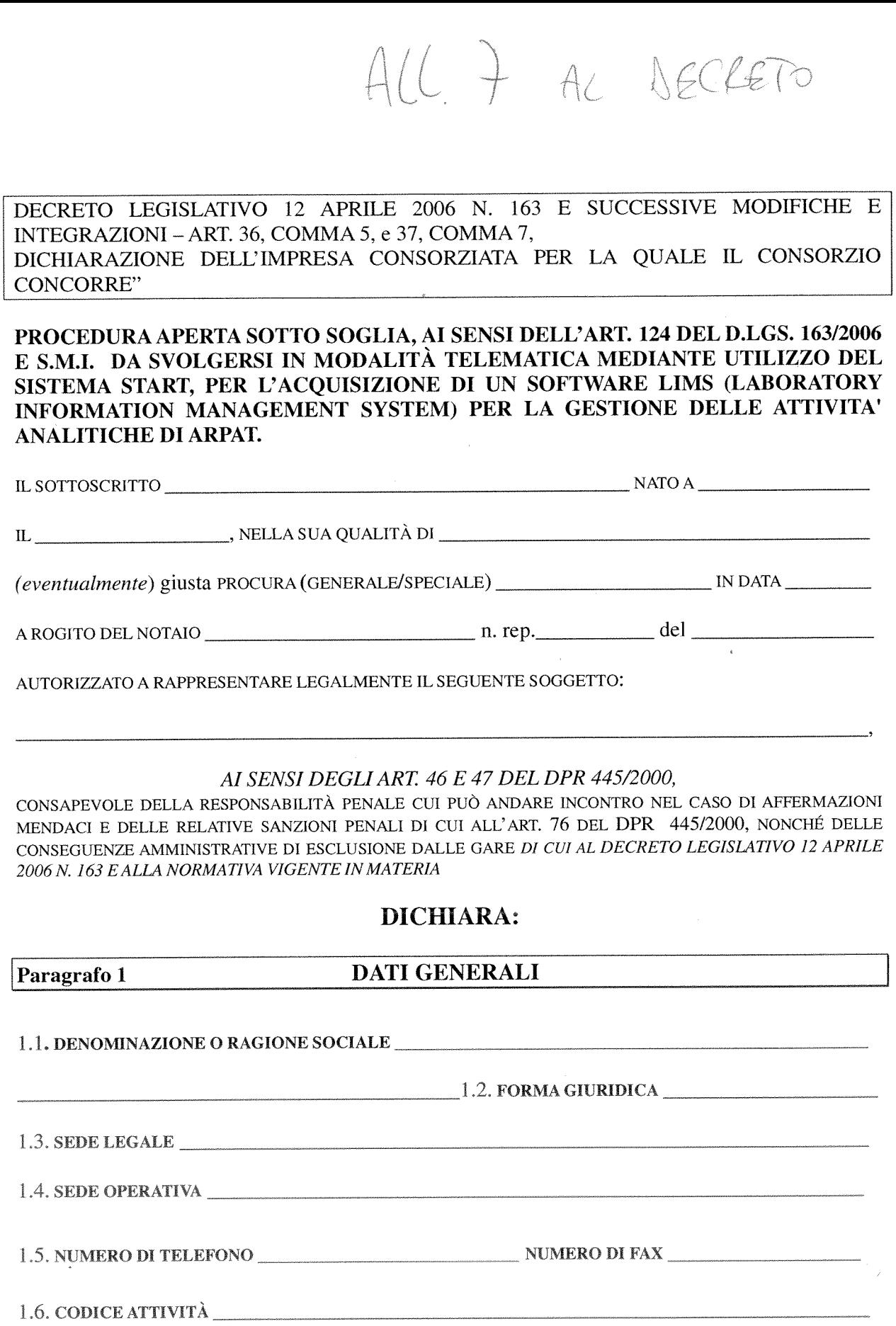

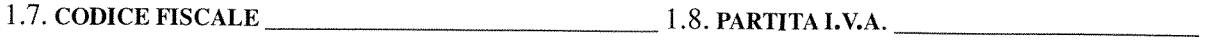

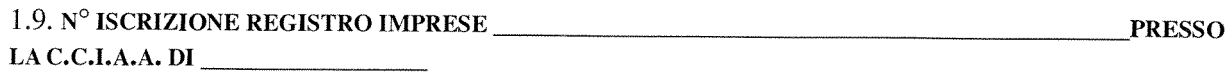

# 1.10. LA RAPPRESENTANZA LEGALE E' ATTRIBUITA ALLE SEGUENTI PERSONE

(nome <sup>e</sup> cognome, data <sup>e</sup> luogo di nascita, residenza, qualità <sup>o</sup> carica sociale — indicare tutte le persone munite di poteri di rappresentanza con la specifica della presenza di eventuali firme congiunte precisando se per ordinaria <sup>o</sup> straordinaria amministrazione)

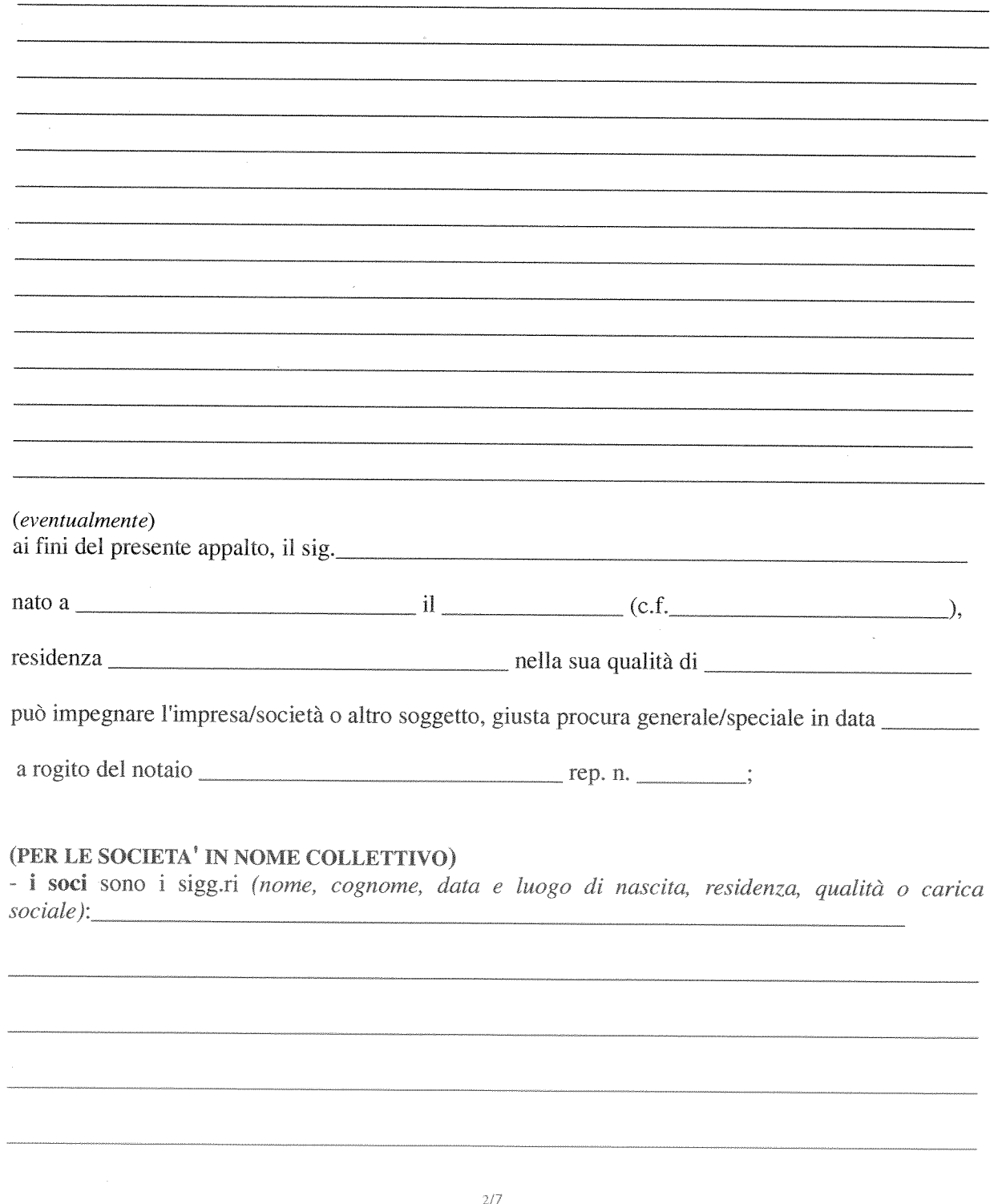

## (PER LE SOCIETA' IN ACCOMANDITA SEMPLICE)

- i soci accomandatari sono i sigg.ri (nome, cognome, data e luogo di nascita, residenza):

 $\cdot$ 

i soci accomandanti sono i sigg.ri (nome, cognome, data e luogo di nascita, residenza):

# (PER GLI ALTRI TIPI DI SOCIETA' <sup>O</sup> CONSORZIO)

il socio unico <sup>è</sup> il sig. (nome, cognome, data <sup>e</sup> luogo di nascita, residenza):

#### ovvero

 il socio di maggioranza in caso di società con meno di quattro soci <sup>è</sup> il sig. (nome, cognome, data <sup>e</sup> luogo di nascita, residenza):

### (PER LE COOPERATIVE DI PRODuzIONE <sup>E</sup> LAVORO) - la società <sup>è</sup> iscritta nell"Albo delle Società Cooperative presso il Ministero delle Attività

produttive con riferimento alla Camera di Commercio, industria, artigianato <sup>e</sup> agricoltura

di con il seguente numero di iscrizione con il seguente numero di iscrizione contra la contra la controlla di iscrizione controlla di iscrizione controlla di iscrizione controlla di iscrizione controlla di iscrizione contr

dalla data del \_\_\_\_\_\_\_\_\_\_\_\_\_\_\_\_\_\_\_\_\_\_\_\_\_\_\_;

oppure

[] la società non è iscritta, nell''Albo delle Società Cooperative;

1.11 - I DIRETTORI TECNICI SONO: (nome e cognome, data e luogo di nascita, residenza)

# 1.12 - I SOGGETTI CESSATI DA CARICHE SOCIETARIE [ART. 38 COMMA 1 LETTERA C) D.LGS. 163/06] NELL'ANNO ANTECEDENTE LA DATA DI PUBBLICAZIONE DEL BANDO DI GARA RELATIVO AL PRESENTE APPALTO SONO: (nome e cognome, data e luogo di nascita, residenza, carica ricoperta):

#### Paragrafo 2 REQUISITI FORMALI DI PARTECIPAZIONE

2.1. L'IMPRESA, SOCIETA', CONSORZIO O ALTRO SOGGETTO NON SI TROVA IN STATO DI FALLIMENTO, DI LIQUIDAZIONE COATTA, DI CONCORDATO PREVENTIVO, OVVERO NON HA IN CORSO ALCUN PROCEDIMENTO PER LA DICHIARAZIONE DI UNA DI TALI SITUAZIONI;

2.2. L'IMPRESA, SOCIETA', CONSORZIO O ALTRO SOGGETTO NON HA COMMESSO VIOLAZIONI GRAVI, DEFINITIVAMENTE ACCERTATE, ALLE NORME IN MATERIA DI CONTRIBUTI PREVIDENZIALI ED ASSISTENZIALI, SECONDO LA LEGISLAZIONE ITALIANA O DELLO STATO IN CUI E' STABILITA, ED HA I SEGUENTI DATI DI POSIZIONE ASSICURATIVA1

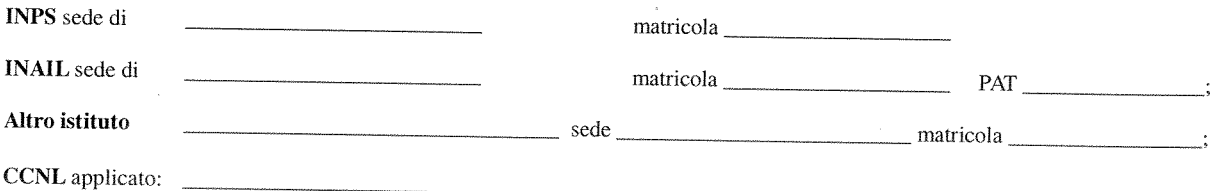

2.3 L'IMPRESA, SOCIETA', CONSORZIO O ALTRO SOGGETTO:

#### (barrare la casella pertinente)

È TENUTA, IN RELAZIONE ALLA L. 68/99, ALL'APPLICAZIONE DELLE NORME CHE DISCIPLINANO  $\Box$ IL DIRITTO AL LAVORO DEI DISABILI ED È IN REGOLA CON LE NORME STESSE, NONCHÉ HA OTTEMPERATO AGLI OBBLIGHI PRESCRITTI DALLE STESSE NORME. L'UFFICIO COMPETENTE È  $VIA$  N. FAX  $\qquad$  ;

#### oppure

NON E' ASSOGGETTATA ALLE NORME CHE DISCIPLINANO IL DIRITTO AL LAVORO DEI DISABILI IN  $\Box$ QUANTO HA UN NUMERO DI DIPENDENTI INFERIORE A 15;

oppure NON E' TENUTA ALL'APPLICAZIONE DELLE NORME CHE DISCIPLINANO IL DIRITTO AL LAVORO DEI  $\Box$ DISABILI PERCHE', PUR AVENDO UN NUMERO DI DIPENDENTI COMPRESO FRA 15 E 35, NON HA EFFETTUATO NUOVE ASSUNZIONI DAL 18.01.2000 O, SE ANCHE LE HA EFFETTUATE, RIENTRA NEL PERIODO DI ESENZIONE DALLA PRESENTAZIONE DELLA CERTIFICAZIONE;

#### oppure

In caso di più posizioni assicurative indicare la posizione principale.

[] NON È TENUTO ALL'APPLICAZIONE DELLE NORME CHE DISCIPLINANO IL DIRITTO AL LAVORO DEI DISABILI PER LA SEGUENTE MOTIVAZIONE:

2.4.- L'IMPRESA, SOCIETA', CONSORZIO O ALTRO SOGGETTO NON HA COMMESSO VIOLAZIONi GRAVI, DEFINITIVAMENTE ACCERTATE, RISPETTO AGLI OBBLIGHI RELATIVI AL PAGAMENTO DELLE IMPOSTE E TASSE, SECONDO LA LEGISLAZIONE ITALIANA O DELLO STATO IN CUI E' STABILITA. A TAL FINE COMUNICA CHE LA SEDE COMPETENTE DLL'AGENZIA DELLE ENTRATE E':

2.5.- L'IMPRESA. SOCIETA', CONSORZIO O ALTRO SOGGETTO NON HA VIOLATO IL DIVIETO DI INTESTAZIONE FIDUCIARIA POSTO DALL'ART. 17 DELLA L. 55/1990;

2.6. - L'IMPRESA, SOCIETA', CONSORZIO <sup>O</sup> ALTRO SOGGETTO, NON RISULTA ISCRITTA NEL CASELLARIO INFORMATICO ISTITUITO PRESSO L'OSSERVATORIO DEI CONTRATTI PUBBLICI DI LAVORI, SERVIZI E FORNITURE. PER AVER PRESENTATO FALSA DICHIARAZIONE O FALSA DOCUMENTAZIONE IN MERITO AI REQUISITI E CONDIZIONI RILEVANTI PER LA PARTECIPAZIONE ALLE PROCEDURE Di GARA E PER L'AFFIDAMENTO DEI SUBAPPALTI;

2.7, - L'IMPRESA, SOCIETA' CONSORZIO <sup>O</sup> ALTRO SOGGETTO NON HA COMMESSO GRAVI INFRAZIONI DEBITAMENTE ACCERTATE ALLE NORME IN MATERIA DI SICUREZZA E A OGNI ALTRO OBBLIGO DERIVANTE DAI RAPPORTI DI LAVORO, RISULTANTI DAI DATI IN POSSESSO DALL'OSSERVATORIO;

2.8. - L'IMPRESA. SOCIETA', CONSORZIO O ALTRO SOGGETTO NON HA COMMESSO GRAVE NEGLIGENZA O MALAFEDE NELL'ESECUZIONE DI PRESTAZIONI AFFIDATE DALLA REGIONE TOSCANA; NON HA COMMESSO UN ERRORE GRAVE NELL'ESERCIZIO DELLA PROPRIA ATTIVITA' PROFESSIONALE;

#### 2.9 . IN RELAZIONE ALL'INSUSSISTENZA DI CAUSE DI ESCLUSIONE DALLE GARE DI APPALTO, DI CUI ALL'ART. 38, COMMA 1, LETTERE B), C). M.ter) del D.LGS. N. 163/2006 E SUCCESSIVE MODIFICHE E INTEGRAZIONI, LE DICHIARAZIONI DI CUI AL COMMA 2, DEL MEDESIMO ARTICOLO, SONO RESE MEDIANTE:

#### (barrare la casella pertinente)

[J IL "MODELLO A,l.1, DICHIARAZIONE ART. 38, COMMA i, LETTERE B), C), M.TER) DEL D.LGS, N. 163/2006 RESA SINGOLARMENTE DA TUTTI I SOGGETTI", INDICATO NEL DISCIPLINARE DI GARA, NEL CASO IN CUI LA DICHIARAZIONE DI INSUSSISTENZA DI CAUSE DI ESCLUSIONE DALLE GARE DI APPALTO, CON L'INDICAZIONE DI TUTTE LE CONDANNE PENALI RIPORTATE IVI COMPRESE QUELLE PER LE QUALI ABBIA BENEFICIATO DELLA NON MENZIONE, VENGA RESA SINGOLARMENTE DA TUTTI I SOGGETTI CHE RICOPRONO LE CARIChE DI CUI ALI:ART, 38, COMMA I LETTERA B E C), DEL D,LGS. 163/2006:

[] IL "MODELLO A.1.2 - DICHIARAZIONE ART. 38, COMMA 1, LETTERE B), C), M-TER) DEL D.LGS. N. 163/2006 RESA DAL LEGALE RAPPRESENTANTE PER SÉ E PER GLI ALTRI SOGGETTI ". INDICATO NEL DISCIPLINARE DI GARA, NEL CASO IN CUI LA DICHIARAZIONE DI INSUSSISTENZA DI CAUSE DI ESCLUSIONE DALLE GARE DI APPALTO, CON L'INDICAZIONE DI TUTTE LE CONDANNE PENALI RIPORTATE IVI COMPRESE OUELLE PER LE OUALI ABBIA BENEFICIATO DELLA NON MENZIONE, VENGA RESA DA PERSONA MUNITA DEL POTERE DI RAPPRESENTANZA IN

RELAZIONE ALLA PROPRIA POSIZIONE <sup>E</sup> IN RELAZIONE ALLA POSIZIONE DI TUTTI <sup>I</sup> SOGGETTI CHE RICOPRONO LE CARICHE DI CUI ALL'ART. 38, COMMA <sup>i</sup> LETTERA <sup>B</sup> <sup>E</sup> C), DEL D.LGS. 163/2006;

2.10 IL SOTTOSCRITFO IN RELAZIONE AGLI EVENTUALI SOGGETTI CESSATI DI CUI AL PUNTO 1.12 DICHIARA:

(barrare la casella pertinente solo nel caso in cui ci siano soggetti cessati indicati al punto 1.12) [] NON SUSSISTONO PROVVEDIMENTI EMANATI DI CUI ALL'ART. 38 COMMA 1, LETTERA C), D.LGS. 163/2006 NELL'ANNO ANTECEDENTE LA DATA DI PUBBLICAZIONE DEL BANDO DI GARA O, IN ASSENZA DELLO STESSO, LA DATA DI INVITO <sup>A</sup> GARA;

[] E' A CONOSCENZA DI PROVVEDIMENTI DI CUI ALL'ART. 38 COMMA 1, LETTERA C), D.LGS. 163/2006 NELL'ANNO ANTECEDENTE LA DATA DI PUBBLICAZIONE DEL BANDO DI GARA O, IN ASSENZA DELLO STESSO, LA DATA DI INVITO <sup>A</sup> GARA <sup>E</sup> CHE NEI CONFRONTI DEGLI STESSI E' STATA EFFETTUATA UNA COMPLETA ED EFFETTIVA DISSOCIAZIONE DALLA CONDOTTA PENALMENTE SANZIONATA COME RISULTANTE DALLA DOCUMENTAZIONE INSERITA NELLO SPAZIO "DOCUMENTAZIONE AMMINISTRATIVA AGGIUNTIVA";

2.11. - NEI CONFRONTI DELL'IMPRESA, SOCIETA' <sup>O</sup> ALTRO SOGGETTO NON E' STATA APPLICATA LA SANZIONE INTERDITFIVA DI CUI ALL'ART. 9. COMMA <sup>2</sup> LETT. C) DEL D.LGS. N. <sup>231</sup> DEL 8.6.2001 <sup>0</sup> ALTRA SANZIONE CHE COMPORTA IL DIVIETO DI CONTRARRE CON LA PUBBLICA AMMINISTRAZIONE;

2.12 -NEI CONFRONTI DELL'IMPRESA SOCIETÀ <sup>O</sup> ALTRO SOGGETTO, NON SONO STATI ADOTTATI DAL MINISTERO DEL LAVORO <sup>E</sup> DELLA PREVIDENZA SOCIALE PROVVEDIMENTI DI SOSPENSIONE DELL'ATTIVITA' IMPRENDITORIALE <sup>E</sup> NON SONO STATI EMANATI DALLE COMPETENTI AMMINISTRAZIONI PROVVEDIMENTI INTERDITTIVI ALLA CONTRATTAZIONE CON LE PUBBLICHE AMMINISTRAZIONI ED ALLA PARTECIPAZIONE <sup>A</sup> GARE PUBBLICHE DI CUI ALL'ART, <sup>14</sup> DEL D.LGS. 81/2008;

2.13 - L'IMPRESA. SOCIETA', <sup>O</sup> ALTRO SOGGETTO PARTECIPA ALLA PRESENTE GARA SOLO COME PREAFFIDATARIA DEL CONSORZIO E IN NESSUN ALTRA FORMA:

214 L'IMPRESA, SOCIETÀ <sup>O</sup> ALTRO SOGGETTO

#### (barrare la casella pertinente)

 $\lceil$  ] NON È SOTTOPOSTA A SEQUESTRO O CONFISCA AI SENSI DELL'ARTICOLO 12-SEXIES DEL DECRETO-LEGGE 8 GIUGNO 1992, N. 306, CONVERTITO, CON MODIFICAZIONI, DALLA LEGGE 7 AGOSTO 1992, N. 356, O DELLA LEGGE 31 MAGGIO 1965, N. 575, ED AFFIDATA AD UN CUSTODE O AMMINISTRATORE GIUDIZIARIO O FINANZIARIO;

#### oppure

 $\Box$ È' SOTTOPOSTA <sup>A</sup> SEQUESTRO <sup>O</sup> CONFISCA AI SENSI DELL'ARTICOLO <sup>I</sup> 2-SEXIES DEL DECRETO-LEGGE <sup>8</sup> GIUGNO i992. N. 306. CONVERTITO, CON MODIFICAZIONI, DALLA LEGGE <sup>7</sup> AGOSTO i992, N. 356, <sup>0</sup> DELLA LEGGE 31 MAGGIO 1965, N. 575, ED AFFIDATA AD UN CUSTODE O AMMINISTRATORE GIUDIZIARIO O FINANZIARIO E PERTANTO È ASSOGGETTATA ALLA DISCIPLINA PREVISTA DAL COMMA 1-BIS DELL'ART. 38 DEL D.LGS. N. 163/2006:

2.15 - L'IMPRESA, SOCIETÀ, CONSORZIO O ALTRO SOGGETTO NON SI TROVA NELLE CONDIZIONI PRECLUSIVE ALLA PARTECIPAZIONE AL PRESENTR APPALTO SPECIFICATE ALL'ART. <sup>13</sup> DEL DL. N. <sup>223</sup> DEL 04.07.2006 CONVERTITO IN L. N. 248 DEL 04.08.2006.

Data

 $\sim$ 

 $\frac{1}{2} \left( \frac{1}{2} \right)$ 

 $\alpha$ 

 $\label{eq:2.1} \frac{1}{\sqrt{2}}\int_{\mathbb{R}^3}\frac{1}{\sqrt{2}}\left(\frac{1}{\sqrt{2}}\right)^2\frac{1}{\sqrt{2}}\left(\frac{1}{\sqrt{2}}\right)^2\frac{1}{\sqrt{2}}\left(\frac{1}{\sqrt{2}}\right)^2\frac{1}{\sqrt{2}}\left(\frac{1}{\sqrt{2}}\right)^2.$ 

PRO E IJRA APERTA SOTTO SOGLIA, AI SENSI DELL'ART. 124 DEL D.LGS. 163/2006 E S.MJ. DA SVOLGERSI IN MODALITÀ TELEMATICA MEDIANTE UTILIZZO DEL SISTEMA START (SISTEMA TELEMATICO ACQUISTI REGIONE TOSCANA), PER L'ACQUISIZIONE DI UN SOFTWARE LIMS (LABORATORY INFORMATION MANAGEMENT SYSTEM) PER LA GESTIONE DELLE ATTIVITA' ANALITICHE DI ARPAT. **N. CIG 5075146EF4** PROCEDURA APERTA SOTTO SOGLIA, AI SENSI DELL'ART. 124 DEL D.LGS. 163/2006 E S.M.I. DA SVOLGERSI IN<br>|MODALITÀ TELEMATICA MEDIANTE UTILIZZO DEL SISTEMA START (SISTEMA TELEMATICO ACQUISTI REGIONE<br>|COSCANA), PER L'ACQUISIZIONE  $\lceil$ 

Τ

 $\mathbf{I}$ 

 $\overline{\phantom{a}}$ 

ł

 $\overline{\phantom{a}}$ 

 $\mathbf{I}$ 

I  $\mathbf{I}$ 

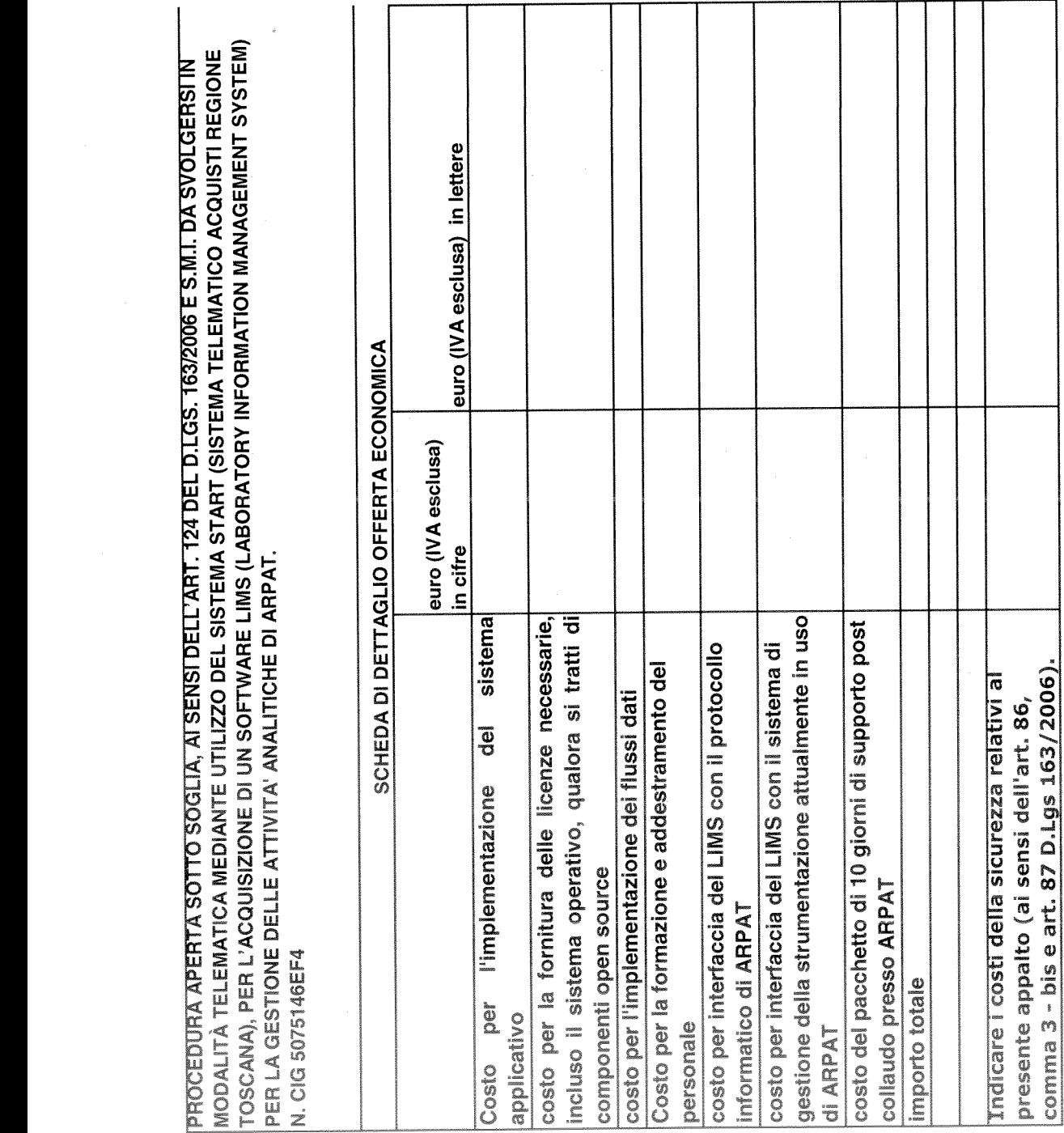

Ditta concorrente (Firma digitale) Ditta concorrente (Firma digitale)

 $AL$ AL SECRETO

 $\hat{\gamma}$ 

ALL 9 AL DECRETS SCRITTURA PRIVATA CONTRATTO DI APPALTO PER L'ACQUISIZIONE DI UN SOFTWARE LIMS (LABORATORY 1NFORMATION MANAGEMENT SYSTEM) PER LA GESTIONE DELLE ATTIVITA' ANALITICHE DI ARPAT. CODICE CIG AGENZIA REGIONALE PER LA PROTEZIONE AMBIENTALE DELLA TOSCANA (ARPAT), codice fiscale e partita IVA n. 04686190481, di seguito denominata "Agenzia", con sede legale in Firenze, Via Porpora n. 22, rappresentata dalla Dott. Giovanni Barca, nato a , il , il ,Direttore Generale di  $\vert$ ARPAT nominato con decreto del Presidente della Giunta Regionale n. <sup>49</sup> del 29.3.2011, autorizzato ad impegnare legalmente <sup>e</sup> formalmente l'Agenzia; - la SOCIETÀ con sede in the C.F. , di seguito ,iscritta alla CCIAA di denominata "società"; PREMESSO: - che con Decreto del Direttore Generale n......del........ è stata indetta  $\left| \right|$ una procedura aperta sotto soglia europea, ai sensi dell'art. 124 del <sup>1</sup>p:Lgs, 163/2006 <sup>e</sup> s.m.i, per l'acquisizione di un software LIMS (Laboratory Information Managment System) per la gestione delle attività analitiche di laboratorio di ARPAT, per l'importo <sup>a</sup> base di appalto, soggetto <sup>a</sup> ribasso. di Euro 197.000,00. oltre IVA, da svolgersi  $\left| \text{in modalità telematica mediante utilizzo del sistema START}; \right.$ Pagina 1 di 6

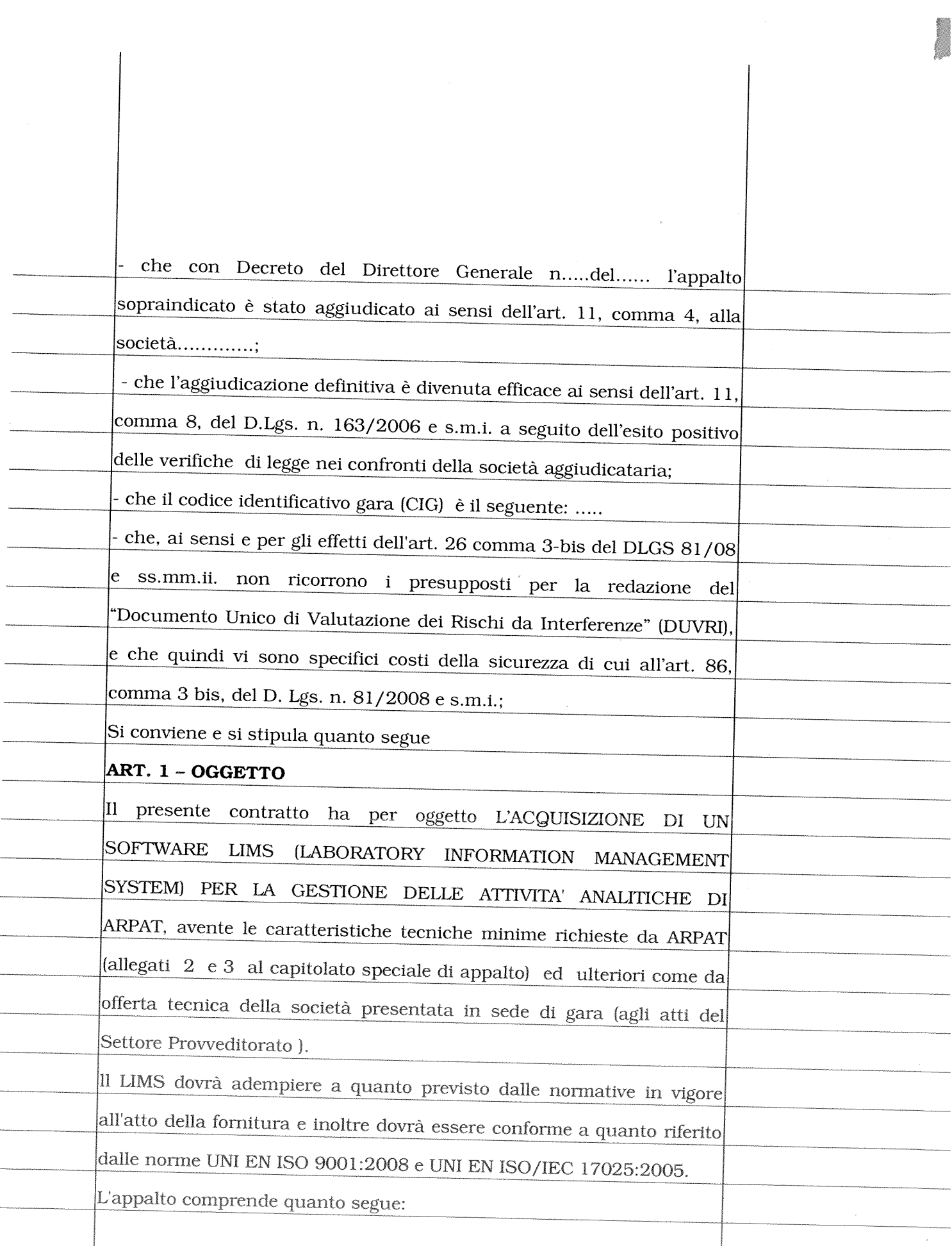

Pagina $2$ di  $6$ 

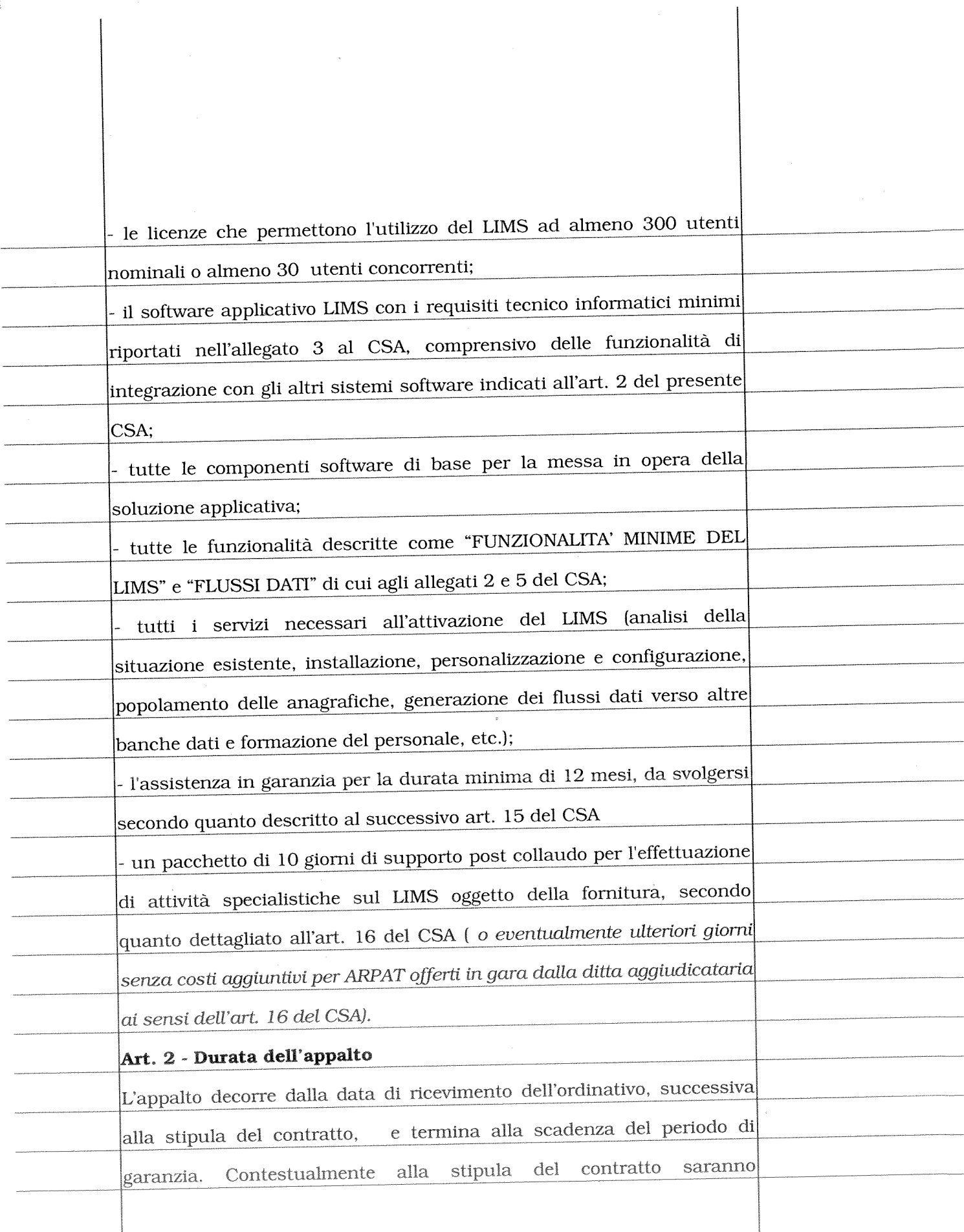

W.

Pagina 3 di 6

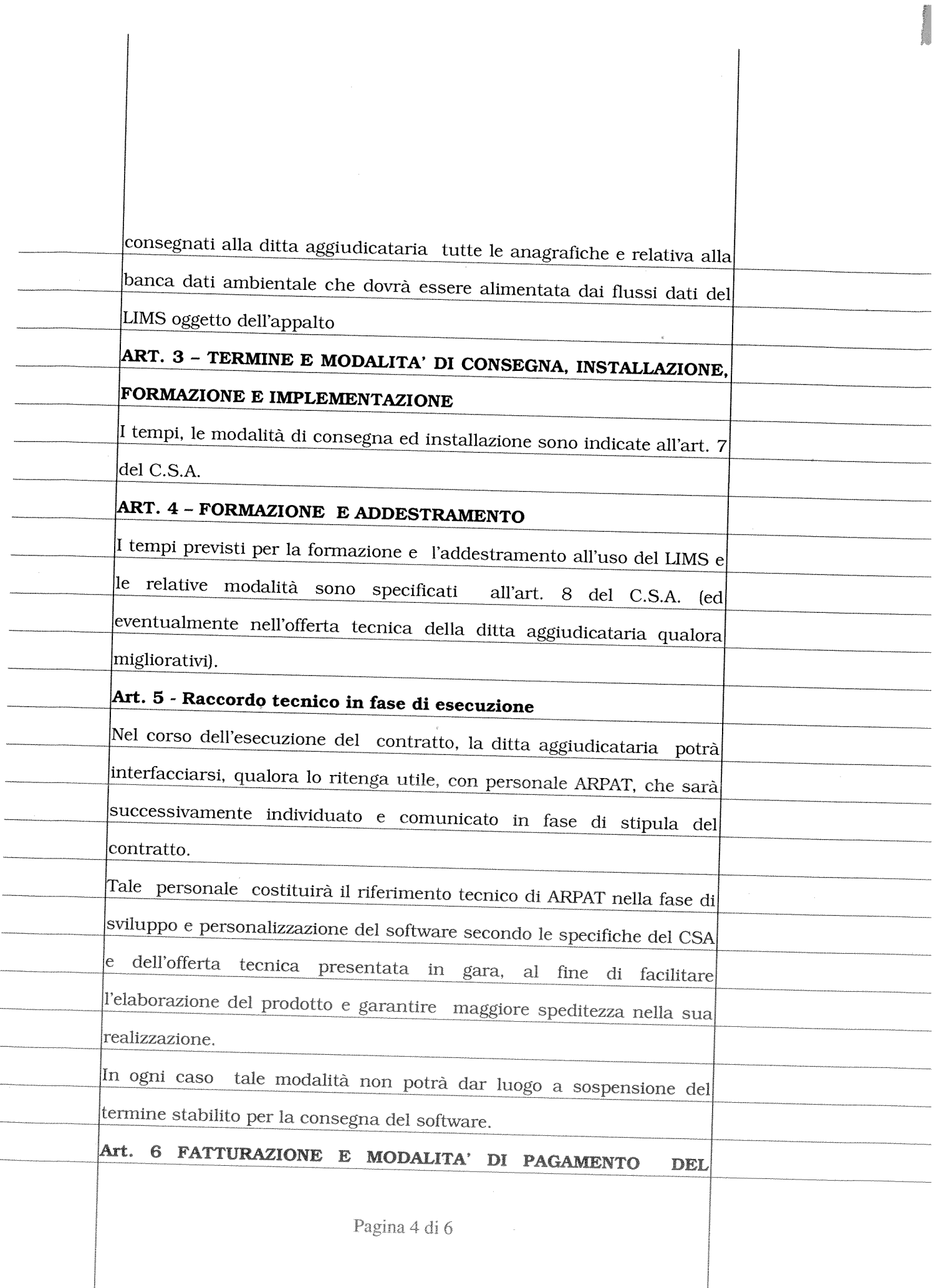

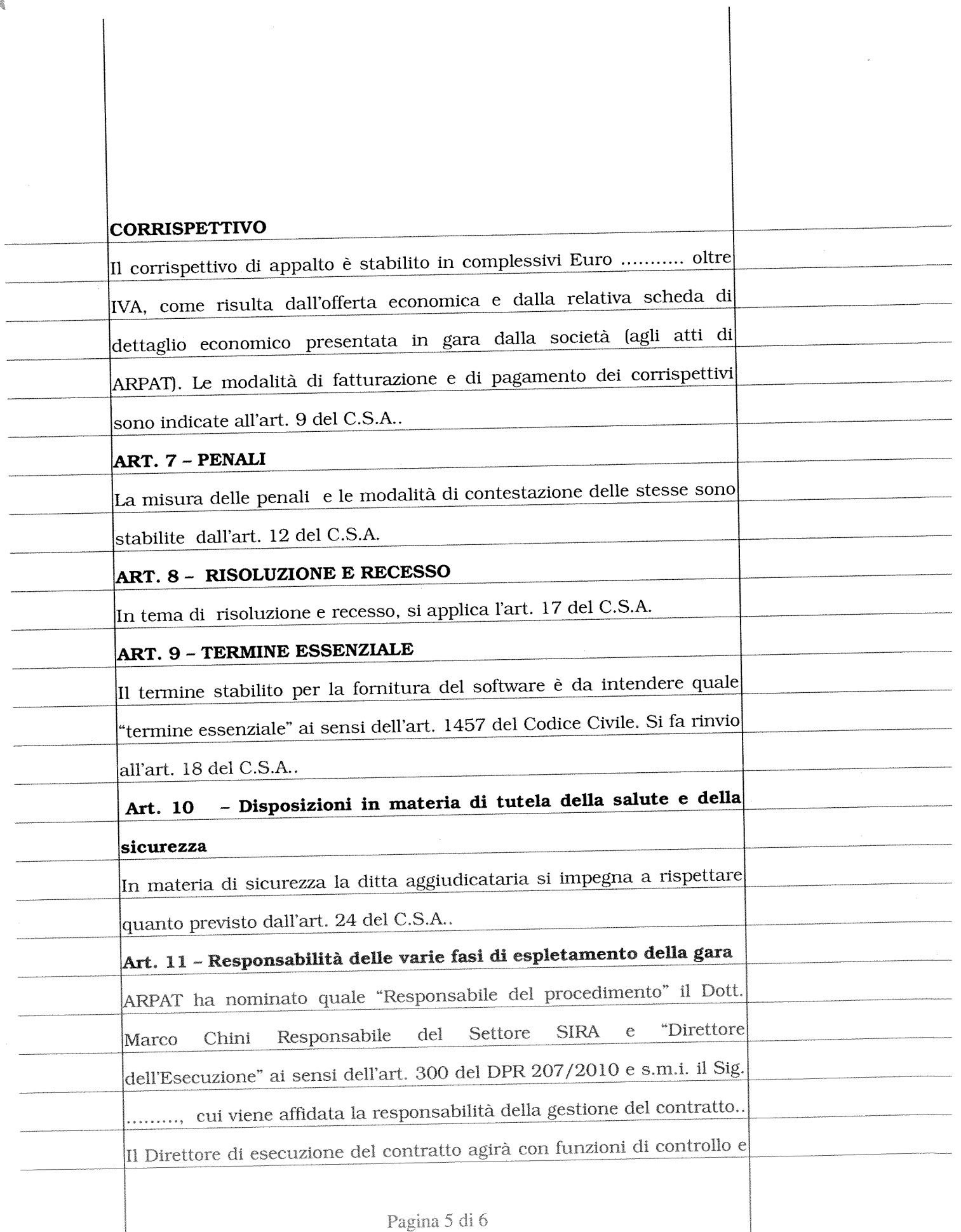

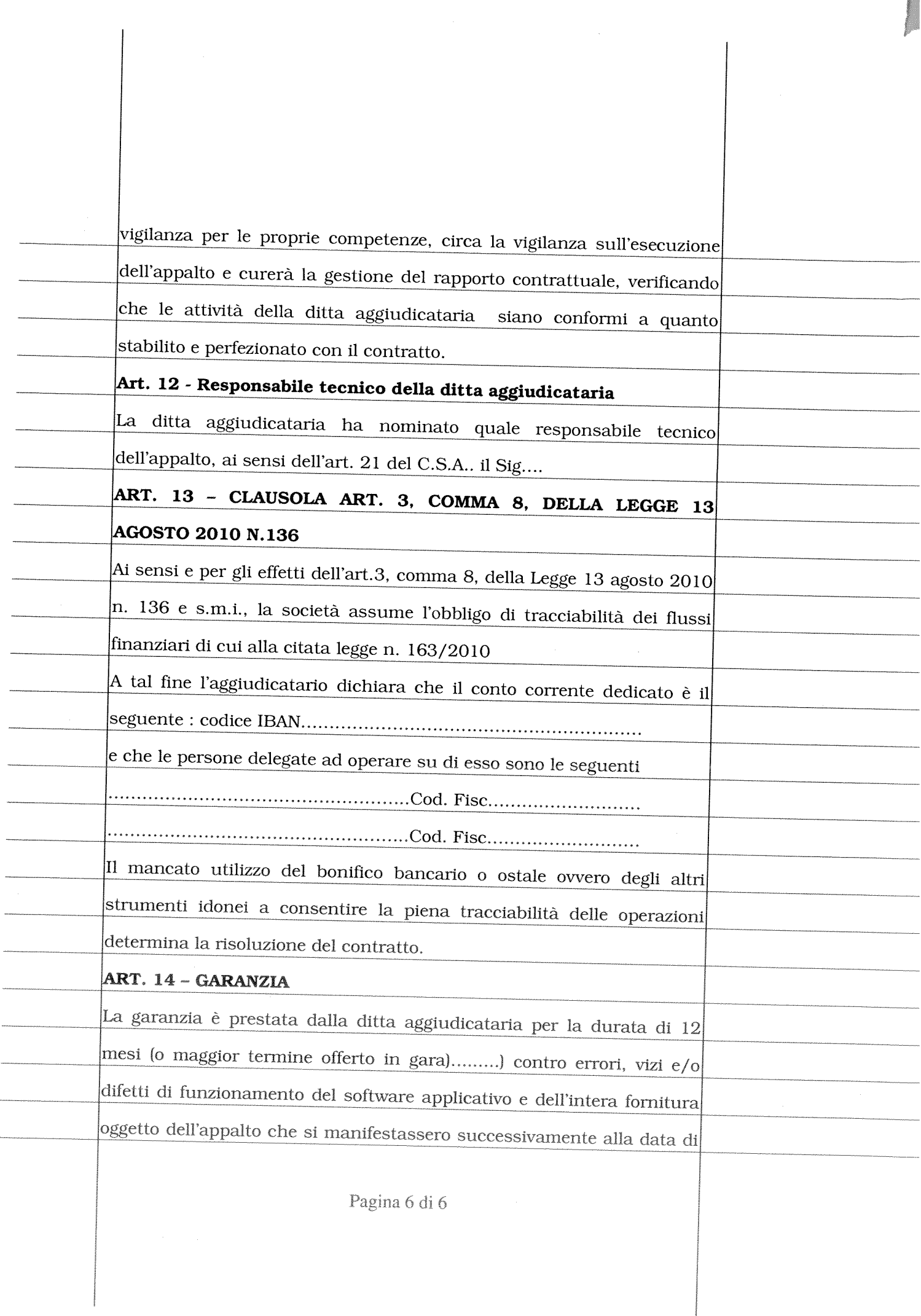

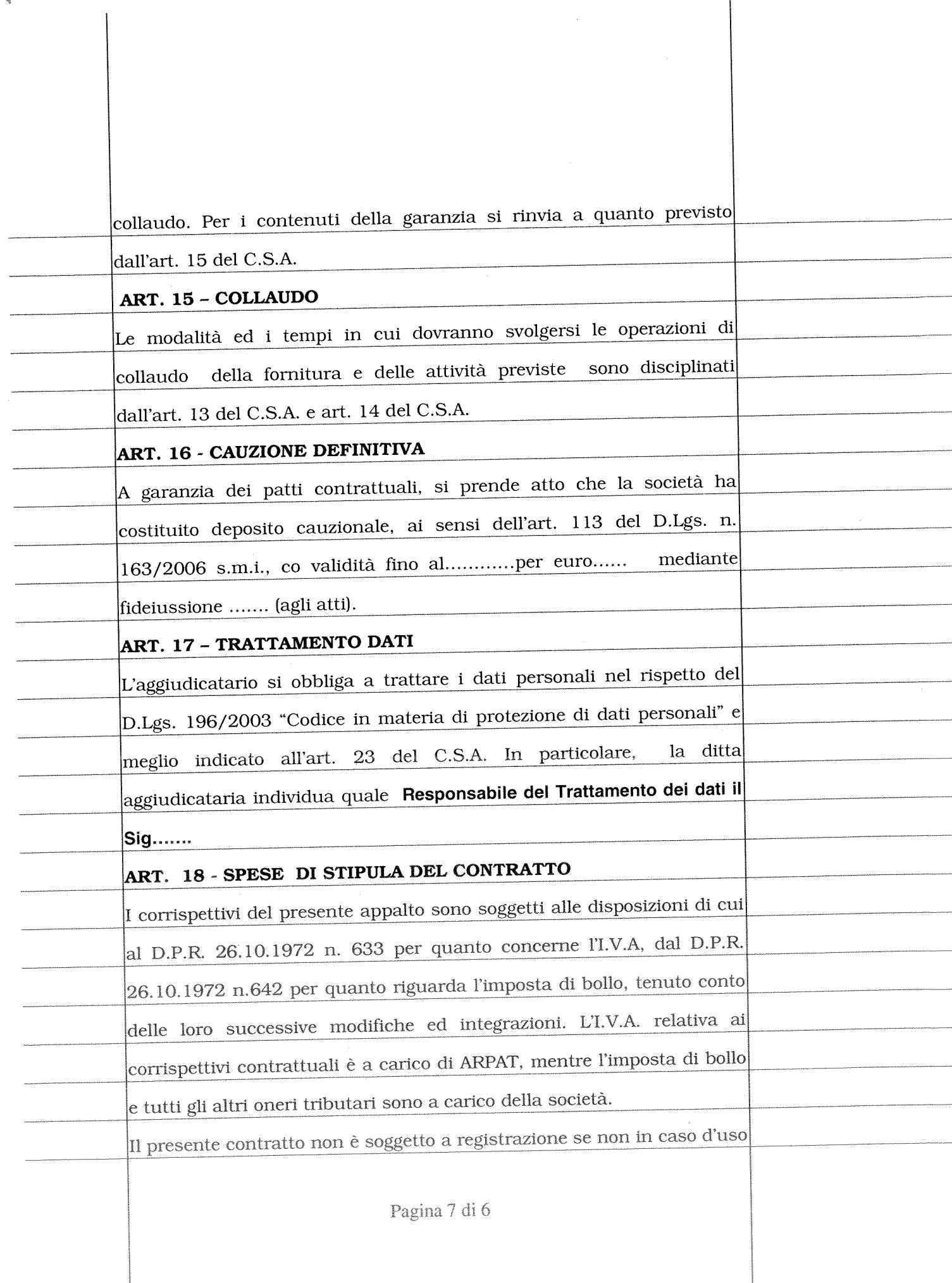

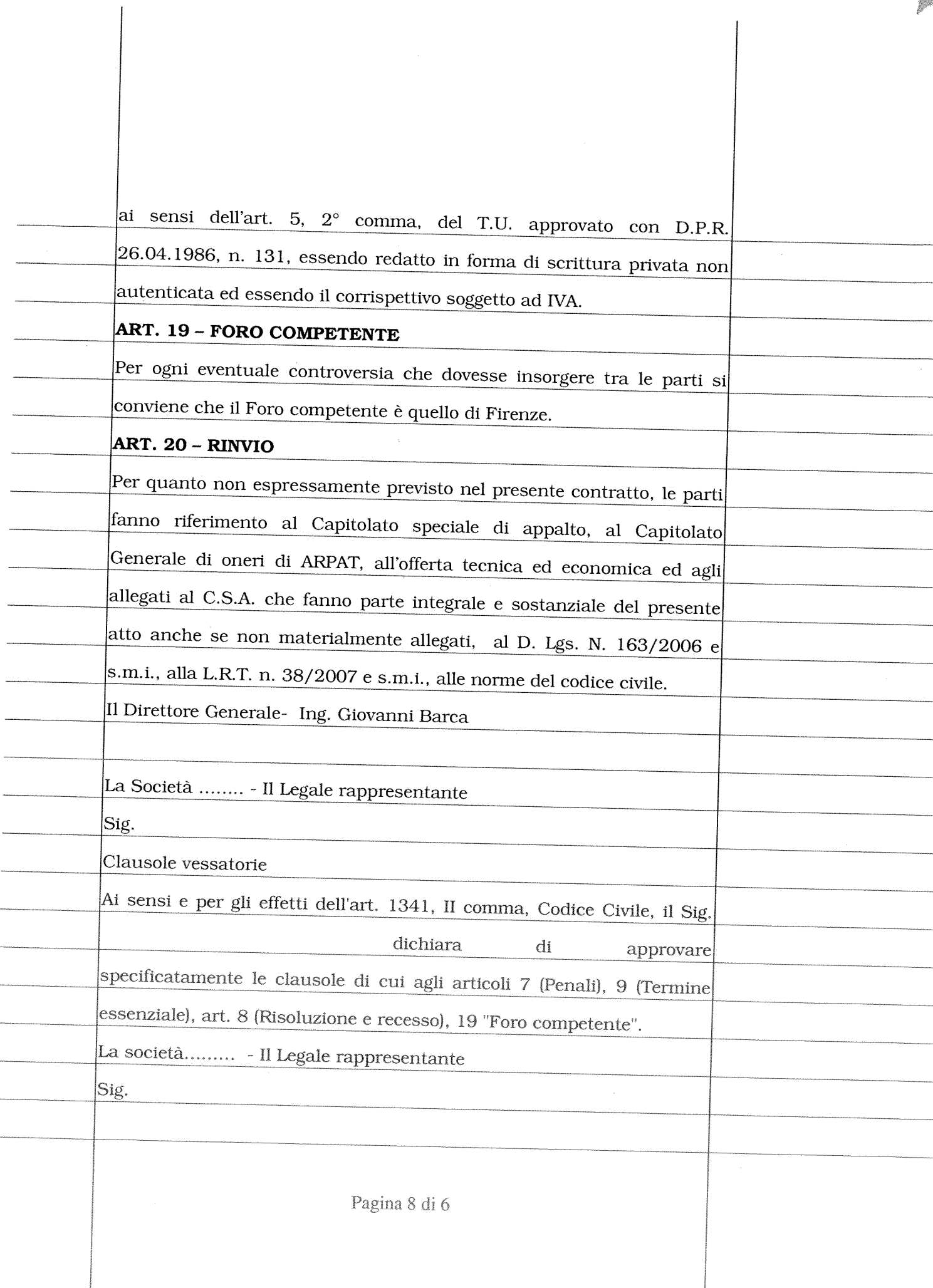

 $\overline{\phantom{a}}$ 

LL. 10 AL DECKERO

# SCHEDA DI RILEVAZIONE REQUISITI DI CAPACITA' TECNICA <sup>E</sup> PROFESSIONALE

PROCEDURA APERTA SOTTO SOGLIA, AI SENSI DELL'ART. <sup>124</sup> DEL D.LGS. 163/2006 <sup>E</sup> S.M.I. DA SVOLGERSI IN MODALITÀ TELEMATICA MEDIANTE UTILIZZO DEL SISTEMA START, PER L'ACQUISIZIONE DI UN SOFTWARE LIMS (LABORATORY INFORMATION MANAGEMENT SYSTEM) PER LA GESTIONE DELLE ATTIVITA' ANALITICHE DI ARPAT.

IL SOTTOSCRITTO NATO A

IL NELLA SUA QUALITÀ DI

(eventualmente) <sup>g</sup>iusta PROCURA GENERALE/SPECIALE n. rep.\_\_\_\_\_\_\_\_\_\_\_ del

AUTORIZZATO <sup>A</sup> RAPPRESENTARE LEGALMENTE IL SEGUENTE SOGGETTO:

## AI SENSI DEGLI ART <sup>46</sup> <sup>E</sup> <sup>47</sup> DEL DPR 445/2000,

CONSAPEVOLE DELLA RESPONSABILITÀ PENALE CUI PUÒ ANDARE INCONTRO NEL CASO DI AFFERMAZIONI MENDACI <sup>E</sup> DELLE RELATIVE SANZIONI PENALI DI CUI ALL'ART. <sup>76</sup> DEL DPR 445/2000,

# DICHIARA CHE L'IMPRESA E' IN POSSESSO DEL SEGUENTE REQUISITO:

Aver svolto, a favore di soggetti pubblici o privati, negli ultimi tre anni, almeno tre contratti tra le seguenti tipologie:

- forniture di un software analogo <sup>a</sup> quello oggetto del presente appalto
- servizi di assistenza su software analogo <sup>a</sup> quello oggetto del presente appalto, software fornito dal concorrente stesso.

Si intende per analogo un software di gestione delle attività analitiche di laboratori multisettore accreditati UNI CEI EN ISO/IEC 17025 operanti in ambito ambientale e/o sanitario;

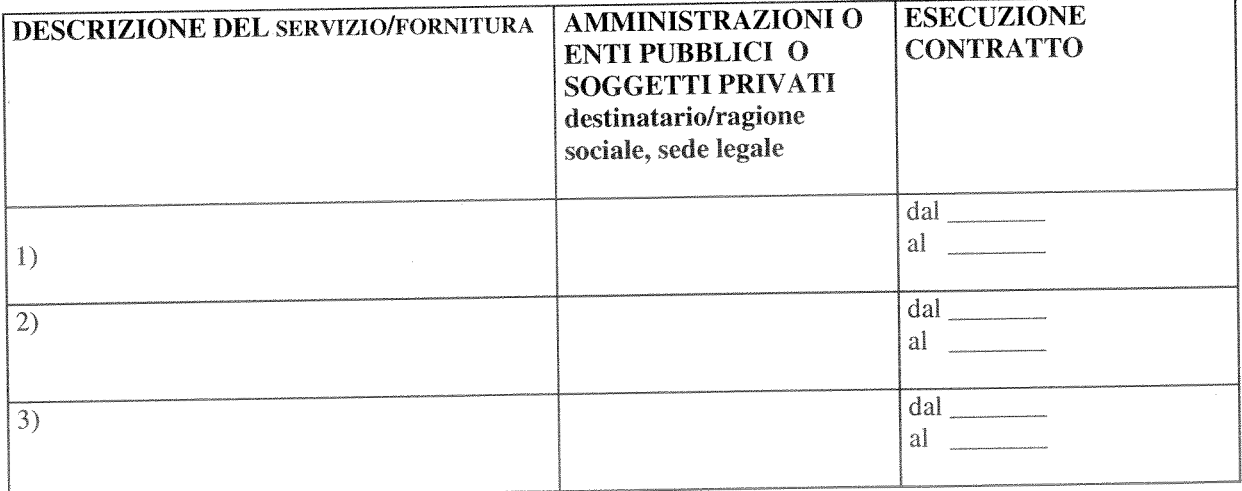

specificare nominativo <sup>e</sup> sede Ente Pubblico / Pubblica Amministrazione Società:  $\overline{1}$ 

Referente per richiesta comprova requisito richiesto: Sig. tel.  $\overline{\phantom{a}}$ 

Data:\_\_\_\_\_\_\_\_\_\_\_\_\_\_\_\_\_\_\_\_\_\_\_\_\_\_\_\_\_\_\_\_

# La scheda deve essere firmata

in caso di impresa singola: dal legale rappresentante:

in caso di GEIE, RTI o Consorzio: da ciascuno dei legali rappresentanti delle imprese facenti parte del raggruppamento:

Data

Legale rappresentante (firma digitale)

ALLEGATO 11 AC DECRETO

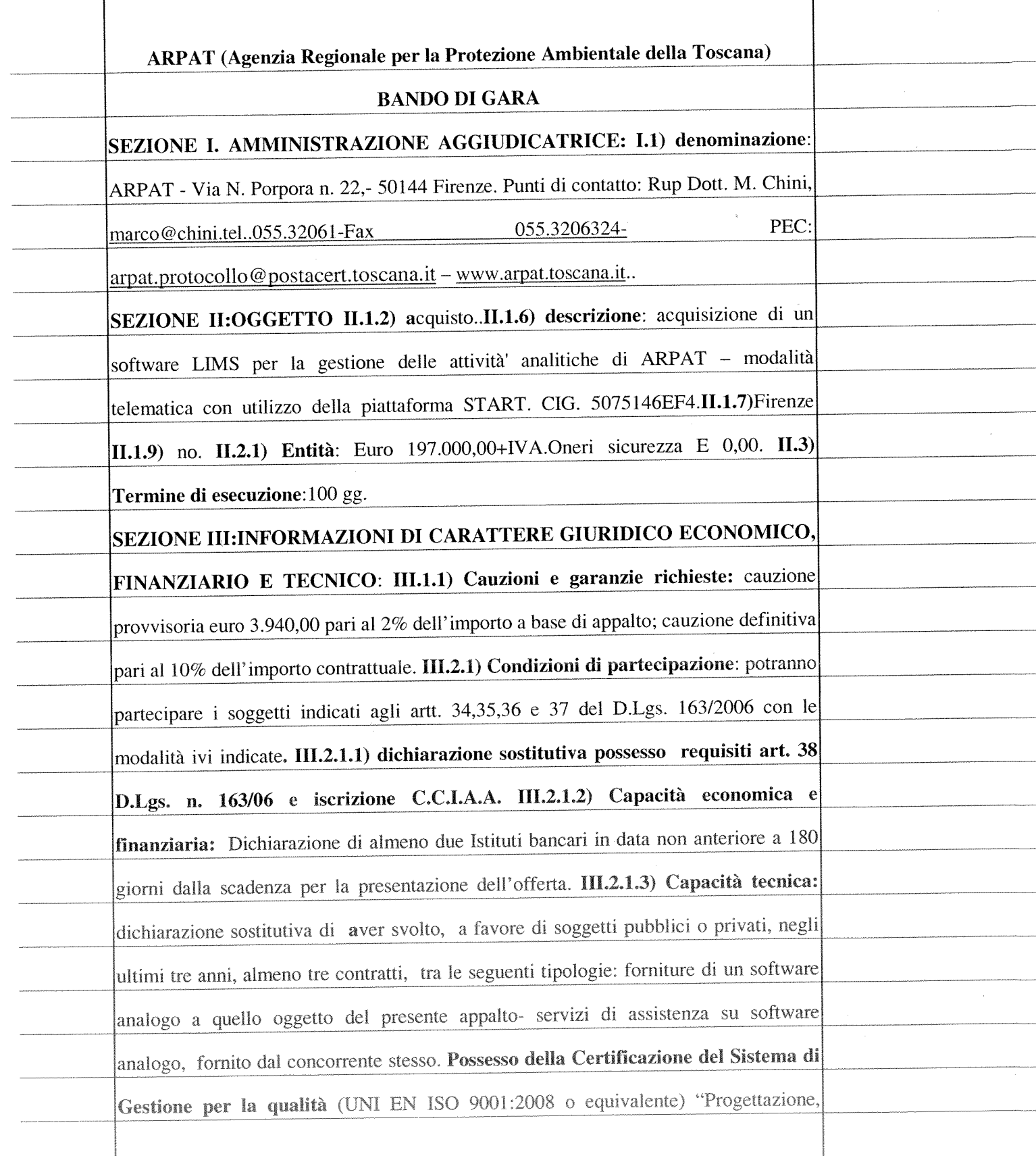

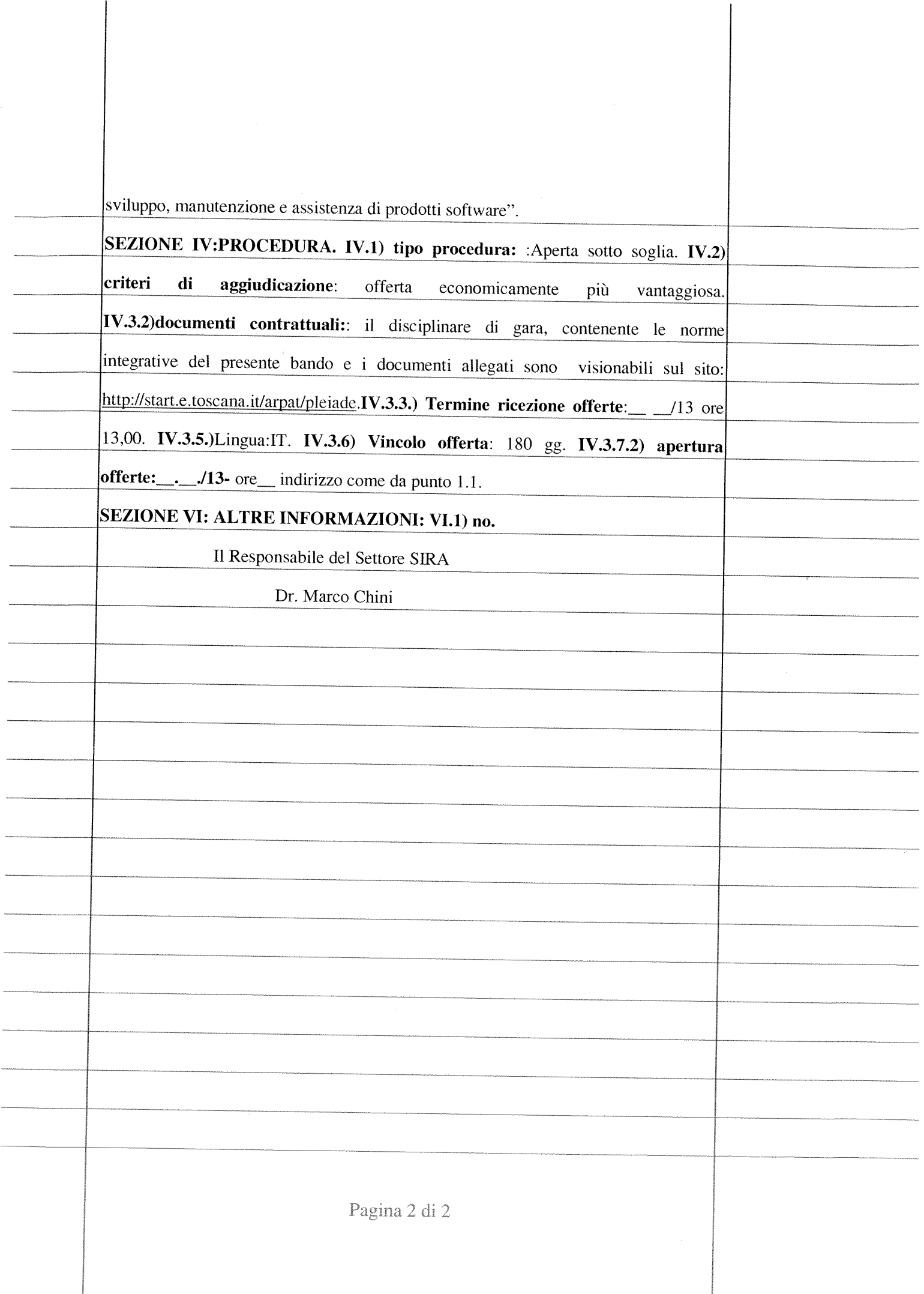